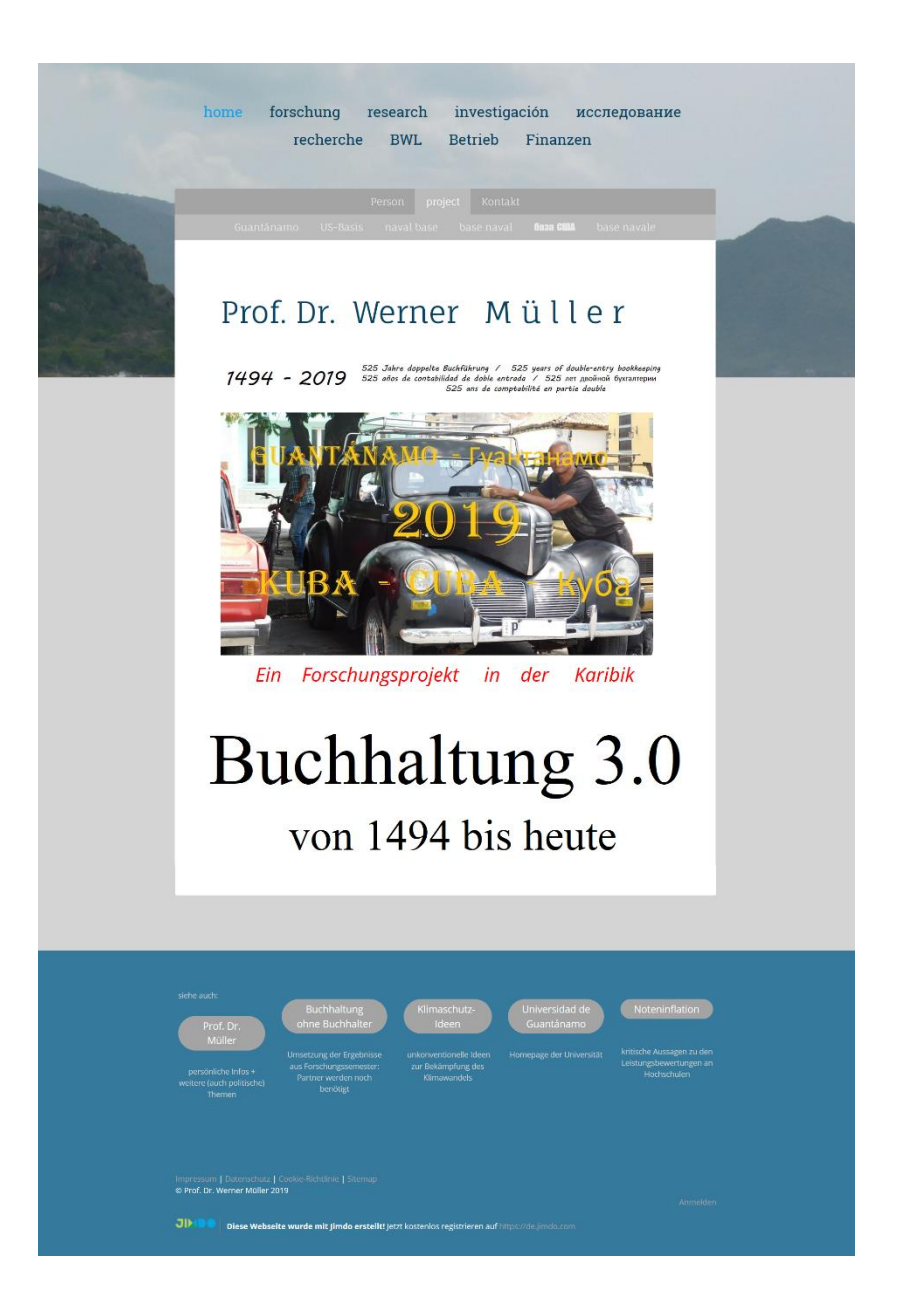

# **Bibliografische Information der Deutschen Nationalbibliothek:**

Die Deutsche Nationalbibliothek verzeichnet diese Publikation nicht in der Deutschen Nationalbibliografie; detaillierte bibliografische Daten sind im Internet über [dnb.d-nb.de](http://dnb.d-nb.de/) nicht abrufbar.

### © 2019 Prof. Dr. Werner Müller

## <http://prof-dr-mueller.jimdo.com/person/deutsch/>

Alle Rechte, auch das des auszugsweisen Nachdrucks, der auszugsweisen oder vollständigen Wiedergabe, der Speicherung in Datenverarbeitungsanlagen und der Übersetzung, vorbehalten.

Printed in Germany

ISBN - keine

Herstellung:

## Prof. Dr. Werner Müller c/o Hochschule Mainz, Fachbereich Wirtschaft

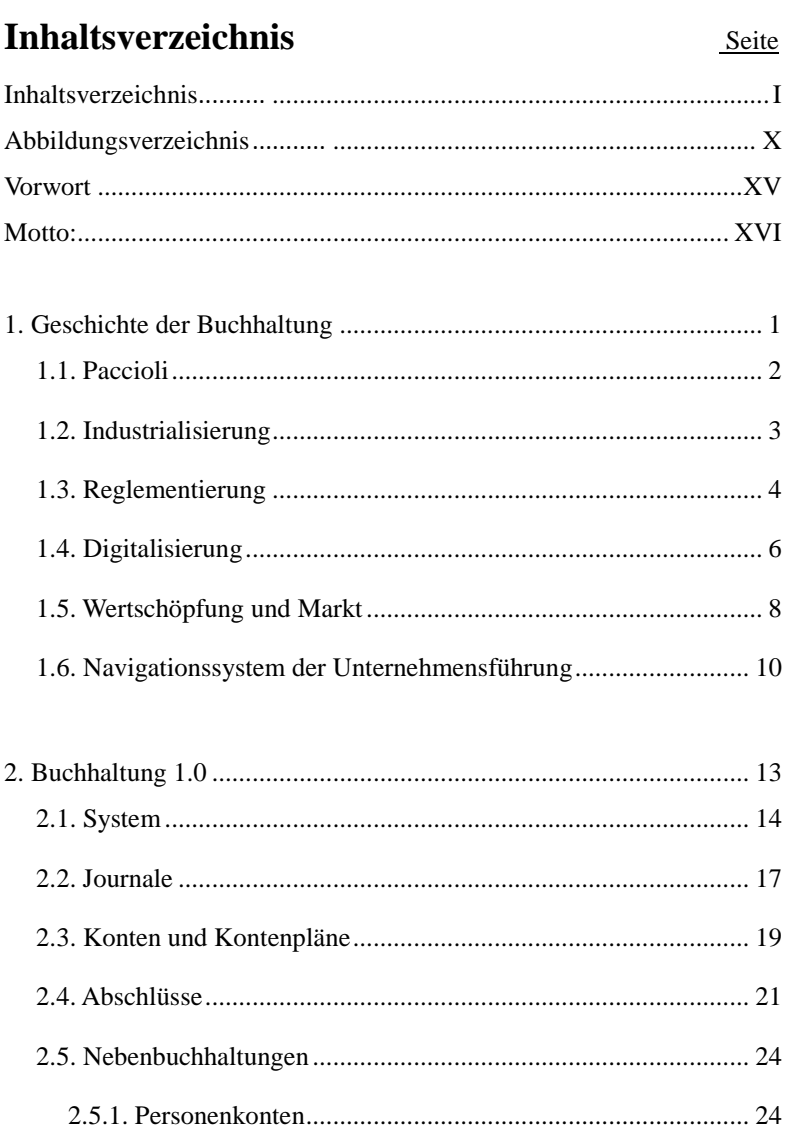

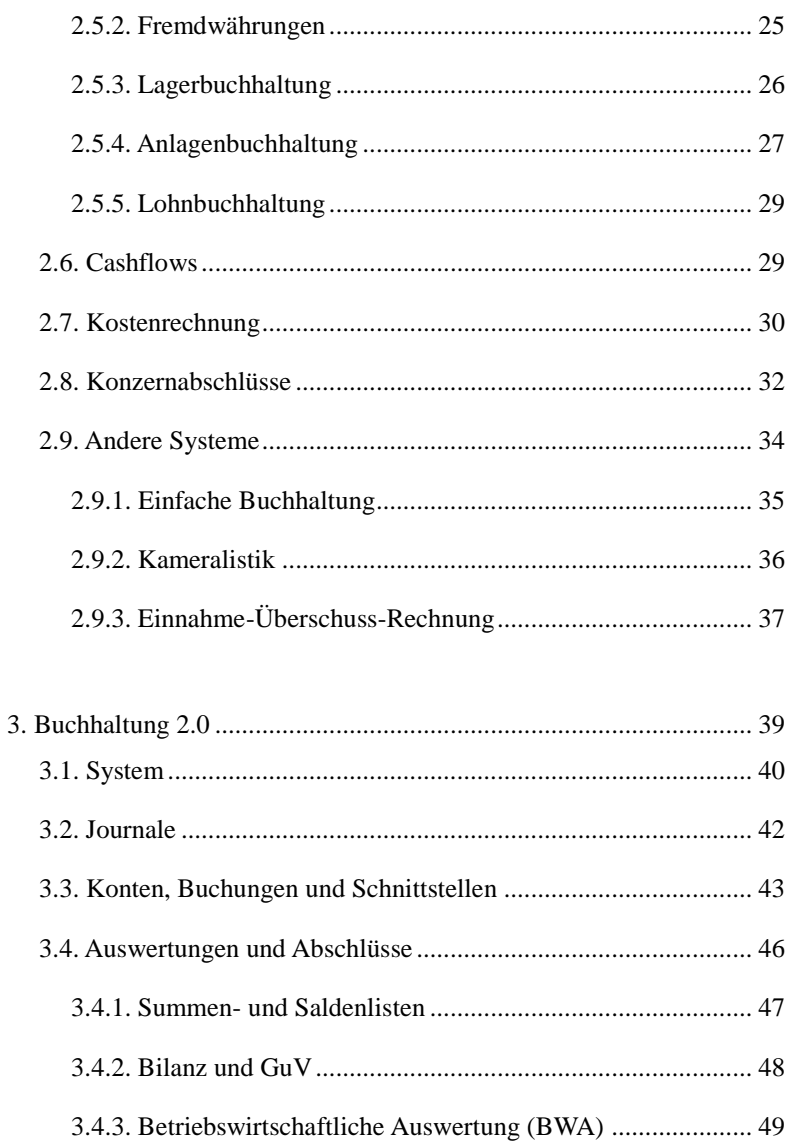

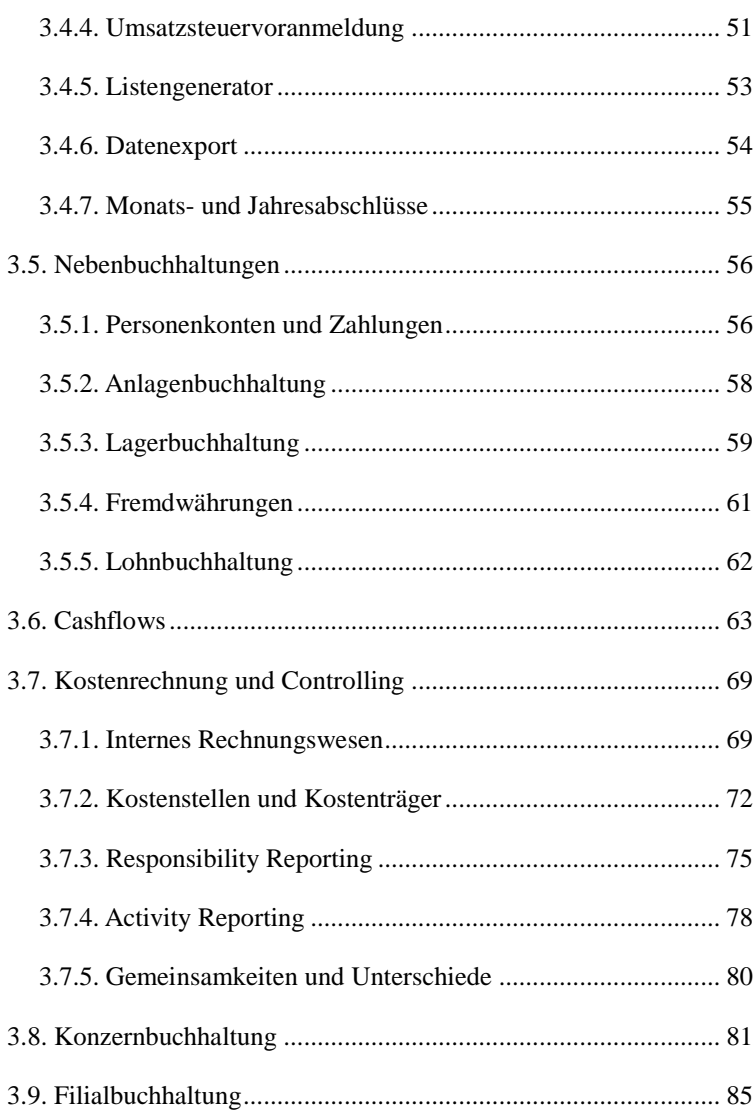

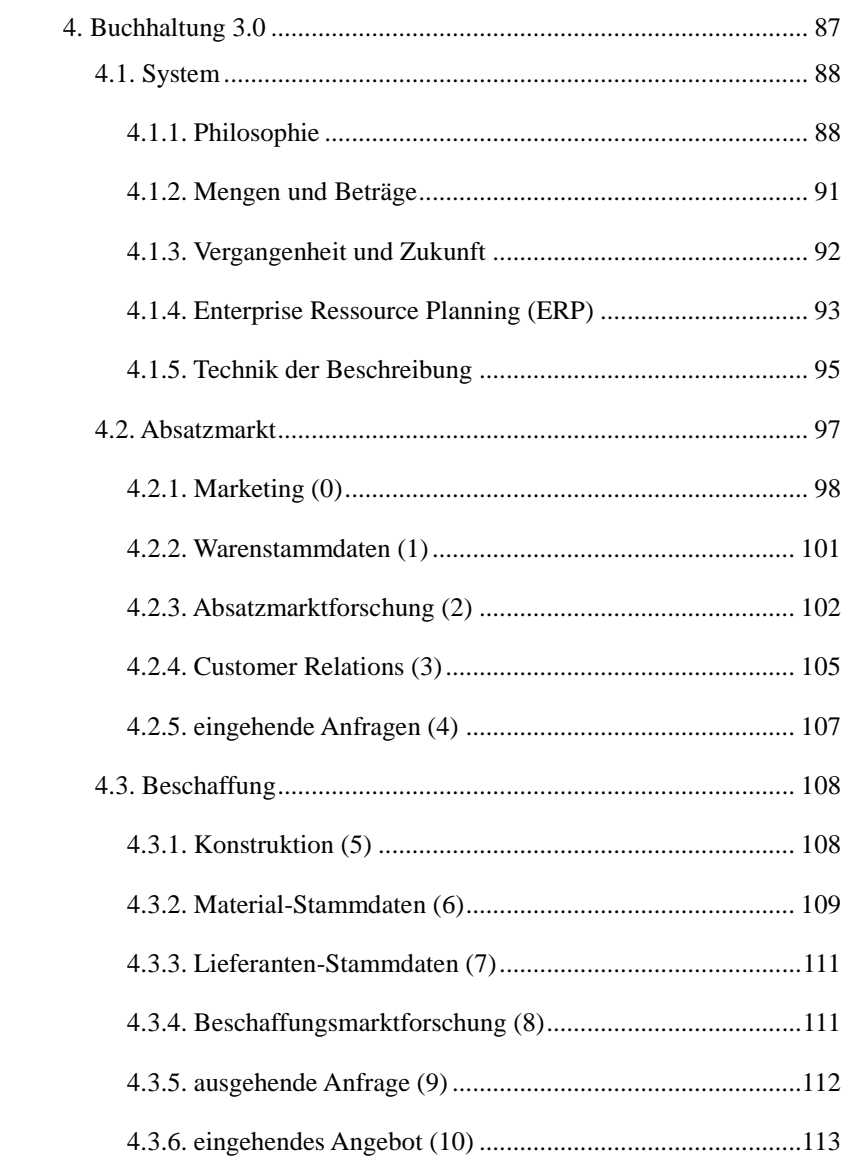

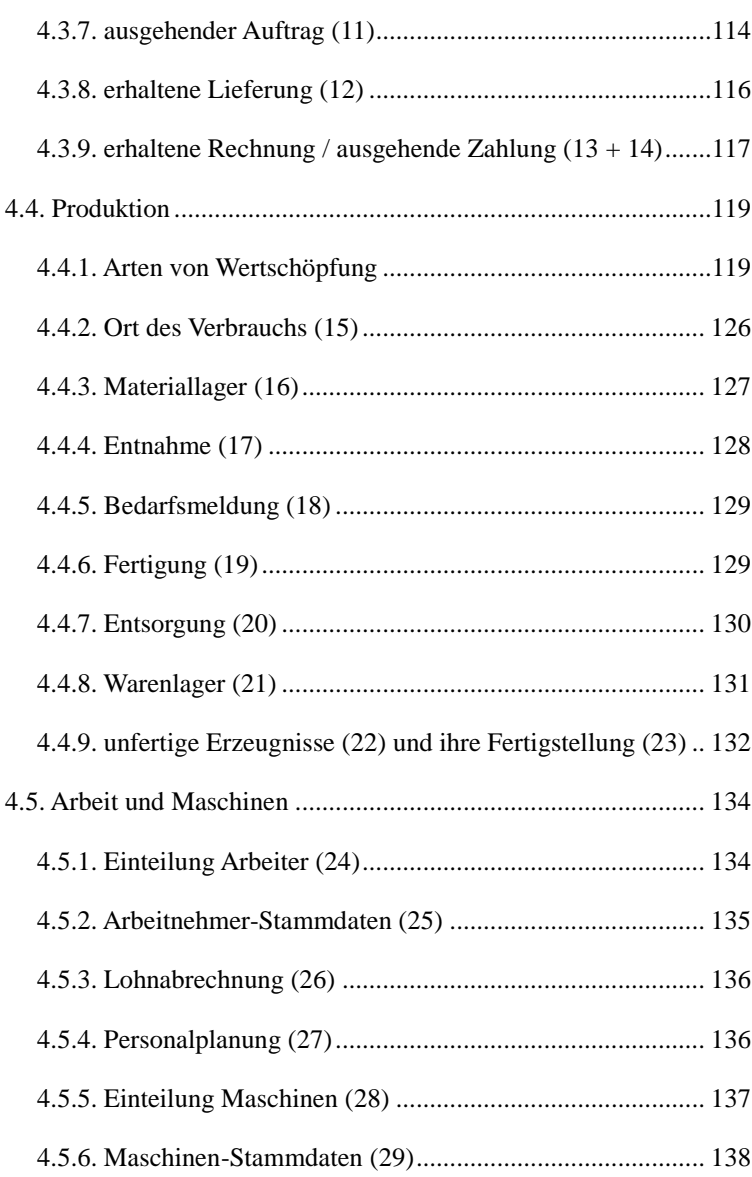

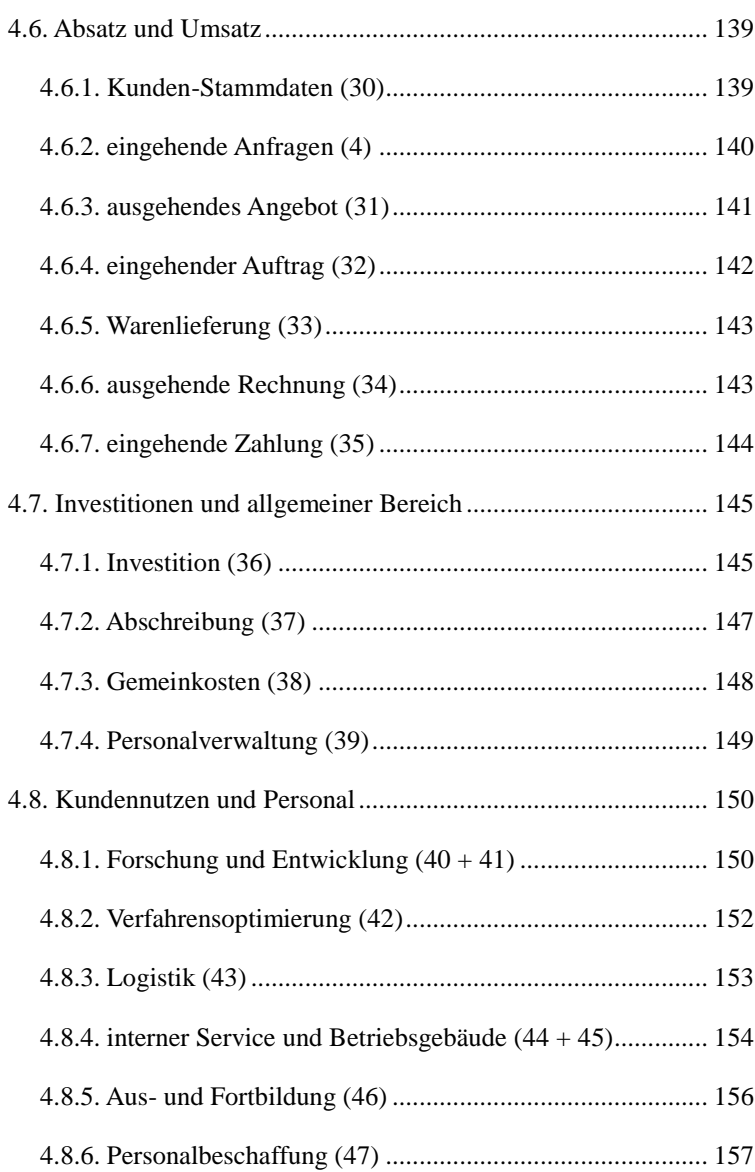

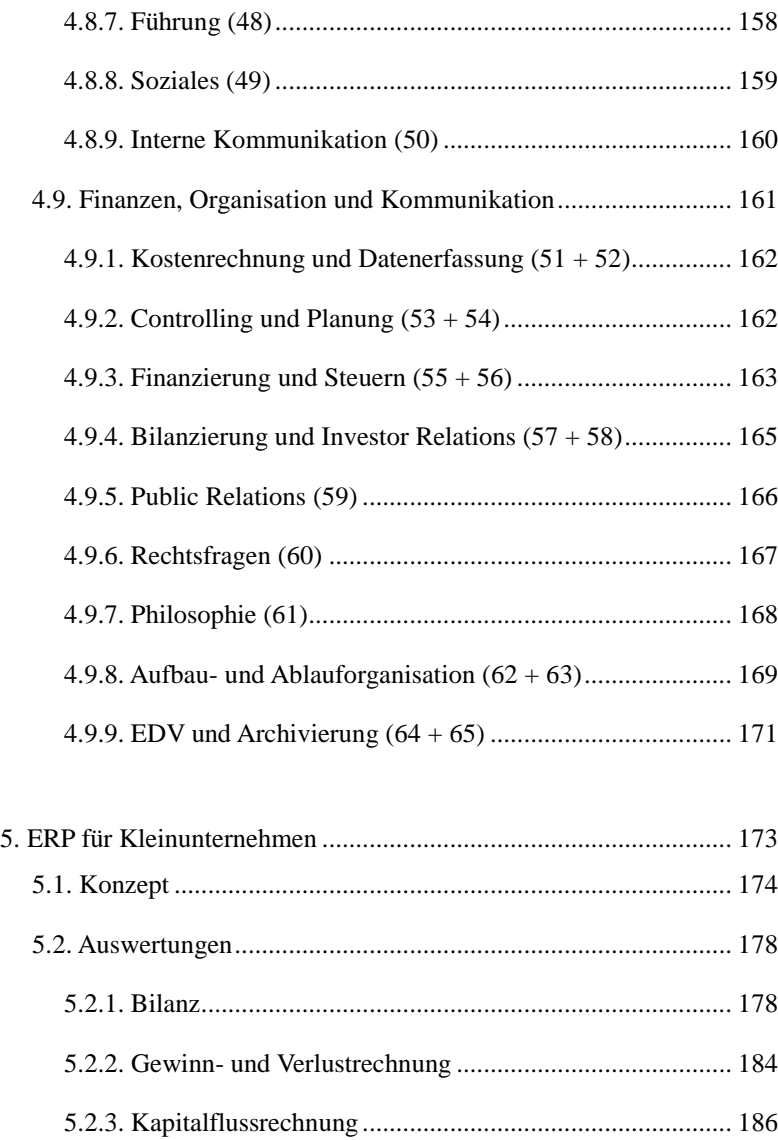

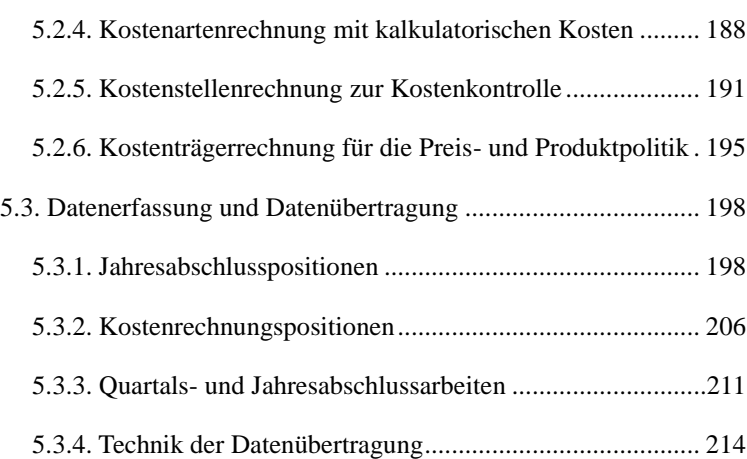

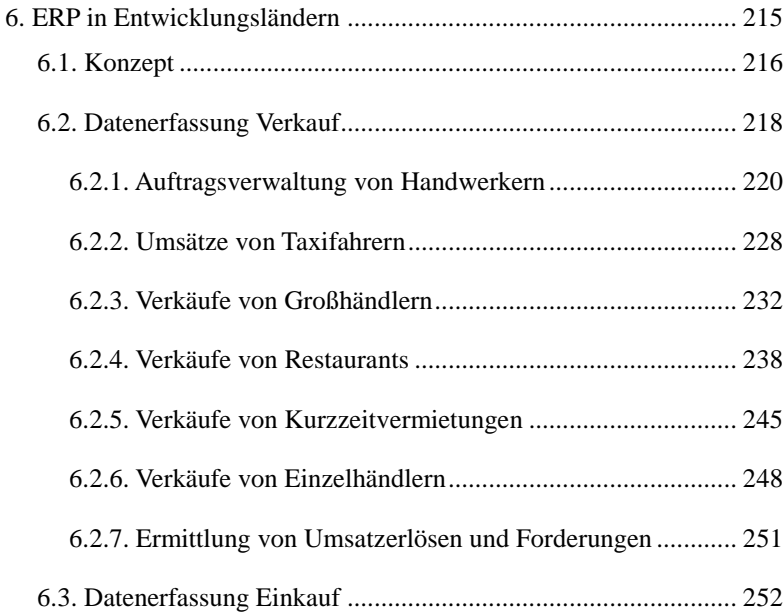

### - VIII -  $\,$

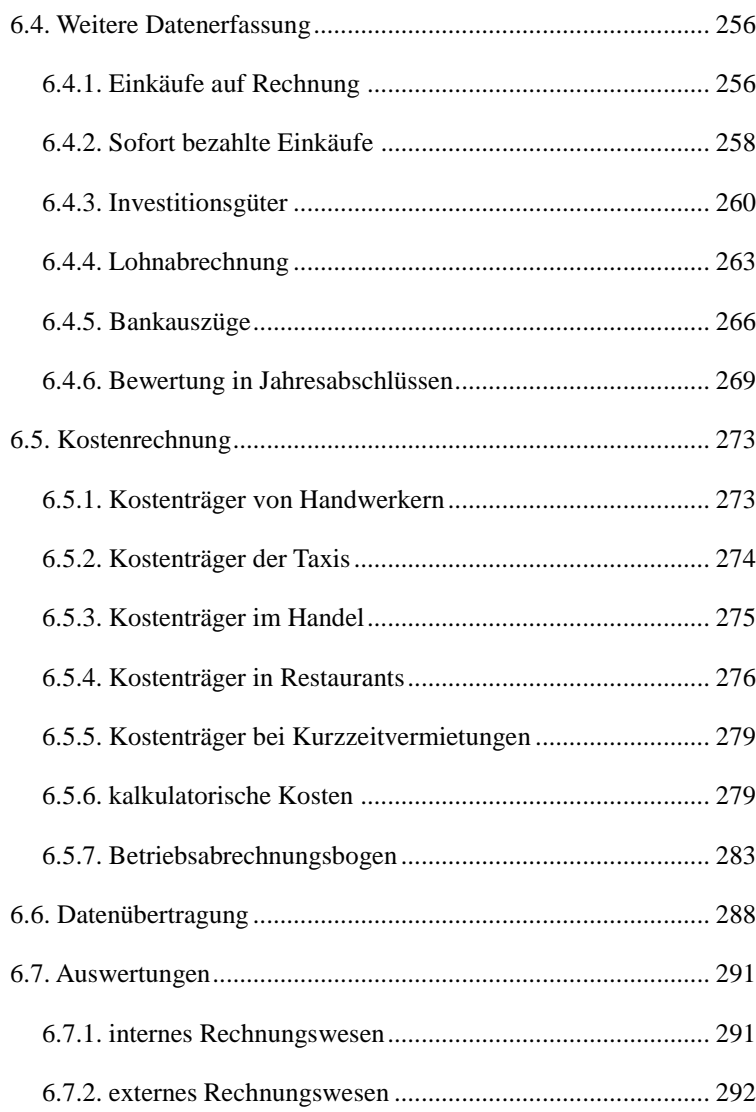

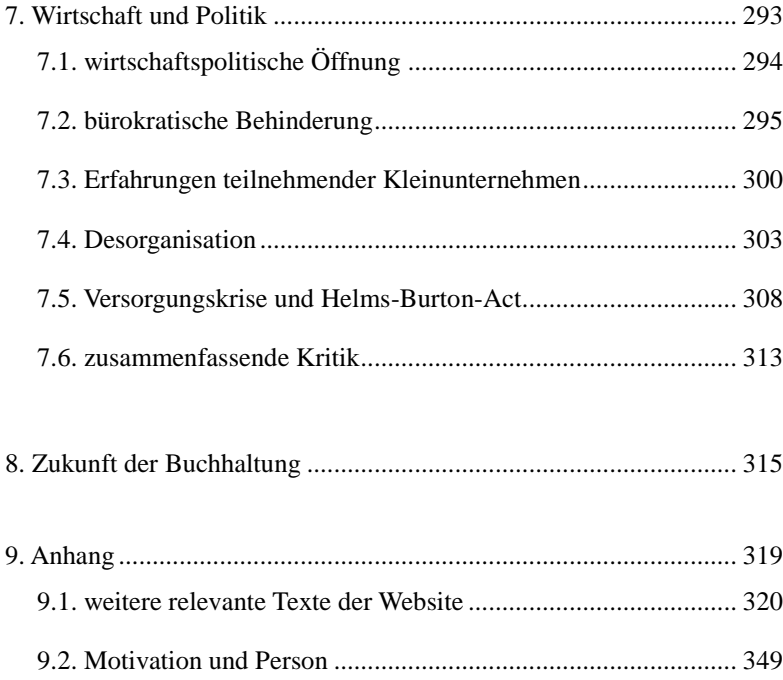

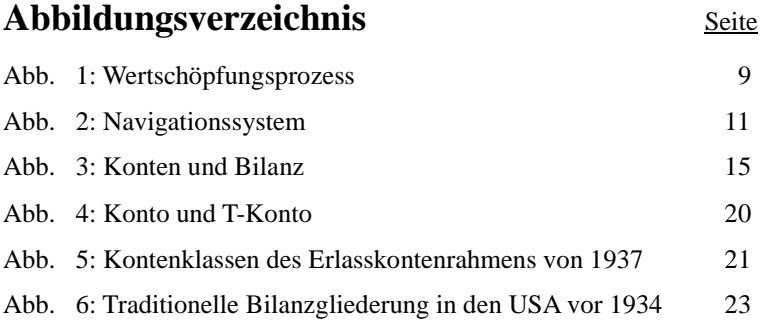

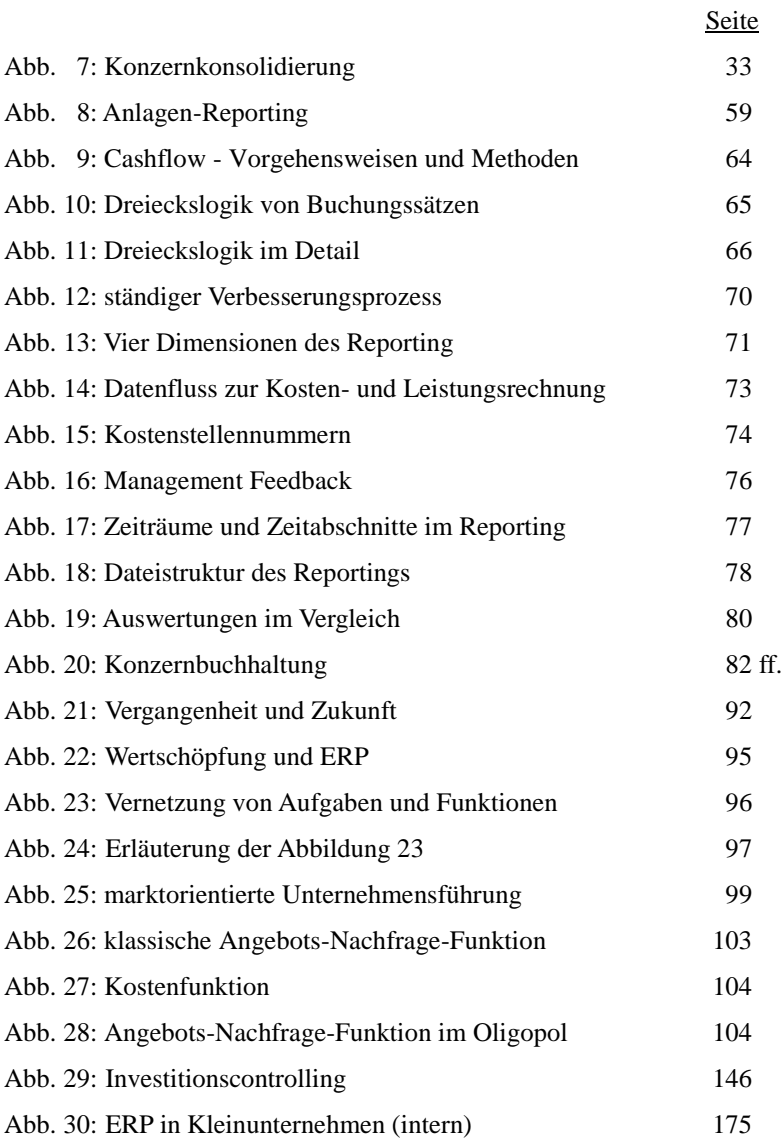

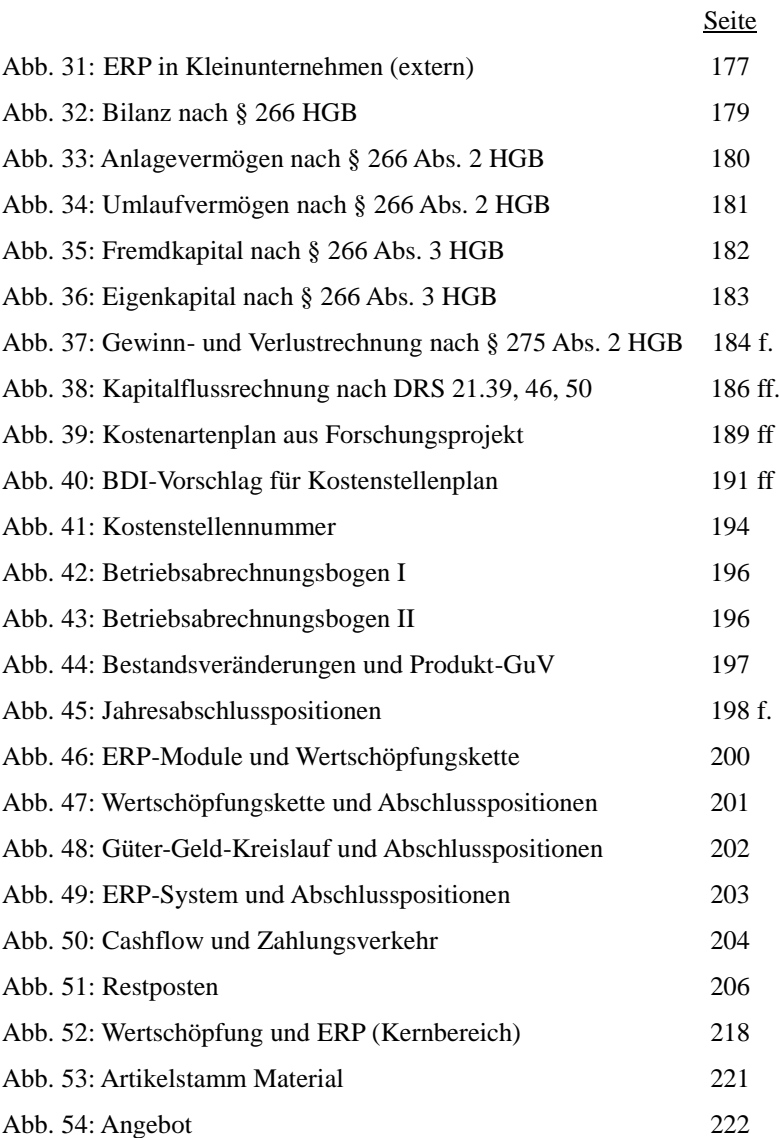

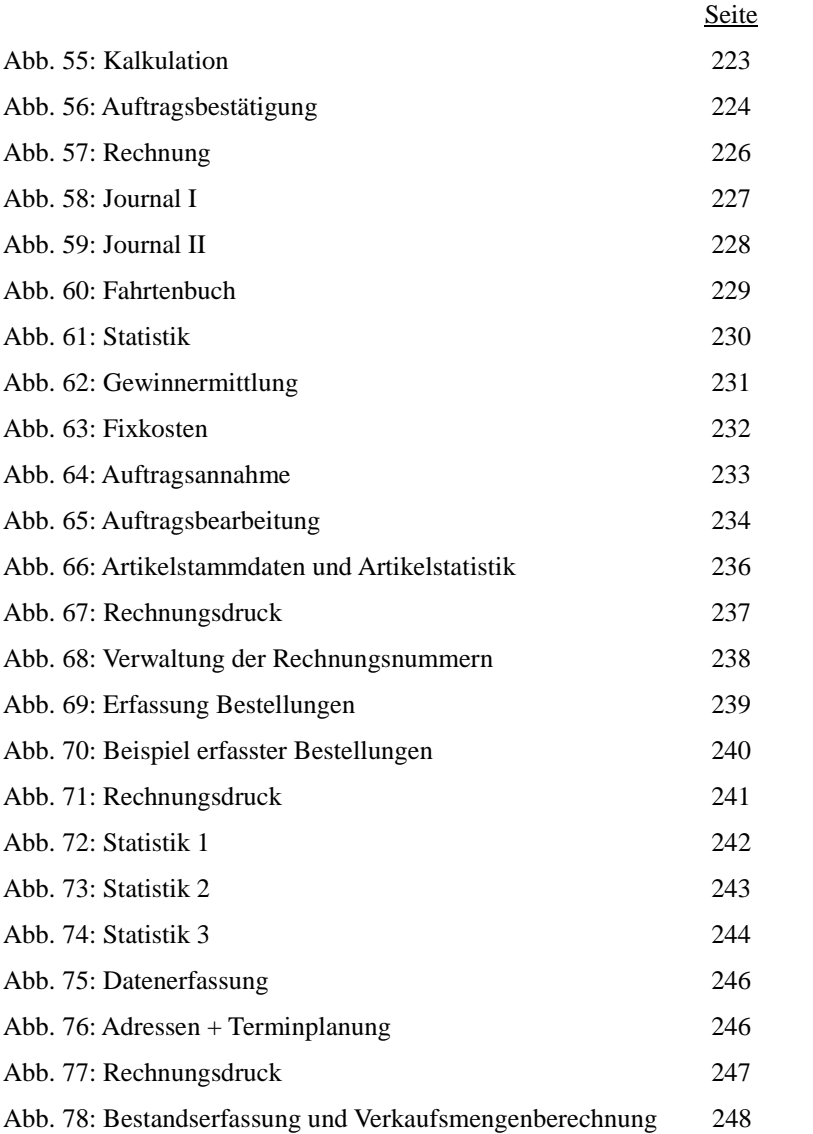

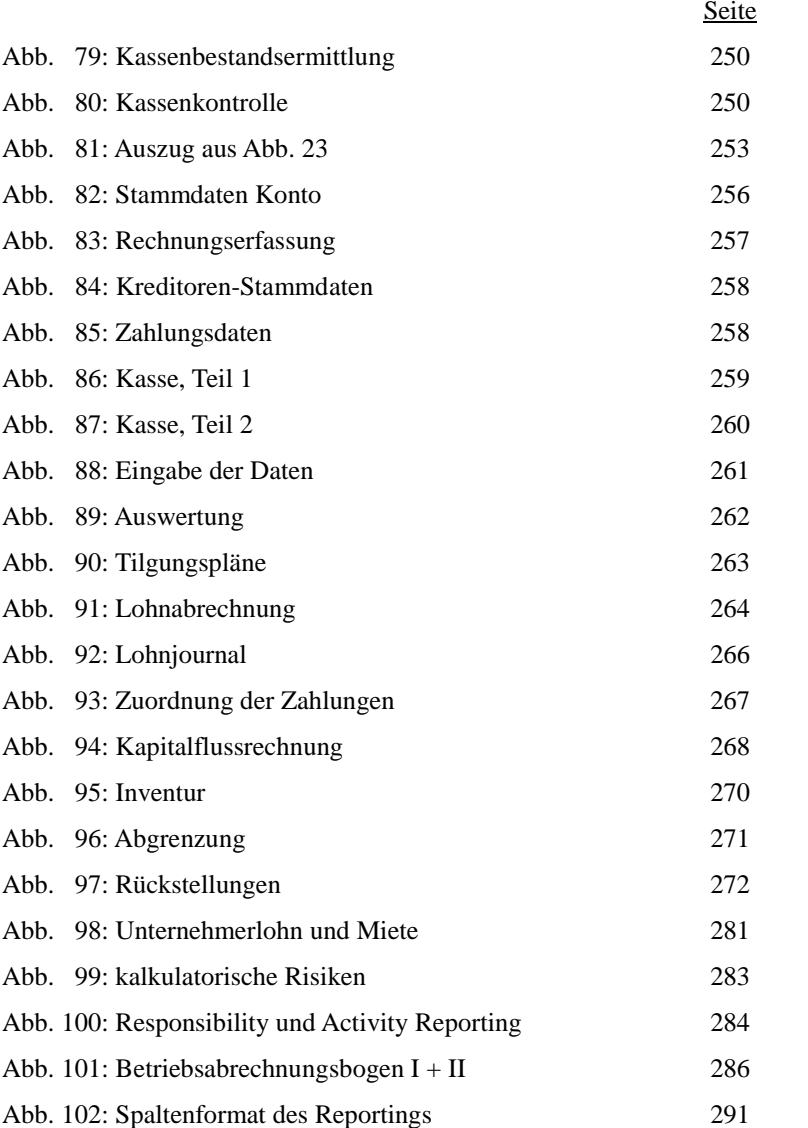

Abb. 103: Logo des Hotels und der Gruppe cubanacan 302

## **Vorwort**

Zu Beginn dieses Buches soll folgender Witz aus dem Jahr 1969 zitiert werden: Die ersten amerikanischen Astronauten landen auf dem Mond. Als sie aus der Mondlandefähre aussteigen kommt eine Gruppe älterer Männer auf sie zu. Erstaunt fragen die Astronauten, wer sie seien. Darauf antwortet einer: "Wir sind deutsche Professoren. Wir leben schon lange hinter dem Mond!" Hinter dem Mond leben ist eine Metapher für keine Ahnung von der Realität haben. Hinter dem Mond kann man die Erde nicht sehen und man kann nicht wissen, was dort aktuell passiert.

Die typische Laufbahn eines Professors führt über die Stationen Assistent, Doktorand, wissenschaftlicher Mitarbeiter und Dozent weit an der Berufspraxis vorbei. Sehr angesehene Professoren, die anerkannte Standardwerke als Lehrbücher herausgeben, werden oft als Päpste einzelner Disziplinen und Themenbereiche bezeichnet. Damit ist die Unfehlbarkeit gemeint. Ihre Bücher sind die Bibel. Sie können mit ihrer Laufbahn aber genauso weltfremd werden wie die Päpste im Vatikan und in ihren Standardwerken und Lehrbüchern das herunterbeten, was sie selbst einst im Studium gelernt hatten. Verändert sich die Realität leben auch diese angesehenen Professoren hinter dem Mond.

Seite

Die noch immer in den Lehrbüchern behandelte Buchführung ist mindestens 660 Jahre alt – es wurde im Jahr 1494 erstmals in einem Buch beschrieben. In dieser Zeit hat sich die Welt verändert. Die Veränderungen der letzten 40 Jahre im Zuge der Digitalisierung sind aber an vielen Lehrbüchern vorbeigelaufen. Die Päpste, - die hinter dem Mond leben, haben sie nicht wirklich analysiert und in ihr Weltbild eingebaut. Viele Veränderungen liefen langsam ab, und der Abstand zwischen Theorie und Praxis hat sich dabei vergrößert.

Es wird bewusst auf Zitate aus anderen Quellen verzichtet, mit Ausnahme eigener Veröffentlichungen. Es soll hier vor dem Hintergrund eigener Beobachtungen ein Konzept vorgestellt werden. Dann darf aber nicht danach gefragt werden, ob eben kritisierten Päpste die gleichen Beobachtungen gemacht haben. Die Päpste werden kritisieren, dass diese Vorgehensweise keine wissenschaftliche Arbeit sei. Aber die Reformation in der Kirche hat auch mit einfachen Meinungsäußerungen der Ketzer begonnen. Damals wurden nicht nur ihre Bücher verbrannt. Der Verfasser will diese Diskussion nicht führen. Er reiht sich gern in die Reihe der Ketzer ein und er hat nichts dagegen, wenn dieser Text als Meinungsäußerung angesehen wird.

## **Motto:**

"Wer nicht gut sehen kann, sollte kein Auto fahren! Wer kein Rechnungswesen hat sollte kein Unternehmen führen! Beide fahren die Karre gegen die Wand!"

### **1. Geschichte der Buchhaltung**

Wahrscheinlich war schon die Erfindung der Schriftzeichen ein Schritt zur Entwicklung einer Buchführung. Die Menschen wollten einen Überblick über ihre Vorräte haben.

Die Buchführung ist also sehr alt, auch wenn dieses Kapitel nicht bis in die Frühgeschichte der Menschheit zurückgehen will.

#### 1.1. Paccioli

Italienische Kaufleute entwickelten im 14. Jh. das System der doppelten Buchführung. Erhaltene Hauptbücher der Regierung von Genua aus dem Jahr 1340 mit den Einnahmen und Ausgaben der Regierung sowie sämtlichen Debitoren aus Steuern, Anleihen und Strafen weisen eindeutige Merkmale der doppelten Buchführung auf. (Bundesverband der Bilanzbuchhalter und Controller e.V., https://www.bvbc.de/baden-wuerttemberg/chronik/ geschichte-der-buchhaltung/) Sie verwendet statt der römischen die arabischen Zahlen und erfasste außerdem jeden Geschäftsvorfall zweimal, und nicht nur einmal – und zwar jeweils einmal auf der Soll-, und einmal auf der Haben-Seite. Luca Pacioli beschrieb diese Methode 1494 in einem gedruckten Buch als venezianische Buchführung – und verbreitete sie damit als neuen Standard von Italien aus in ganz Europa. Aus dem Jahr 1511 ist zum ersten Mal eine Bilanz nach diesen Verfahren aus Deutschland überliefert – vom Buchhalter des Handelshauses Fugger, Matthäus Schwarz. Im 16. Jh. verbreitete sich die doppelte Buchhaltung während der Periode des Merkantilismus über ganz Europa, und um Zuge des Kolonialismus später über die ganze Welt. Mit ihr konnten auch Großunternehmen effektiv gesteuert werden.

Zeitgleich wurden die römischen Zahlen durch die arabischen Zahlen im Dezimalsystem verdrängt. Weil die doppelte Buchführung mit römischen Zahlen nicht funktioniert hätte und weil ohne die Buchführung die Verwendung der arabischen Zahlen nicht so zwingend nötig gewesen wäre, haben sich beide Neuerungen gegenseitig verstärkt.

Pacioli war ein Freund von Leonardo da Vinci und die von ihm beschriebene Methode war wie viele Ideen Leonardos genial. Sie berücksichtigte die begrenzte Kapazität des menschlichen Gehirns und wurde ohne wesentliche Veränderungen ca. 490 Jahre verwendet. Aber auch gute Methoden werden eines Tages durch bessere ersetzt!

#### 1.2. Industrialisierung

Die Industrialisierung verlangte nach einer Erweiterung der Methode. Im Merkantilismus steuerten große Handelshäuser mit der doppelten Buchführung ihre Geschäfte. Die Waren wurden über größere Distanzen transportiert und blieben dabei physisch meist unverändert. Die Weiterverarbeitung übernahmen kleinere Unternehmer. Die doppelte Buchführung war damit auf den Handel ausgerichtet.

Mit der Industrialisierung und dem entstehen größerer Fabriken, verschob sich die Aufmerksamkeit auf die Wertschöpfung durch eine Veränderung der eingekauften Waren und durch den Einsatz von Arbeitskräften und Maschinen. Die Buchführung wurde durch eine Kostenrechnung ergänzt. Hier geht es darum, die Wertschöpfung vom Input (= Kostenarten) über die im Betrieb (in Kostenstellen) ablaufenden Prozesse zum Output (= Kostenträger) nachzuzeichnen und zu bewerten.

Es gab Ansätze, die Kostenrechnung auf Konten abzubilden und damit in das System der doppelten Buchführung zu integrieren. Diese Versuche wurden aber wieder als zu arbeitsaufwendig verworfen; oder sie konnten sich nie in den Unternehmen durchsetzen. In den Lehrbüchern sind aber Teile dieser Ansätze enthalten geblieben. Stattdessen wurde die Kostenrechnung als separates System verstanden und tabellarisch als Auswertung der Buchhaltung entwickelt. Das führte zu einer strikten Trennung zwischen externem und internem Rechnungswesen. Erst im Zuge der Digitalisierung wurden beide Systeme wieder stärker miteinander verbunden.

#### 1.3. Reglementierung

Im Zuge der Moderne und des Industriezeitalters gerät die Buchhaltung in den Blickpunkt der Gesetzgebung und wird zunehmend reglementiert. Dazu zählt 1794 die Einführung der allgemeinen Bilanzierungspflicht für Unternehmen mit dem Allgemeinen Preußischen Landrecht oder im französischen Code de Commerce von 1807, aber auch die Entstehung des preußischen Handelsgesetzbuches von 1861, das 1897 in das deutsche Handelsgesetzbuch umgewandelt wurde und in seinen Grundzügen auch heute noch gültig ist.

Mit dem Erlass des Reichs- und Preuß. Wirtschaftsministers und des Reichskommissars für die Preisbildung v. 11.11.37 – II 19263/37 VI 9991/37 betr. Richtlinien zur Organisation der Buchführung (im Rahmen eines einheitlichen Rechnungswesens) im MinBl f. Wirtschaft 1937 S. 239 und dem Erlass des Reichs- und Preuß. Wirtschaftsministers und des Reichskommissars

für die Preisbildung v. 16.1.39 – S 5151/39 VII – 50 – 49/39 betr. Allgemeine Grundsätze der Kostenrechnung wurde das externe und interne Rechnungswesen in Deutschland stark reglementiert. Obwohl die Regelungen 1953 außer Kraft getreten sind haben sie die Unternehmen bei der Ausgestaltung ihres Rechnungswesens stark beeinflusst. Zunächst übernahmen Unternehmensverbände für ihre jeweiligen Branchen die Aufgabe, auf der Grundlage des Erlasskontenrahmens aus der NS-Zeit, der das Prozessgliederungsprinzip umgesetzt hat, Empfehlungen für einheitliche Kontenpläne zu entwickeln. Erst 1970 wurde vom Bundesverband der Deutschen Industrie der Industriekontenrahmen (IKR) mit dem Abschlussgliederungsprinzip entwickelt. In den 1980er Jahren hat die Steuerberatergenossenschaft DATEV Standardkontenrahmen herausgegeben und die Empfehlungen der Verbände verdrängt. Sie sind aber mehr an steuerlichen Besonderheiten und weniger an betriebswirtschaftlich sinnvollen Auswertungen orientiert. Der SKR03 der DATEV folgt dem Prozessgliederungsprinzip und SKR04 dem Abschlussgliederungsprinzip.

Nach 1953 waren nur noch die Regelungen des HGB und für Kapitalgesellschaften zusätzlich das AktG verpflichtend, auf das das GmbHG Bezug nahm. Im Rahmen der 4., 7. und 8. gesellschaftsrechtlichen Richtlinien der EG in deutsches Recht wurden die Regeln des AktG 1985 in das 3. Buch des HGB übernommen und die Bilanzierung neu geregelt. Im Zuge der Globalisierung der Kapitalmärkte ab etwa der zweiten Hälfte der 1990er Jahre gewannen internationale Regelwerke an Bedeutung, die von den USA wesentlich beeinflusst wurden.

Der Rat der Europäischen Union stimmte 2003 einer Verordnung zu mit der die Anwendung der International Accounting Standards - IAS (später in International Financial Reporting Standards - IFRS) ab 2005 für Konzernabschlüsse von kapitalmarktorientierten Unternehmen verbindlich vorschreibt. Im Rahmen dieser Entwicklung löst sich Deutschland von den bisher im HGB kodifizierten Rechnungslegungsgrundsätzen und wendet sich in erster Linie angloamerikanischen Bilanzregeln zu.

Das HGB wie auch die IFRS regeln die Inhalte der aufzustellenden und ggf. zu veröffentlichenden Auswertungen und schreiben keine konkrete Buchhaltungstechnik vor. Die Doppelte Buchführung kann also auch durch eine andere Technik ersetzt werden, wenn sie den Qualitätsanforderungen entspricht.

#### 1.4. Digitalisierung

Mehrere Jahrhunderte basierte die Buchhaltung wie auch seit etwa 130 Jahren die Kostenrechnung auf der manuellen Übertragung von Zahlen auf Papier. Erst seit ca. 30-40 Jahren werden von den Unternehmen neuere, EDV-gestützte Verfahren eingesetzt, die aber noch nicht bis in die Lehrbücher durchgedrungen sind. Hier wurde zunächst die doppelte Buchführung nach Paccioli weitgehend elektronisch nachgebildet. Nur einzelne Arbeitsschritte wurden ersetzt und zusätzliche Auswertungen geschaffen. Auf dieser Grundlage entwickelten sich Verknüpfungen und Datentransfers mit EDV-Anwendungen außerhalb der Buchhaltung. Seit etwa 15 Jahren gibt es eine Tendenz, diese Anwendungen zusammenzuführen und die Orientierung auf die Darstellung der Vergangenheit zu einer Datenbasis für die Zukunft zu erweitern.

Diese Techniken werden aber als Betriebsgeheimnis der Softwareanbieter behandelt. Es ist jetzt an der Zeit, wie Pacioli vor 525 Jahren mit der venezianischen Buchhaltung die heutigen Möglichkeiten als stringentes System zu beschreiben und damit die Methode von 1494 auch in den Lehrbüchern abzulösen. Gleichzeitig kann sie damit auch für kleine Unternehmen geöffnet werden, die sich die teure Software nicht leisten wollen und denen auch die Fachkräfte für ihre Bedienung fehlten. Wenn eine weltweit verbreitete Methode abgelöst werden soll, darf sie nicht nur in den Industrieländern einsetzbar sein.

Im 21. Jahrhundert wächst die Erkenntnis, dass organisatorisches und technisches Wissen ein vierter Produktionsfaktor ist. Dieser Faktor kann auch leicht vermehrt werden. Wie im 19. Jahrhundert menschliche Arbeitskraft von Maschinen ersetzt wurde, so kann heute der Einsatz von Kapital und Arbeit mit einer intelligenteren Organisation der Produktion reduziert werden, und man kann auch die natürlichen Ressourcen schonen. Dafür müssen die Prozesse und Teilprozesse zunächst genau analysiert und später vereinfacht werden. Die Identifikation der einzelnen Prozesse und Teilprozesse ist nötig, um sie ständig beurteilen und verbessern zu können. Alle bewusst ablaufenden Prozesse werden mehr oder weniger intensiv geplant und dann nach diesem Plan durchgeführt.

#### 1.5. Wertschöpfung und Markt

Man kann die Unternehmen mit Fahrzeugen vergleichen. Es gibt Lastwagen, Traktoren, Kleintransporter, Personenwagen und Motorräder. Es gibt auch fahrbare Maschinen, bei denen die Fortbewegung nur ein sekundärer Zweck ist. Auf der anderen Seite kann man zwischen Produktionsbetrieben, Handel und Dienstleistung unterscheiden. Alle Fahrzeuge haben Räder, ein Fahrgestell, einen Motor, ein Getriebe und eine Lenkung. Alle Betriebe kaufen Vorleistungen ein, erbringen eine Wertschöpfung und verkaufen ihre Leistung. Dabei kombinieren sie Investitionsgüter, Verbrauchsmaterial und Arbeitskraft. Wie bei der Leistung eines Fahrzeugs gibt es bei der betrieblichen Leistung große Unterschiede, aber auch viele Gemeinsamkeiten.

Der ökonomische Prozess geht von der Produktion eines Nutzens für die Kunden des Unternehmens aus, der den Betriebszweck darstellt. Das Unternehmen verkauft diesen Nutzen, wenn der Erlös aus dem Verkauf größer ist als die Kosten für seine Produktion. Die Kunden kaufen ihn, wenn sie den Nutzen höher bewerten als den Preis, den das Unternehmen fordert. Die Produktion des Nutzens ist durch die Kapazitäten der Unternehmen begrenzt. Die Kunden haben nur ein begrenztes Einkommen zur Verfügung. Sie müssen Prioritäten setzen und kaufen zunächst die existenziell notwendigen Waren, danach suchen sie nach der maximalen Differenz zwischen Nutzen und Preis. Die Unternehmen produzieren vorrangig die Waren und Dienstleistungen mit der größten Differenz zwischen Preis und Kosten. Über den Mechanismus von Angebot und Nachfrage gleichen sich die Präferenzen der Käufer für eine

maximale Nutzen-Preis-Differenz und die der Produzenten für eine Maximale Preis-Kosten-Differenz an.

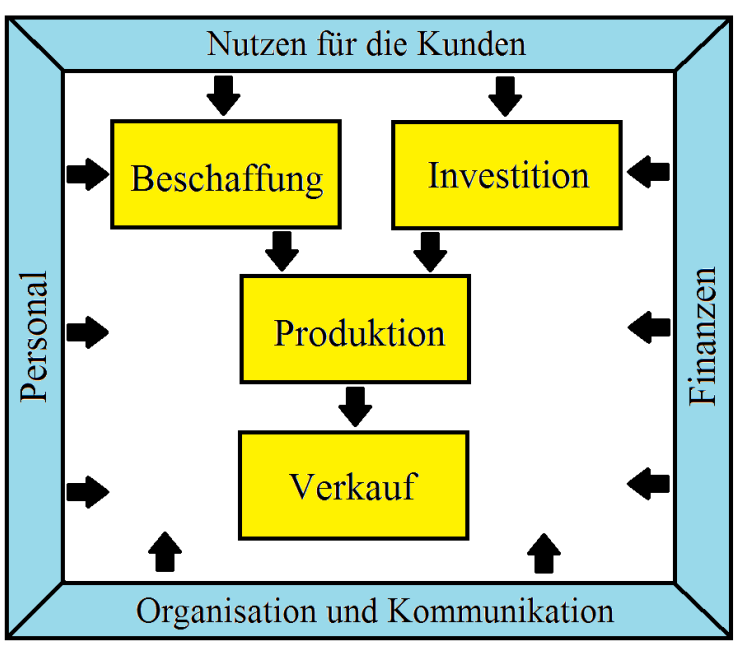

**Abb. 1: Wertschöpfungsprozess**

Quelle: https://mueller-consulting.jimdo.com/forschung/hintergrund/

In der betrieblichen Wertschöpfung findet eine Kombination der Produktionsfaktoren Kapital und Arbeit statt. Konkret wird der Einsatz von Personal und Finanzen koordiniert. Beim Kapitaleinsatz wird zwischen Potentialfaktoren und Repetierfaktoren unterschieden. Potentialfaktoren entstehen durch Investitionen, die die Kapazität des Betriebes bestimmen.

Repetierfaktoren werden in der betrieblichen Wertschöpfung laufend verbraucht und wieder ersetzt. Der Personaleinsatz ist überwiegend den Potentialfaktoren zuzuordnen. Das Personal muss zunächst rekrutiert und oft auch ausgebildet oder angelernt werden. Zum Potential zählt auch die Berufserfahrung der Arbeitnehmer. In geringem Umfang ist die Arbeitskraft aber auch Potentialfaktor, wenn die Arbeitnehmer Mehrarbeit leisten und dafür zusätzlich bezahlt werden.

Neben den Potential- und Repetierfaktoren kann noch der Dispositive Faktor identifiziert werden, also die Fähigkeit zu einer optimalen Organisation und Koordination der Prozesse. Er schafft einen positiven Abstand zwischen den Verkaufspreisen und den Stückkosten und erwirtschaftet am Ende die Gewinne. Durch Lerneffekte, also die Möglichkeit zur Reduzierung des Arbeitseinsatzes und des Verbrauchs von Repetierfaktoren, können zusätzliche Gewinne durch Kostensenkungen erzielt werden.

Der Dispositive Faktor wird auch beim Verkauf der Produkte wirksam. Dazu zählt im weiteren Sinne auch die Kommunikation mit der Umwelt, mit der ein positives Image des Unternehmens aufgebaut und gepflegt, was eine langfristige Voraussetzung für den Verkauf der eigenen Produkte ist.

#### 1.6. Navigationssystem der Unternehmensführung

Die Aufgabe der Buchhaltung ist die Unterstützung der Unternehmensführung mit Daten. Sie ist mit dem Cockpit eines Autos vergleichbar: Der Fahrer steuert,

aber die Instrumente liefern ihm die Daten. Hier gibt es einen Tacho, Drehzahlmesser, Tankanzeige und viele Kontrollleuchten. Dazu gehören auch die Kabel, die die Daten von den verschiedenen Stellen des Fahrzeugs an das Cockpit melden. Der Tacho zeigt die aktuelle Geschwindigkeit an und der Fahrer entscheidet, ob er die Geschwindigkeit beibehalten, schneller oder langsamer fahren will. Ein großer Reisebus braucht mehr Anzeigen als ein kleines Moped. Aber auch der Mopedfahrer muss die wichtigsten Informationen bekommen. Die Zielgruppe dieses Projekts sind die Mopedfahrer, also nicht die Großkonzerne, sondern die Kleinunternehmer!

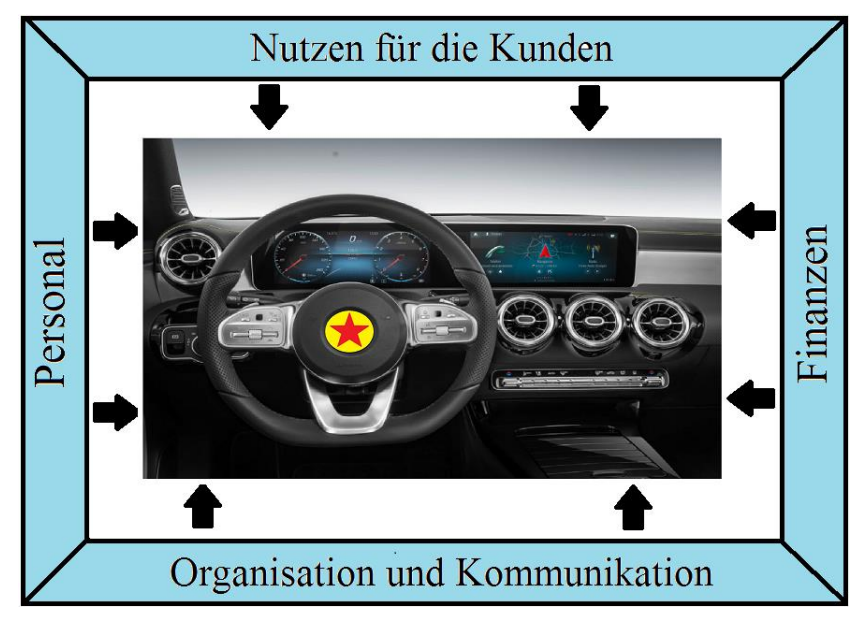

**Abb. 2: Navigationssystem**

Quelle: eigene Darstellung

Als Datenlieferant und Navigationssystem hat das Rechnungswesen in der heutigen Wirtschaft also eine zentrale Bedeutung. Kann der Autofahrer nichts sehen, dann ist ein Unfall sehr wahrscheinlich. Ohne einen Überblick über die wirtschaftliche Lage und die Entwicklung kann auch ein Unternehmen nicht sicher geführt werden.

Das Navigationssystem muss an den Bedürfnissen des konkreten Unternehmens orientiert sein. Vieles kann von den Erfahrungen anderer übernommen werden. Diese Vorschläge und Vorlagen werden aber immer etwas angepasst werden müssen. Der Anpassungsbedarf ist geringer, wenn viele Vorlagen für verschiedene Branchen, Rechtsformen und Unternehmensgrößen existieren, aus denen ausgewählt werden kann. Wenn diese Ausarbeitung von Musterlösungen weit vorangekommen ist, dann kann eines Tages ein Zustand wie bei Kleidung erreicht sein, bei dem fast jeder Mensch ein einem bestehenden Angebot bequeme Kleider für sich finden kann und gleichzeitig auch noch aus Formen und Farben die Kleidung auswählen kann, in der der Käufer auch gut aussieht.

## **2. Buchhaltung 1.0**

In diesem Kapitel soll die Buchführung 1.0 wie ein Relikt aus einer vergangenen Zeit beschreiben werden. Es ist nicht der Anspruch, dass der Leser diese Technik danach beherrscht, zudem sie teilweise veraltet ist.

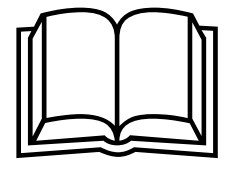

#### 2.1. System

Die Buchhaltung nach der Beschreibung des Jahres 1494 stellt hauptsächlich den Produktionsfaktor Kapital dar; der Faktor Arbeit wird nur mit den Personalkosten berücksichtigt. Dabei wird nach der Herkunft des Kapitals unterschieden. Eigenkapital ist dem Unternehmer oder den Gesellschaftern zuzurechnen. Es kann aus Einlagen oder einbehaltenen Gewinnen bestehen. Auch der aktuelle Gewinn oder Verlust gehört zum Eigenkapital. Fremdkapital gehört Personen, die nicht zu den Mitunternehmern zählen. Sie haben einen Anspruch auf Rückzahlung und bekommen oft auch Zinsen.

Das Kapital wird im Unternehmen für Potentialfaktoren und Repetierfaktoren verwendet. Nach dieser Einteilung wird die Kapitalverwendung in Anlagevermögen und Umlaufvermögen unterschieden. Die Summen von Vermögen (Verwendung) und Kapital (Herkunft) entsprechen sich der Höhe nach. Sie werden in einer Bilanz (von Balance = Gleichgewicht) gegenübergestellt, wobei die linke Seite (Aktiva genannt) das Vermögen und die rechte Seite (Passiva genannt) das Kapital abbildet.

Die Konten können wieder in Unterkonten zerlegt werden. Zur Übersichtlichkeit ist es erforderlich, mehrere Konten zu einer Bilanzposition zusammenzufassen. Dann müsste im System von 1494 jede Bilanzposition wie ein Konto und jedes Konto wie ein Unterkonto behandelt werden. Die Bilanz wird darauf in Konten zerlegt, auf denen Zu- und Abgänge verzeichnet werden.

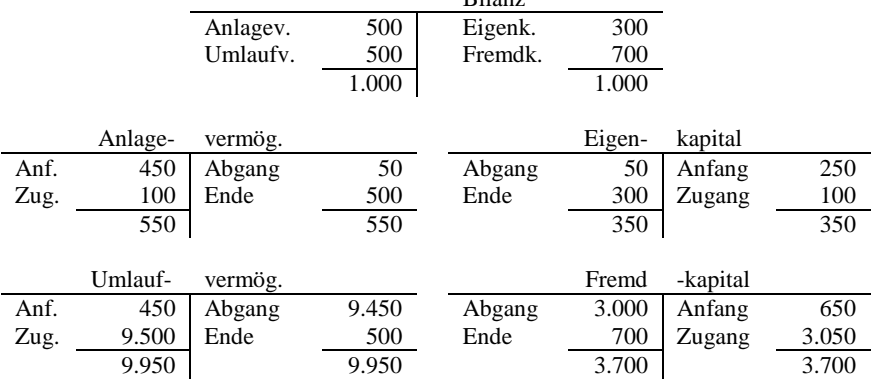

#### **Abb. 3: Konten und Bilanz**

Bilanz

Quelle: eigene Darstellung

Den in die Bilanz übertragenen Endbestand bezeichnete man als "Saldo".

Die Bilanz wird zu einem Zeitpunkt aufgestellt. Die betriebliche Tätigkeit findet aber in Zeiträumen statt. Das gilt besonders für den Gewinn oder Verlust, der sich aus der Differenz der Erträge und Aufwendungen einer Periode ergibt. Er ist Teil des Eigenkapitals. Um diese Größe in der Bilanz zu erfassen, schafft die Buchhaltung 1.0 von 1494 ein Gewinn- und Verlustkonto als Unterkonto des Eigenkapitals. Das gliedert sich wiederum in Unter-Unterkonten, in denen die Erträge und Aufwendungen differenziert erfasst werden.

Bei den Konten wird nicht in Aktiv- und Passivseite unterschieden, sondern in Soll (links) und Haben (rechts). Die Konten selbst werden in Bestandskonten, die in die Bilanz einfließen, und Erfolgskonten der Gewinn- und Verlustrechnung unterschieden. Bestandskonten werden in Aktivkonten für die

Vermögenswerte und Passivkonten für die Kapitalbestandteile unterschieden. Erfolgskonten trennt man in Aufwands- und Ertragskonten. Bei Aktivkonten werden Zugänge zu den Vermögenswerten im Soll und Abgänge im Haben gebucht. Bei den Passivkonten werden umgekehrt die Zugänge zum Kapital im Haben und die Abgänge im Soll erfasst. Ertragskonten enthalten im Haben die Erträge und im Soll Ertragskorrekturen. Bei Aufwandskonten wird umgekehrt der Aufwand im Soll und Aufwandskorrekturen im Haben gebucht.

Jeder Geschäftsvorfall hat zwei Seiten. Beim Kauf eines Gegenstandes (Zahlung später) erhöht sich das Vermögen (Soll) und gleichzeitig erhöhen sich die Schulden (Haben). Wird dieser Gegenstand später bezahlt, verringern sich die Schulden (Soll) und gleichzeitig der Geldbestand (Haben). Das Gleichgewicht der Bilanz wird beibehalten, wenn jeder Vorgang mit beiden Seiten erfasst wird und die Beträge der Summen der Sollbuchungen und der Habenbuchungen ständig identisch sind.

Neben der doppelten Buchführung bezüglich Soll- und Habenbuchungen wird jeder Geschäftsvorfall im System von 1494 zweifach erfasst, und zwar chronologisch geordnet in Journalen und sachlich geordnet auf Konten. Eine weitere Erklärung des Begriffes "doppelte Buchführung" ist die Möglichkeit, den Gewinn auf zwei Arten zu ermitteln, und zwar durch den sog. Betriebsvermögensvergleich über den Vergleich des Eigenkapitals zu Beginn und Ende der Periode, das aus der Differenz von Vermögen und Schulden ermittelt wird; sowie mit der Gewinn- und Verlustrechnung auf Grundlage der Ertrags- und Aufwandskonten.

Alle Buchungen basieren auf Belegen. Dabei ist zwischen Eigen- und Fremdbelegen zu unterscheiden. Eine weitere Unterscheidung ist, ob sie Vorgänge mit Außenwirkung oder innere Vorgänge abbilden. Fremdbelege, die also von Unternehmensfremden erstellt werden, haben die höhere Beweiskraft. Sie können sich ihrer Art nach aber fast nur auf Vorgänge mit Außenwirkung beziehen, bei denen also das Unternehmen Geschäfte auf dem Beschaffungsoder Absatzmarkt tätigt. Belege über innere Vorgänge können Unternehmensfremde dagegen i.d.R. nicht anfertigen. Eine Ausnahme könnte z.B. eine Notarurkunde über eine Veränderung der Beteiligungsverhältnisse darstellen. Eigenbelege mit Außenwirkung sind z.B. Rechnungskopien über erbrachte Leistungen. Bei Eigenbelegen über innere Vorgänge kann es Lücken geben. Zu dieser Gruppe zählen z.B. Protokolle aus der Produktion über die Art und Anzahl der fertiggestellten Erzeugnisse. Es gibt aber auch Vorgänge, bei denen das Bewusstsein für die bilanzielle Relevanz fehlt.

In den Buchungen muss mittels Belegnummer auf den jeweiligen Beleg verwiesen werden. Mit diesen Verweisen kann bei Bedarf der Hintergrund der Buchung schnell aufgeklärt werden.

#### 2.2. Journale

Die chronologische Erfassung der Geschäftsvorfälle in Journalen erfolgt über Buchungssätze, also die Daten, die für die Weiterverarbeitung benötigt werden. In den Lehrbüchern wird das modellhaft auf die Angabe der Konten und Beträge reduziert. In der Praxis wurden aber auch im System von 1494 BelegArt, -Nr. und -Datum sowie ein Kurztext erfasst. Bei den Konten wird zwischen den Konten mit Soll- und Habenbuchungen unterschieden. Eine Kurzform des Buchungssatzes wird dann mit "per [Soll-Konto] an [Haben-Konto]" wiedergegeben, wobei es auf beiden Seiten mehrere Konten geben kann. Man spricht auch von "erkennen" [Soll-Konto] und "belasten" [Haben-Konto]. Nach der Registrierung eines Vorgangs im Journal wurde dann der Buchungssatz auf die Konten, die als Karteikarten geführt wurden, übertragen. In der frühen Zeit wurden Einzelblätter verwendet, die nach Ende des Jahres und der Erstellung der Bilanz zu einem Buch gebunden wurden.

Im 20. Jh. wurde die strenge Chronologie aufgeweicht und es wurden für häufige Vorgänge wie Umsätze, Wareneinkäufe oder Zahlungen unterschiedliche Journale geführt. Das ermöglichte, die Vorgänge nur auf den Personenkonten zu erfassen bei den Sachkonten nur die Summen der Journalseite auf die Sachkonten zu übertragen und dabei auf diese Seite zu verweisen. In einer freien Spalte im Journal wurde später das Zahlungsdatum vermerkt, um so einen Überblick über noch offene Posten zu erhalten.

Eine Erweiterung dieser Technik stellt das "Amerikanische Journal" dar. Hier wurden alle Geschäftsvorfalle nur in den Journalen dargestellt und verschiedenen Spalten zugeordnet, die die Konten ersetzt haben. Soll und Haben wurden oft durch Plus und Minus ersetzt, was die notwendige Anzahl der Spalten halbierte (bzw. die Verdoppelung vermied). Das setzte eine überschaubare Anzahl von Konten bzw. Spalten voraus. Die Geschäfte mit Kunden und Lieferanten wurden zusammen in jeweils einer Spalte erfasst. Die offenen Posten wurden in einer geordneten Belegablage geführt, indem vor
einem Deckblatt die unbezahlten und danach die bezahlten Rechnungen abgeheftet wurden. Die Ablage war alphabetisch nach den Namen der Kunden bzw. Lieferanten geordnet. Auf Personenkonten konnte so verzichtet werden.

Das amerikanische Journal wurde in Normalfall monatlich mit neuen Blättern begonnen. Die Zahlen der einzelnen Monate wurden in eine Jahresübersicht übertragen. Aus diesen Jahresübersichten konnten schnell Bilanzen und Gewinn- und Verlustrechnungen für einzelne Monate oder das aufgelaufene Jahr erstellt werden. Sie waren allerdings nicht sehr tief gegliedert. Abschreibungen und andere Bewertungsfragen mussten dabei zusätzlich in Nebenrechnungen berücksichtigt werden.

## 2.3. Konten und Kontenpläne

Konten sind im System von 1494 die Abrechnungseinheit für die sachlich gegliederten Geschäftsvorfälle. Sie hatten den Zweck, über die Bilanz, G.u.V-Rechnung oder andere Konten abgeschlossen zu werden. Danach waren sie auf Null gestellt. In ihnen konnte man nur noch die Entwicklung der Beträge nachlesen. In den Lehrbüchern werden die Konten in einem vereinfachenden Modell als "T-Konto" dargestellt; ein großer Teil der Daten des Kontos wird dabei weggelassen.

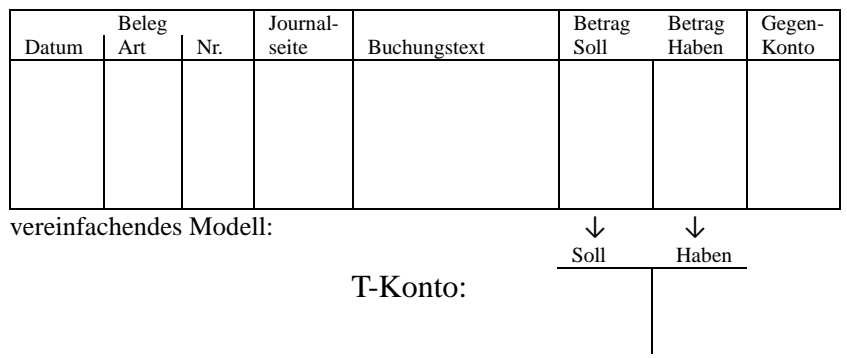

### **Abb. 4: Konto und T-Konto**

Quelle: eigene Darstellung

Diese Vereinfachung ist nicht zu kritisieren, denn die zusätzlichen Daten sind für die Darstellung der Buchungssystematik ohne Bedeutung. Die Aufgabe eines Modells, vereinfachend zu erklären, wird mit dem T-Konto also erfüllt.

Wegen der großen Zahl von Konten ist es erforderlich, die Konten mit einer Kontonummer eindeutig zu bezeichnen und sie in Kontenplänen sinnvoll zu strukturieren. Dafür gibt es verschiedene Prinzipien und Vorschläge. 1937 wurde in dem Erlass des Reichs- und Preuß. Wirtschaftsministers und des Reichskommissars für die Preisbildung v. 11.11.37 – II 19263/37 VI 9991/37 betr. Richtlinien zur Organisation der Buchführung (im Rahmen eines einheitlichen Rechnungswesens) ein Kontenrahmen verbindlich vorgeschrieben. Er folgte dem sog. Prozessgliederungsprinzip und hatte folgende Kontenklassen für die erste Stelle der Kontonummern:

### **Abb. 5: Kontenklassen des Erlasskontenrahmens von 1937**

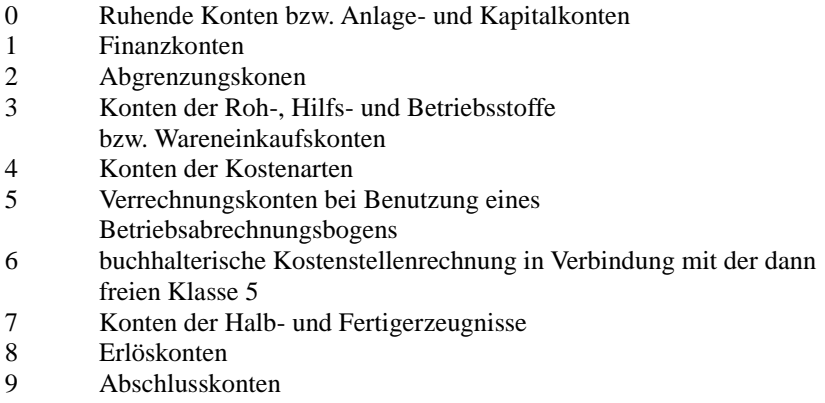

Quelle: eigene Darstellung

Obwohl der Kontenrahmen seit 1953 nicht mehr verpflichtend ist, hat sich das Prozessgliederungsprinzip in vielen Unternehmen bis heute gehalten. Daneben ist das Abschlussgliederungsprinzip relevant, das die Konten nach ihrer Anordnung in den Positionen des Jahresabschlusses nummeriert.

# 2.4. Abschlüsse

Das System von 1494 erlaubt im Prinzip keine Monats- oder Quartalsabschlüsse. Weil die Konten über die Gewinn- und Verlustrechnung bzw. die Bilanz abgeschlossen werden, kann danach nicht mehr weitergebucht werden, denn die Konten mussten zuvor geschlossen werden. Beide Auswertungen wurden in Kontenform dargestellt, wobei alle Bestandskonten

mit Soll-Überhang (Saldo im Haben) auf der Aktivseite und die mit Haben-Überhang (Saldo im Soll) in auf der Passivseite ausgewiesen werden mussten. Erfolgskonten mit Haben-Überhang (Saldo im Soll) wurden rechts auf der Ertragsseite und die mit Soll-Überhang (Saldo im Haben) auf der Aufwandsseite dargestellt. Korrekturposten mit Salden auf der "falschen Seite" mussten zuvor über ein anderes Konto abgeschlossen werden.

Es konnte nach diesem System auch kein probeweiser Abschluss erstellt werden. Stellt man nach der Aufstellung Fehler fest, ist eine Korrektur aufwendig. Der Abschluss des fehlerhaften Kontos muss storniert werden (= fehlerhafte Buchung mit umgekehrter Soll-Haben-Zuordnung wiederholen und dadurch aufheben). Anschließend muss der richtige Wert ermittelt werden. Weil ein Fehler in der doppelten Buchhaltung mindestens einen weiteren Fehler im Gegenkonto zur Folge hat, muss die gleiche Korrektur auch dort durchgeführt werden. Es können aber auch weitere Folgefehler mit mehrfachem Korrekturbedarf existieren. Bei vielen erkannten Fehlern mit ihren Folgefehlern werden die gesamten Abschlussbuchungen sehr unübersichtlich.

Zur Eingrenzung solcher Schwierigkeiten wurden die Hauptabschlussübersichten entwickelt. Hierin wurden alle Konten vor ihrem Abschluss mit der Summe der Soll- und Habenbuchungen und dem sich daraus ergebenden Soll- bzw. Haben-Überhang aufgelistet. Der Soll- bzw. Haben-Überhang wurde in verschiedenen Spalten der Aktiva, der Passiva, dem Ertrag oder dem Aufwand zugeordnet. Daraus wurden vorläufige Bilanz- und G.u.V.- Entwürfe erstellt und dann auf Schlüssigkeit und mögliche Fehler untersucht.

Im Fall der Aufdeckung von Fehlern wurden Korrekturspalten angefügt, in denen die erforderlichen Korrekturen mit Plus und Minus eingetragen wurden. Danach konnten neue Entwürfe erstellt werden. Das Ziel war, alle vergessenen Buchungen zu erkennen und alle Fehler vor dem Abschluss der Konten zu entdecken. Mit einer quartalsweise erstellten Hauptabschlussübersicht konnten auch inoffizielle Quartalsabschlüsse angefertigt werden.

Daneben wären noch die traditionalen US-amerikanischen Bilanzen zu erwähnen, die kein Konto, sondern eine tabellarische Eigenkapitalberechnung in Staffelform darstellten. Sie folgten dem Grundmuster:

### **Abb. 6: Traditionelle Bilanzgliederung in den USA vor 1934**

Geldbestände

- + Kundenforderungen
- + Vorräte
- Lieferantenverbindlichkeiten
- = Working Capital
- + Sonstige Vermögenswerte
- Sonstige Schulden
- $=$  Eigenkapital

(Quelle: eigene Darstellung)

Hier fand keine Umbuchung von Konten auf die Bilanzen statt. Die Buchhaltung wurde vielmehr als Datenbasis verstanden, aus denen die Auswertungen erstellt wurden. Ob diese Datenbasis aus Konten oder amerikanischen Journalen bestand war unerheblich.

## 2.5. Nebenbuchhaltungen

Als Nebenbuchhaltungen werden Systeme verstanden, mit denen einzelne Konten oder Kontenbereiche in Unterkonten aufgegliedert oder mit anderen Methoden erfasst und dargestellt werden.

### **2.5.1. Personenkonten**

Bei Personenkonten werden für Kundenforderungen und Lieferantenverbindlichkeiten für jeden Kunden (Debitoren genannt) oder Lieferanten (Kreditoren genannt) eigene Konten geführt, aus denen die diese Personen betreffenden Rechnungen und Zahlungen ersichtlich sind. Daraus ergeben sich dann auch die offenen Posten, die noch bezahlt werden müssen. Erledigte Posten wurden auf den Personenkonten ausgeziffert, d.h. sich gegenseitig ausgleichenden Rechnungen, Gutschriften und Zahlungen wurden mit einer Zahl gekennzeichnet. Buchungen, hinter denen keine Zahl stand, waren offene Posten.

Im System von 1494 waren die Personenkonten als Unterkonten der Kundenforderungen und Lieferantenverbindlichkeiten vorgesehen, die dann über dieses Sachkonto abgeschlossen werden sollten. Auf den Sachkonten stand danach im Ergebnis eine Saldenliste der Debitoren oder Kreditoren. Bei je einer Journalspalte für Kundenforderungen und Lieferantenverbindlichkeiten wurden die jeweiligen Summen je Journalblatt aber auch auf den Sachkonten verbucht und die Debitoren- und Kreditorenkonten wurden zu

einer Nebenbuchführung. Jetzt wurden in regelmäßigen Abständen Saldenlisten der Debitoren oder Kreditoren angefertigt, um die Übereinstimmung der Nebenbuchhaltung mit den Sachkonten zu prüfen, und auch um einen Überblick über die offenen Posten zu bekommen.

Bei der Eröffnung eines Personenkontos nach einem Jahresabschluss mussten alle zuvor offenen Posten in den Eröffnungsbuchungen einzeln vorgetragen werden.

### **2.5.2. Fremdwährungen**

Besonders in den Kleinstaaten Italiens und Deutschlands existierten eine Vielzahl von unterschiedlichen Währungen nebeneinander. In Deutschland wurde erst mit der Einführung des Talers im Deutschen Zollverein im Jahr 1857 (ein Taler = 30 Groschen = 360 Pfennige) eine gemeinsame deutsche Parallelwährung geschaffen, die 1871 von der Mark und dem Dezimalsystem (1/3 Taler = 1 Mark = 100 Pfennige) abgelöst wurde. Süddeutsche Länder hatten meistens den Gulden, die Hansestädte die Mark und in Preußen galt der Taler (dieser Name wurde auch von den USA für ihre Währung übernommen, und zwar in der niederdeutschen Aussprache "Dolar"; das zweite L wurde wegen der harten Aussprache des American English hinzugefügt), trotzdem gab es auch zwischen Währungen mit gleichem Namen unterschiedliche Wechselkurse. Geschäfte in fremden Währungen waren also bis ins späte 19. Jh. ein Alltagsgeschäft der Kaufleute.

Die Buchhaltung wurde in der heimischen Währung geführt. Auf Fremdwährungskonten wurden Forderungen, Verbindlichkeiten und Geldbestände in beiden Währungen nebeneinandergestellt. Der regelmäßig feste Wechselkurs wurde neben der Kontenbezeichnung notiert. Für beide Spalten wurden Summen und Salden ermittelt, wobei aber nur der Saldo der heimischen Währung in die Bilanz übernommen wurde. Bei Jahresabschluss wurden aber auch die Fremdwährungsbeträge wieder vorgetragen.

### **2.5.3. Lagerbuchhaltung**

Die Logik der Fremdwährungen konnte auch auf Konten übertragen werden, bei denen neben den Geldeinheiten auch Mengeneinheiten geführt werden sollten. Die Mengeneinheiten wurden dabei wie eine Währung behandelt. Weil sich hier aber immer andere Preise ergeben können, waren beim Einkauf Mengen- und Geldeinheiten einzeln zu erfassen statt die Mengeneinheiten mit dem Preis zu multiplizieren. Beim Verbrauch bzw. Verkauf musste dagegen ein geschätzter durchschnittlicher Preis unterstellt werden. Ein gewogener Durchschnitt nach § 240 Abs. 4 HGB oder ein Verbrauchsfolgeverfahren nach § 256 HGB eignen sich nur für die Bewertung in Abschlüssen, weil hier erst das Ende der Periode abgewartet werden muss. Für die Einschätzung, ob eine Schätzung noch aktuell ist, muss der Einzelpreis des Zugangs aus dem Konto der Lagerbuchhaltung hervorgehen.

Die Lagerbuchhaltung erfasst jede wichtige Materialart und jede Handelsware auf einem eigenen Unterkonto. Die Summen der Beträge für die Zu- und Abgänge können dann auch auf Sammelkonten in der Hauptbuchhaltung übertragen werden. Ein Abschluss der Lagerbuchhaltung über die Sachkonten empfiehlt sich nicht. Für die Gegenbuchungen der Übertragung waren Verrechnungskonten nötig.

Mit der Logik der Konten der Lagerbuchhaltung konnten Verbrauchsstatistiken für Aufwandskonten geschaffen werden, indem neben den Kosten auch die Verbrauchsmenge verbucht wurde. Theoretisch hätte man auch eine dritte Spalte für Größen führen können, die den Verbrauch verursacht haben. So könnte man beim Treibstoffverbrauch eines LKWs Kosten, Liter und gefahrene km in drei Spalten führen. Das System von 1494 hat diesen Gedankengang aber nicht entwickelt, obwohl die ausgeprägte Lagerbuchhaltung erst im Zuge der Industrialisierung entstanden ist.

### **2.5.4. Anlagenbuchhaltung**

Bei der Anlagenbuchhaltung handelt es sich um ein System neben der Buchhaltung in Tabellenform, also nicht um Unterkonten. Diese Nebenbuchhaltung hat sich erst in bzw. nach der Industrialisierung herausgebildet, als die bessere Transparenz der Investitionen, die die wesentliche Betriebsgrundlage der Industrie darstellten, zu einem wichtigen Anliegen wurde. Neben den aktuellen Werten sollten auch die ursprünglichen Anschaffungs- oder Herstellungskosten gezeigt werden. Ein großer Abstand zwischen beiden Werten deutet auf einen baldigen Reinvestitionsbedarf hin. Nach § 284 Abs. 3 HGB sind ausgehend von den gesamten Anschaffungs- und Herstellungskosten, die Zugänge, Abgänge, Umbuchungen und Zuschreibungen des Geschäftsjahrs und zu den Abschreibungen die Abschreibungen in ihrer gesamten Höhe zu Beginn und Ende des Geschäftsjahrs, die im Laufe des Geschäftsjahrs vorgenommenen Abschreibungen und Änderungen in den Abschreibungen in ihrer gesamten Höhe im Zusammenhang mit Zu- und Abgängen sowie Umbuchungen im Laufe des Geschäftsjahrs im Anhang anzugeben.

Dazu wurden die Gegenstände des Anlagevermögens, deren Anschaffungskosten eine Bagatellgrenze überschreiten, auf einer Karteikarte geführt und die geforderten Angaben dort eingetragen. Alle Karteikarten wurden mit der Zeile mit den Werten für das Geschäftsjahr in eine Liste übertragen, die alle Gegenstände untereinander darstellte. Für die Gegenstände einzelner Sachkonten und danach der Bilanzpositionen wurden Zwischensummen und Summen gebildet. Dieses Anlagengitter wurde danach zu einem Anlagespiegel verdichtet, der nur die verdichteten Zahlen der jeweiligen Bilanzposition zeigt. Auf diesen Anlagenspiegel bezieht sich § 284 Abs. 3 HGB.

Der Buchwert des Anlagevermögens ergibt sich aus der Differenz der gesamten Anschaffungs- und Herstellungskosten und der gesamten Abschreibungen zum Ende des Geschäftsjahres. Diese Buchwerte wurden zwischen Anlagengitter und Sachkonten abgestimmt. Eine Darstellung dieses umfassenden Datenmaterials auf Unterkonten wäre sehr aufwendig.

### **2.5.5. Lohnbuchhaltung**

Die Lohnbuchhaltung stellt ebenfalls eine Methode außerhalb einer Verbuchung auf Konten dar. Nach der Logik der Anlagenbuchhaltung wird für jeden Arbeitnehmer ein sog. Lohnkonto geführt, auf dem für jeden Monat die Lohnbestandteile und die einzelnen Abzüge in einer Zeile aufgeführt werden. Wegen der großen Zahl der dafür nötigen Spalten können auch mehrere Tabellen für Lohnbestandteile und Abzüge geführt werden. Dann würde z.B. eine Tabelle für alle Abzüge vom Lohn geführt, und im eigentlichen Lohnkonto (-journal) nur ein Betrag abgezogen. In Lohnjournalen werden in der gleichen Spaltengliederung die Daten des jeweiligen Abrechnungsmonats für alle Arbeitnehmer aufgeführt. Die Daten für die einzelnen Arbeitnehmer werden zusätzlich zur Lohnabrechnung aufbereitet, die die Grundlage der Lohnzahlung bildet. Die Summe der Abzüge bildet die Grundlage für die Zahlungen von Steuern und Sozialabgaben; die Summe der Lohnarten die für die Buchung der Personalkosten. Wegen Berücksichtigung der Details in der Lohnbuchhaltung genügt ein verdichteter Betrag für eine Buchung auf den Sachkonten.

# 2.6. Cashflows

Der Darstellung von Geldflüssen wurde im System von 1494 keine besondere Bedeutung beigemessen. Eine Darstellung der Cashflows war deshalb nicht vorgesehen. In den angelsächsisch geprägten Ländern wurde hierauf Wert gelegt. Neben Vermögen, Kapital und Erfolg sollen auch die Zahlungen dargestellt werden, die grob der operativen Tätigkeit, der Investitionstätigkeit und der Finanzierungstätigkeit zugeordnet werden. Untergliederungen sind sinnvoll.

Wenn man die Cashflows beobachten will, können dafür die Geldbestände in Unterkonten erfasst werden, um einen unmittelbar an den erfolgten Zahlungen gemessenen (originären) Cashflow nach der direkten (der Lebenswirklichkeit entsprechenden) Methode zu erfassen. IAS 7.19 empfiehlt die direkte Methode, bei der die Zahlungseingänge aus dem Verkauf von Gütern und der Erbringung von Dienstleistungen, Zahlungseingänge aus Nutzungsentgelten, Honoraren, Provisionen und anderen Erträgen, Auszahlungen an Lieferanten für Güter und Dienstleistungen, Auszahlungen an und für Beschäftigte, Zahlungen und Erstattungen von Ertragsteuern und andere im operativen Cashflow dargestellt werden sollen. Es können Unterkonten für die Anfangsbestände sowie diese Zahlungsströme gebildet werden, die am Ende des Jahres auf ein Konto für den Endbestand umgebucht werden können. Die tägliche Arbeit würde dadurch aber erschwert, weil ein Abgleich zwischen den Beständen lt. Buchhaltung und den tatsächlichen Geldbeständen sehr umfangreich wird. Mit EDV-Unterstützung könnte dies aber organisiert werden.

## 2.7. Kostenrechnung

Eine Kostenrechnung wurde zwar schon vom Handelshaus Fugger im 16. Jh. geführt, die Techniken wurden aber erst nach der Industrialisierung entwickelt. Das Problem der Buchhaltung 1.0 ist seine eindimensionale Darstellung. Bei der Verbuchung auf Konten muss man sich für ein Gliederungskriterium entscheiden. Bei der Kostenrechnung geht es aber um den gesamten Wertschöpfungsprozess, der sich vom Input über die Produktion zum Output spannt und damit diese drei Dimensionen darstellen muss.

Ein Betriebsabrechnungsbogen realisiert zwei Dimensionen, indem die Kostenarten (Input) in einer Tabelle gleichzeitig Kostenstellen (Orte der Wertschöpfung = Produktion) zugeordnet werden. Die dritte Dimension kann mit einem BAB II und einer Zuordnung von Kostenstellen zu Kostenträgern (Output) geschaffen werden. Bei dieser tabellarischen Lösung wurde in der Buchhaltung 1.0 die Konten nachträglich manuell ausgewertet und die zweite Dimension (Kostenstelle) ergänzt.

Eine Kostenrechnung auf besonderen Konten sollte dagegen eine sofortige Verbuchung von Kostenstellen oder Kostenträgern ermöglichen und damit genauer sein. Mit dem Konzept einer Kostenrechnung auf Konten wurden Einzelkosten, die den Produkten unmittelbar zugerechnet werden konnten, auf Kostenträgerkonten und die Gemeinkosten, die man nur Abteilungen zurechnen konnte, auf Kostenstellenkonten verbucht. Dann sollten die Kostenstellenkonten über die Kostenträgerkonten verteilt und dann über ein Betriebsergebniskonto abgeschlossen werden.

Diese Art der Kostenrechnung und der Ermittlung der Ergebnisse pro Kostenträger war mit unverhältnismäßig hohen Aufwendungen verbunden. Der Vorteil, dass eine sofortige Buchung der Kostenstellen erfolgte, war dagegen gering. Es ist nachvollziehbar, warum diese Technik von den Unternehmen gar nicht, oder nicht sehr lange praktiziert wurde. Trotzdem sind einige Begriffe dieser Technik (z.B. Betriebsergebniskonto) noch immer in den Lehrbüchern zu finden, obwohl ihre Autoren die alte Methode vielleicht gar nicht mehr kennen.

# 2.8. Konzernabschlüsse

Die Unterscheidung zwischen rechtlicher und wirtschaftlicher Einheit hatte zur Zeit von Paccioli kein Bedeutung. Erst mit der Industrialisierung und der Entstehung der Aktiengesellschaften entstanden auch wirtschaftlich abhängige Unternehmen, deren Aktienmehrheiten von anderen Unternehmen gehalten wurden. Erste Wirtschaftsimperien entstanden.

Ein Konzern ist eine Gruppe rechtlich selbständiger Unternehmen, die unter einer gemeinsamen Leitung einer Obergesellschaft stehen. Die Buchführung wird von den einzelnen Unternehmen organisiert. Die Leitung des Konzerns und auch die Öffentlichkeit haben aber ein Interesse daran, auch die Unternehmensgruppe als wirtschaftliche Einheit zu kontrollieren. Dafür wurden zusätzlich zu den Einzelabschlüssen der rechtlich selbständigen Unternehmen Konzernabschlüsse für die Unternehmensgruppen entwickelt. In ihnen wird die Gruppe so dargestellt, als ob sie ein rechtlich einheitliches Unternehmen wäre. Besonders bei internationalen Konzernen kann es dabei unterschiedliche Probleme geben. Beträge in anderen Währungen müssen umgerechnet werden und die Buchführung der verschiedenen Länder kann mit verschiedenen gesetzlichen Grundlagen unterschiedlich organisiert sein.

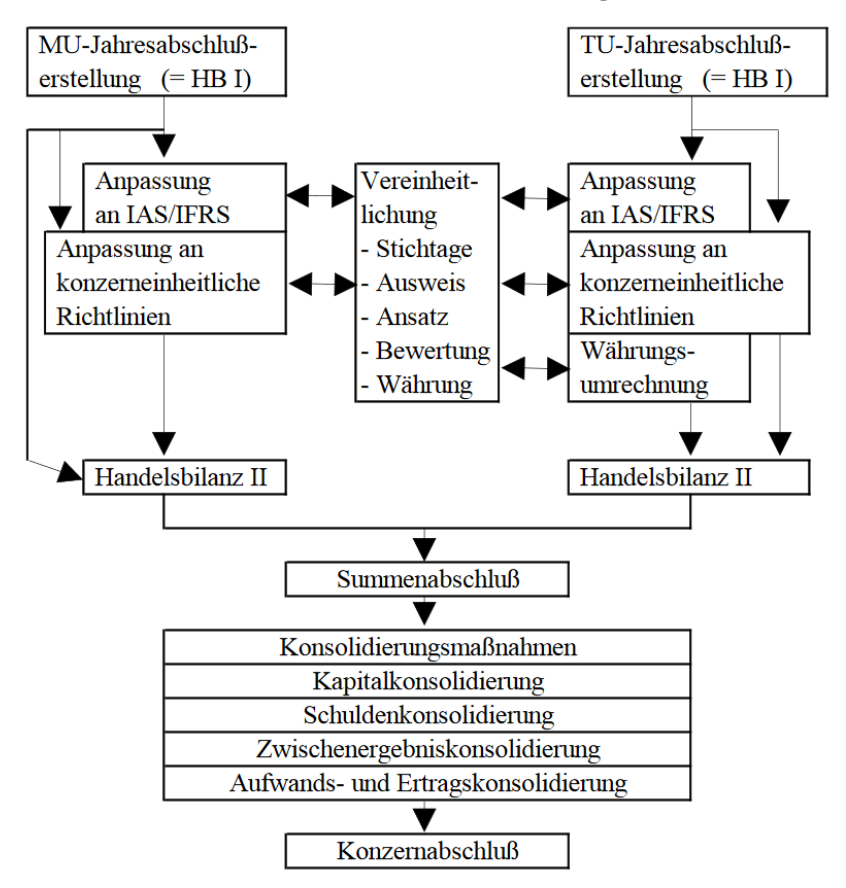

### **Abb. 7: Konzernkonsolidierung**

Quelle: D. Baukmann / U. Mandeler, International Accounting Standards: IAS und HGB im Konzernabschluß, 2. Aufl., München / Wien 1998, S. 18

Dann muss also jedes Konzernunternehmen zunächst einen Abschluss auf der Grundlage der Regeln der Muttergesellschaft aufstellen. Das ist nicht sehr einfach, wenn die Buchhaltung weiter nach den eigenen Regeln aufgebaut. Die einheitlichen Abschlüsse nach den Regeln der Muttergesellschaft werden als Handelsbilanz II bezeichnet.

Danach werden die Handelsbilanzen II der gesamten Unternehmensgruppe zur Summenbilanz zusammengerechnet. Hierin sind aber auch Vorgänge enthalten, die zwischen den Konzernunternehmen stattgefunden haben und die es in einem einheitlichen Unternehmen nicht gegeben hätte. Auch bilanziert die Obergesellschaft die Beteiligungen an den Konzernunternehmen, die es in einem einheitlichen Unternehmen nicht geben würde. Auch das Eigenkapital der Konzernunternehmen ist in der Summenbilanz enthalten; in einem einheitlichen Unternehmen würde es dies aber nicht geben. Diese Herauslösung interner Vorgänge aus den Zahlen der Unternehmensgruppe nennt man Konzernkonsolidierung.

Die Konzernkonsolidierung ist in der Buchhaltung 1.0 tabellarisch zu organisieren. Eine Konzernbuchhaltung ist nicht vorgesehen.

# 2.9. Andere Systeme

Neben dem System der doppelten Buchführung gibt es noch andere Systeme, die nicht auf Paccioli zurückgeführt werden können.

### **2.9.1. Einfache Buchhaltung**

Nach der Aufhebung der Buchführungsrichtlinie im Jahr 1953 war nur noch das HGB anzuwenden, das kein konkretes Buchführungssystem vorgeschrieben hat. Die Mindesterfordernisse einer Buchführung sind nach dem Urteil des Bundesfinanzhofs vom 23.02.1951, Az. IV 15/51 S:

- + zeitnahe und geordnete Erfassung sämtlicher Geschäftsvorfälle in einem oder mehreren Journalen,
- + Kontrolle der Forderungen und Verbindlichkeiten mit Personenkonten oder geordneter Belegablage,
- + jährliche Abschlüsse mit Bestandsaufnahmen.

Es genügt also, wenn aus den Journalen eine Gewinn- und Verlustrechnung (GuV) aufgestellt werden kann und die Bilanz auf einer Inventur zum Stichtag beruht. Als Mindestumfang einer GuV wäre eine Unterscheidung in Umsätze, Materialaufwand, Personalaufwand, Abschreibungen, Gemeinkosten und Zinsen ausreichend. Diese Informationen müssten die Journale bereithalten. Den Materialaufwand könnte eine Lagerbuchhaltung, den Personalaufwand eine Lohnbuchhaltung und die Abschreibungen eine Anlagenbuchhaltung liefern. Die restliche einfache Buchhaltung müsste dann die Umsätze, Gemeinkosten und Zinsen sinnvoll erfassen. Wichtig wäre, dass nicht nur die Zahlungen, sondern auch unbezahlte Rechnungen berücksichtigt werden.

Die einfache Buchführung bietet Spielräume für Kleinunternehmen, mit einfachen Lösungen in der Tabellenkalkulation ihre Pflichten zu erfüllen.

### **2.9.2. Kameralistik**

Bei der Kameralistik handelt es sich um die Buchführung des Staates. Hier werden Einzahlungen und Auszahlungen für einen bestimmten Zweck erfasst, der vorher in einem Haushaltsplan bestimmt wurde. Hierfür wird die Technik der Verbuchung auf Konten nach Paccioli verwendet, es werden aber keine Bilanzen aufgestellt. Stattdessen werden die Vorgaben des Haushaltsplanes, wie er vom Parlament beschlossen wurde, bei den Einnahmen im Soll und den Ausgaben im Haben als Eröffnungsbuchung eingegeben werden. Anschließend werden laufende Einnahmen im Haben und laufende Ausgaben im Soll auf diese Konten verbucht. Am Jahresende werden die Reste an das Finanzministerium zurückgegeben.

Die Kameralistik ist einfach und kompliziert zugleich. Sie ist kompliziert, weil mit der Vielzahl der Verwendungszwecke eine große Anzahl von Konten geführt werden muss. Gleichzeitig ist sie einfach, weil viele Sachverhalte nicht berücksichtigt werden. Investitionen werden als Ausgabe berücksichtigt, eine Kontrolle des Restwertes und eine Berücksichtigung des laufendenden Wertverlustes durch Abschreibungen gibt es aber nicht. Es fehlt auch die Berücksichtigung zukünftiger Ausgaben, die schon in der Vergangenheit verursacht wurden, z.B. Pensionen. Die Kameralistik ist deshalb kein Verfahren, das auf Unternehmen übertragen werden sollte. Sie genügt auch nicht den Mindestanforderungen an eine Buchführung, wie sie in Deutschland von den Gerichten formuliert wurden.

## **2.9.3. Einnahme-Überschuss-Rechnung**

Auch bei der Einnahme-Überschuss-Rechnung (EÜR) handelt es sich nicht um eine Buchführung, sondern um Aufzeichnungen für nicht buchführungspflichtige Kleinunternehmen als Vereinfachungsverfahren zur steuerlichen Gewinnermittlung. Sie hat mit der Einführung des § 241a HGB und der Befreiung von kleinen Einzelkaufleuten von der Buchführungspflicht an Bedeutung gewonnen. Als Anlage zur Einkommensteuererklärung ist aber noch ein dreiseitiges Formular auszufüllen, dessen Fragen eine genaue Aufzeichnung von Details erfordern. Es stellt sich dann die Frage, ob eine EDV-gestützte Buchführung nicht einfacher wäre als das Vereinfachungsverfahren.

Die EÜR grenzt nach dem Zeitpunkt der Zahlung ab. Das eröffnet auch einige Gestaltungsmöglichkeiten. Wenn der Unternehmer zum Jahresende - natürlich aus Arbeitsüberlastung - ab November keine Rechnungen mehr schreibt, hat er im Dezember keine Betriebseinnahmen mehr. Nach Weihnachten hat er dann wieder Zeit und schreibt alle Rechnungen in wenigen Tagen. Die Betriebseinnahmen fallen dann in den Januar und werden erst im neuen Jahr versteuert. Außerdem hat er nach Weihnachten Zeit, alle Rechnungen - auch die noch nicht fälligen - zu bezahlen. Damit fallen alle Zahlungen noch ins alte Jahr und werden dort auch bei der Ermittlung der Einkünfte abgezogen. Es werden keine Bestände geführt. Der Wareneinkauf gilt sofort als Betriebsausgabe, auch wenn am Jahresende noch alle Waren im Lager liegen.

Aber anders als bei der Kameralistik führen die Kleinunternehmer bei der Einnahme-Überschuss-Rechnung ein Verzeichnis über ihre Investitionen. Den Kauf dieser Gegenstände können sie sich steuerlich nicht sofort als Betriebsausgaben abziehen. Die werden auf den Zeitraum der Nutzung verteilt und zusätzlich als Abschreibungen vom Einkommen abgezogen. Deshalb eignet sich diese Methode für Kleinunternehmen, eine Wirtschaftlichkeitskontrolle oder die Bewertung der Produkte mit einer Kostenrechnung ist hier aber nicht vorgesehen. Hier ist also eine Abwägung zwischen Arbeitserleichterung und besseren Informationen zu treffen.

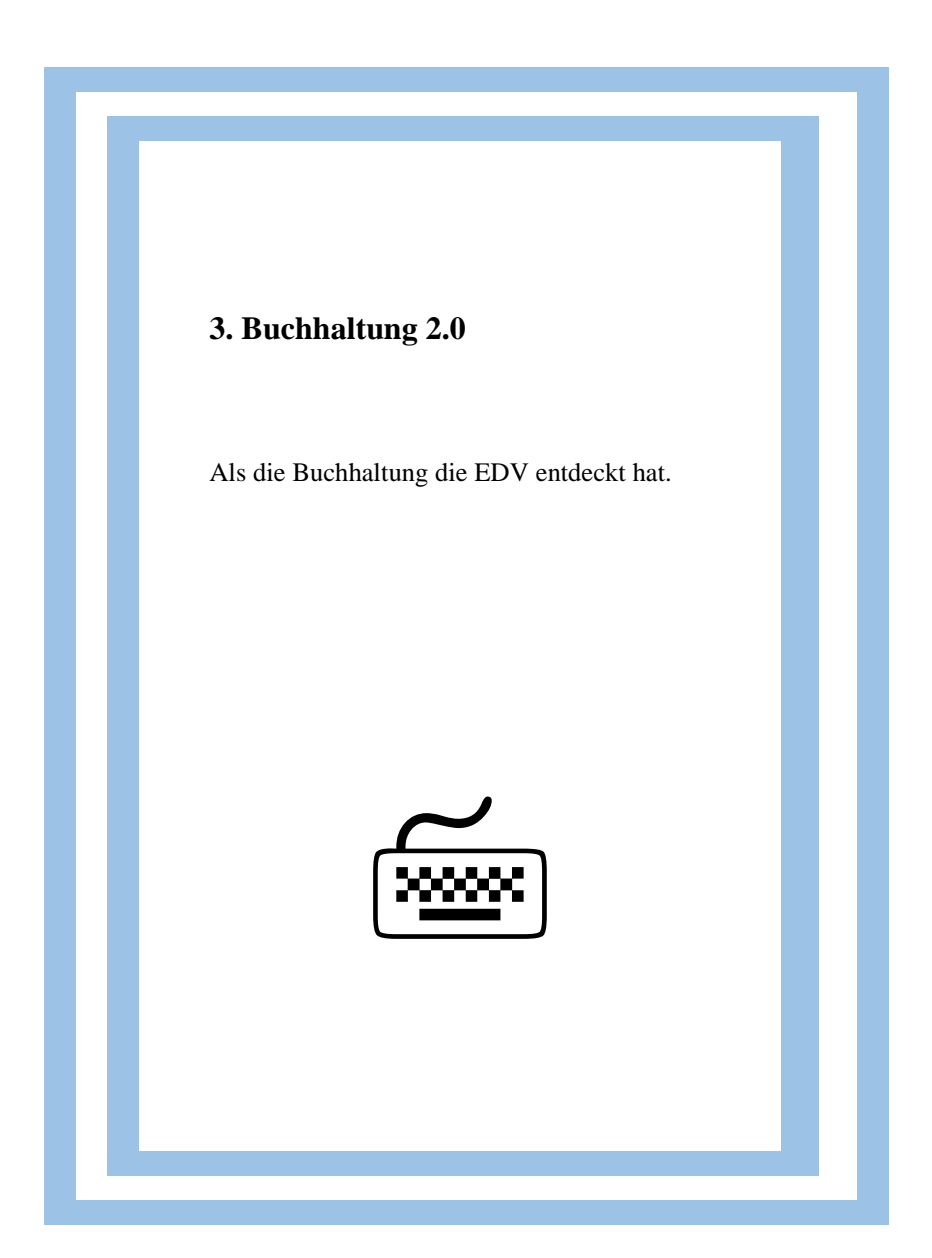

# 3.1. System

Mit der Buchhaltung 2.0 wird die Buchhaltung 1.0 zunächst nur elektronisch über eine Finanzbuchhaltungssoftware (FiBu) nachgebildet. Trotzdem gibt es auch deutliche Unterschiede. Kern der FiBu ist eine Datei mit den laufenden Buchungen, aus denen Konten und Journale mit Daten versorgt werden. Alle Daten werden per Eingabemaske in dieser Datei erfasst, oder per Schnittstelle und Datenübernahme hineinkopiert.

Als rechtliche Vorgabe muss sichergestellt werden, dass die Buchungen später nicht mehr geändert werden können. Anders als bei einer Erfassung auf Papier kann aber eine Fehlerkorrektur ermöglicht werden. Eine Buchung wird dann als erfolgt angesehen, wenn das Journal mit dieser Buchung gedruckt wurde. Sie werden danach aber nur mit einem Kennzeichen versehen, dass sie nicht mehr geändert werden dürfen und das nächste Journal druckt nur noch Buchungen ohne dieses Kennzeichen. Es werden auch weitere Kennzeichen geführt, z.B. für bezahlte Rechnungen (was dem Ausziffern - siehe 2.5.1. entspricht) bzw. offene Posten.

Die Datei ordnet die Buchungen Perioden zu. Das kann über das Belegdatum gesteuert werden oder mit einer eigenständigen Eingabe erfolgen. Es gibt meistens 14 Perioden pro Jahr. Eine Periode 0 nimmt die Saldovorträge aus dem Vorjahr auf. Hier sind nur automatische Buchungen möglich. In den Perioden 1 bis 12 werden die laufenden Vorgänge der einzelnen Monate erfasst. Eine Periode 13 nimmt die Vorgänge auf, die keinem bestimmten Monat

zugeordneten werden sollen. Das sind insbesondere Korrekturen und Bewertungen im Rahmen des Jahresabschlusses. Aber auch bei Quartalsabschlüssen könnte man solche Buchungen in der Periode 13 erfassen. Für jedes Geschäftsjahr wird ein eigenes Unterverzeichnis mit den Daten aus 14 Perioden geführt. Dadurch kann zwischen den Datenbeständen mehrerer Jahre gewechselt werden. Wenn eine Periode geschlossen wird, kann in ihr nicht mehr gebucht werden. Die Daten bleiben aber erhalten und können ohne Einschränkung ausgewertet werden.

Die FiBu unterscheidet klar zwischen Datenbank und Auswertung. Während in der Buchhaltung 1.0 die Daten noch in Journalen und Konten erfasst wurden, sind sie in der Buchhaltung 2.0 nur noch Auswertungen. Bilanz und GuV sind eigenständige Auswertungen neben den Konten. Es gibt deshalb auch keine Abschlussbuchungen. Bei einem Jahreswechsel wird ein neues Unterverzeichnis mit der folgenden Jahreszahl geschaffen und es werden zunächst leere Konten hineinkopiert. Anschließend wird der Endbestand der Bilanzkonten als Saldovortrag in die Periode 0 des neuen Jahres automatisch eingetragen. Die Summe aller Gegenbuchungen entspricht dem Gewinn des Vorjahres. Bei Änderungen im alten Jahr werden die Saldoverträge aktualisiert.

Während in der Buchhaltung 1.0 der Saldo als der Ausgleichsbetrag definiert war, der Soll und Haben ausgleicht und der in die Bilanz oder die GuV umgebucht wurde, ist der Saldo in der Buchhaltung 2.0 der Soll- oder Haben-Überhang. Vermögenswerte haben also regelmäßig einen Soll-Saldo, obwohl sie im System der Buchhaltung 1.0 mit einer Haben-Buchung (die man Saldo nannte) in die Bilanz umgebucht wurden. Hier sind also die alten Begriffe seit etwa 40 Jahren nicht mehr aktuell.

Die Auswertungen der FiBu werden heute überwiegend als Datei erzeugt und elektronische aufbewahrt. Neben dieser Archivierung können die Daten auch für verschiedene Aufgaben im Unternehmen als Datenquelle zur Verfügung gestellt werden. Dafür muss erfragt werden, wer welche Informationen für seine Aufgaben benötigt. Neben gesetzlichen Auflagen bestimmen diese Wünsche den Umfang der Buchführung 2.0.

## 3.2. Journale

In der Buchhaltung 1.0 gab es die Alternative, ein Buchungsjournal für alle Buchungen in streng chronologischer Reihenfolge, oder mehrere unterschiedliche Belegjournale für unterschiedliche Gruppen von Geschäftsvorfällen zu führen, die dann innerhalb dieses Journals chronologisch geführt wurden. Weil die Journale in der Buchhaltung 2.0 reine Auswertungen sind, gibt es hier beide Möglichkeiten nebeneinander.

Mit dem Druck des Buchungsjournals wird entschieden, dass diese Buchungen nicht mehr korrigiert werden können. Deshalb müssen regelmäßig maschinelle Prüfabläufe vorher durchgeführt sein. Es sollten auch noch andere Plausibilitätskontrollen durchgeführt werden, z.B. ob die Geldbestände auf den Konten mit denen auf den Bankkonten oder in der Kasse übereinstimmen. Weil das Buchungsjournal das Journal der Buchhaltung 1.0 nachbildet, ist es nach der Reihenfolge der Datenerfassung gegliedert. Es ist deshalb eher eine Dokumentation und bürokratische Pflichtübung als eine aussagefähige Auswertung.

Dagegen werden die Belegjournale durch die Belegart und die Belegnummer gesteuert. Weitere Eingrenzungen sind möglich. So könnte z.B. eine Auswertung mit allen Rechnungen eines bestimmten Nummernbereichs auf Papier oder Datei erzeugt werden. Bei den Belegjournalen ist die Reihenfolge der Datenerfassung nicht von Bedeutung. Belegjournale sind eher Arbeitshilfen für konkrete Aufgaben. Es ist aber auch möglich, dass z.B. monatlich vollständige Belegjournale als Dokumentation erzeugt werden.

Mit geringen Erweiterungen ist es auch möglich, nach jedem anderen Kriterium sortierte Auswertungen zu erzeugen. Alternativ könnte auch ein Datenexport aller Buchungen erzeugt werden, der anschließend mit einer Tabellenkalkulation eingelesen und dann sortiert werden kann. So könnte z.B. eine Sortierung nach Buchungstext vorgenommen werden. Dann müsste organisiert werden, dass hier sinnvolle Eintragungen erfolgen, nach denen eine Sortierung Sinn machen würde.

## 3.3. Konten, Buchungen und Schnittstellen

Wie die Journale sind auch die Konten kein Datenspeicher, sondern eine Auswertung. Die auf Papier ausgedruckten Konten haben deshalb kaum noch eine Bedeutung. Wichtig ist dagegen die Möglichkeit, sich ein Konto am Bildschirm anzeigen zu können. Sofern die Daten nicht ausgelagert wurden, ist das auch noch für frühere Jahre möglich. Das gilt für Personenkonten wie

für Sachkonten. Wegen dieser ständigen Zugriffsmöglichkeit ist ein gedruckter Jahreskontoauszug meistens ausreichend, der dann auch als Datei produziert werden kann. Konten mit sehr vielen Buchungen können auch als verdichtetes Konto definiert werden, womit alle Soll- und Habenbuchungen einer Periode zu einer Zahl verdichtet werden. Die Details können mit einer Bildschirmansicht nachgelesen werden.

In den Programmen war vorgesehen, dass die Belege einzeln per Tastatur und Bildschirm in eine Erfassungsmaske eingegeben wurden. Das hatte den Vorteil, dass der Mensch auch unterschiedliche Vorgänge in ein gemeinsames Schema übertragen konnte. Dabei konnte eine sehr komplexe Dateneingabe nötig sein. Mit der Zeit haben sich aber Datenübertragungen aus anderen Anwendungen immer stärker durchgesetzt. Das folgende Beispiel beschreibt eine solche Schnittstelle, mit der vor 20 Jahren abgerechnete Aufträge in die Buchhaltung übertragen werden konnten. Bei der Datenübertragung aus anderen Anwendungen mussten die Datensätze ähnlich aufgebaut sein. Mit flexiblen Schnittstellen wurde die Datenübertragung sehr viel einfacher.

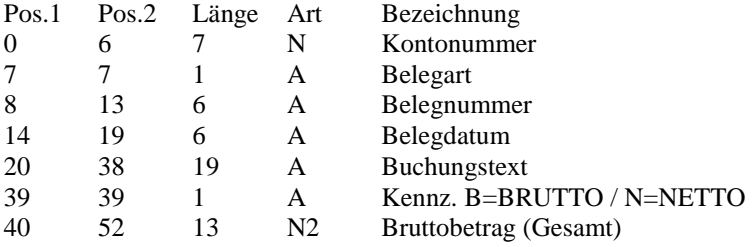

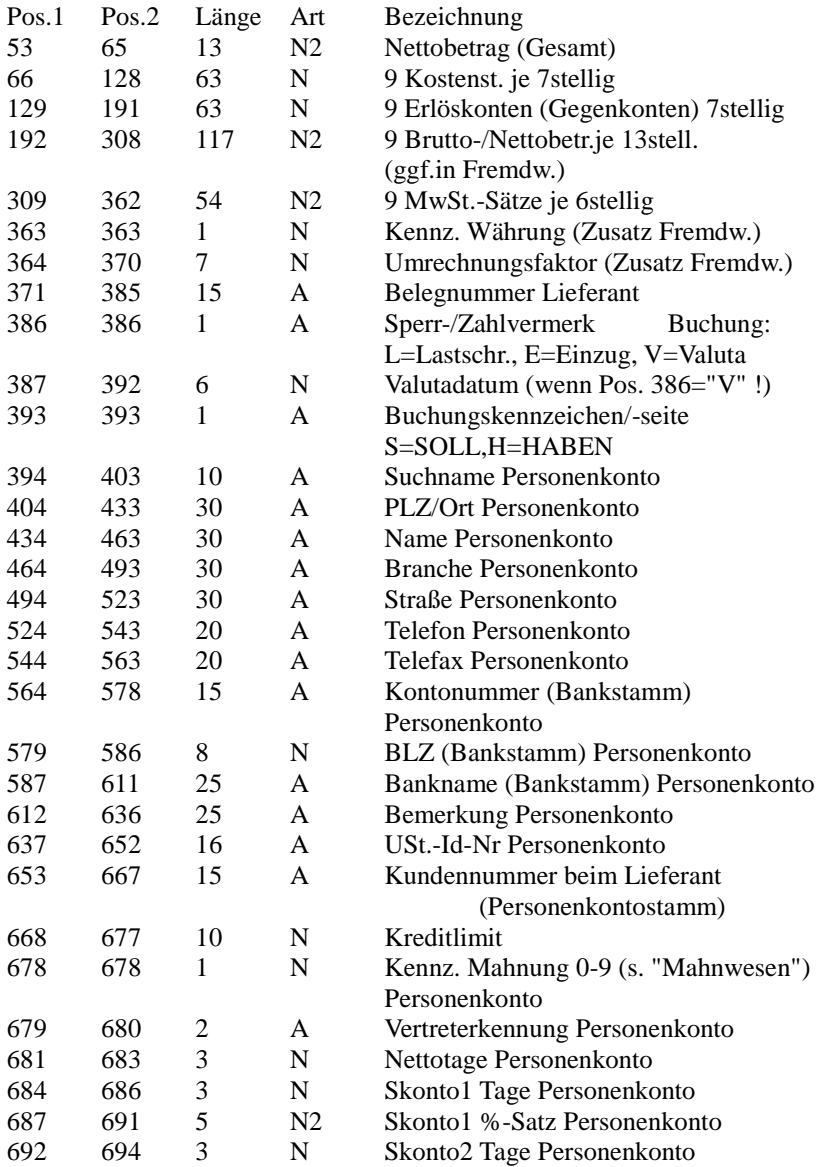

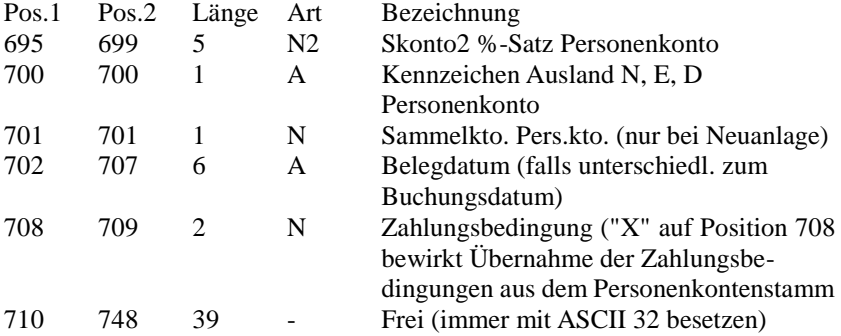

Diese 44 Felder mit 748 Zeichen standen grundsätzlich auch für die Datenerfassung am Bildschirm zur Verfügung.

Inzwischen sind flexiblere Schnittstellen üblich. So kann z.B. ein bestimmtes Feld mit einem Code angesteuert werden oder es werden bestimmte Reihenfolgen für die Felder der Importdateien vorgegeben, die mit TABs getrennt werden. So können auch eigene Daten aus einer Tabellenkalkulation erzeugt und in die Buchhaltung eingelesen werden.

### 3.4. Auswertungen und Abschlüsse

Die zentrale Aufgabe der Buchhaltung ist die Auswertung der eingegebenen Daten. Die Datenerfassung ist eine dafür notwendige Aufgabe, und die Archivierung eine lästige Pflicht, die aber technisch unterstützt wird. In der Buchhaltung 1.0 konzentrierte man sich stattdessen auf die Datenerfassung und -speicherung.

### **3.4.1. Summen- und Saldenlisten**

Die Summen- und Saldenlisten sind eine kompakte Auswertung der gespeicherten Daten. Weil vor der Digitalisierung solchen Listen mühsam mit einer Zusammenrechnung der Buchungen aller Konten erstellt werden mussten, und es auch häufig zu Rechenfehlern kam, wurde diese Art der Auswertung in der Vergangenheit nur selten genutzt.

In ihr wird eine Tabelle mit Kontonummer, Kontobezeichnung, Eröffnungswert, Summe der Buchungen der Periode und des aufgelaufenen Jahres, jeweils in Soll- und Haben-Buchungen getrennt, sowie der aktuelle Saldo dargestellt. In der Summen- und Saldenliste werden Soll-Salden mit einem positiven Wert und Haben-Salden mit Minus ausgewiesen. Diese Listen können am Bildschirm angezeigt oder auf Papier ausgedruckt werden.

Die Saldenlisten können aber nur dann einen Betrag zeigen, wenn die Konten nicht über die Bilanz oder die GuV abgeschlossen wurden. Ansonsten würde jedes Konto einen Wert von Null haben und diese wichtige Auswertung wäre wertlos.

Summen- und Saldenlisten können für Sachkonten wie auch für Personenkonten erzeugt werden. Man kann sie regelmäßig nach Nummernbereichen eingrenzen. Bei Saldenlisten für Personenkonten kann meistens zwischen der Sortierung nach Kontonummer oder Namen gewählt werden.

### **3.4.2. Bilanz und GuV**

Wie die Saldenlisten nicht mehr mühsam von Hand erstellt wurden, sondern mit EDV-Unterstützung ständig verfügbar waren, so konnte etwa ab dem Jahr 1990 jederzeit eine Bilanz mit Gewinn- und Verlustrechnung (GuV) ausgedruckt werden. Natürlich konnten nur die Daten verarbeitet werden, die vorher eingegeben wurden.

Für diesen Zweck müssen die Bilanz und die GuV zunächst mit ihren Texten eingerichtet werden. Jeder Zeile wird ein Betragsfeld für die Daten des aktuellen Jahres und eines für die Vorjahresdaten zugeordnet. Für Summen und Zwischensummen werden in den Betragsfeldern Formeln hinterlegt. Für die nicht mit Formeln belegten Betragsfelder werden in den Stammdaten der Sachkonten die Positionen hinterlegt, denen diese Konten zugeordnet werden. Es kann eine feste Zuordnung geben. Alternativ kann auch definiert werden, dass Konten mit Soll- oder Haben-Salden unterschiedlichen Bilanzpositionen zugeordnet werden sollen. Weil in der Software Haben-Salden mit Minus ausgegeben werden, muss für die Passivseite der Bilanz und für die GuV noch eine Vorzeichenumkehr vorgesehen werden. In der GuV kann man die Vorzeichenumkehr auch auf die Erträge beschränken und das "natürliche Minus" des Aufwandes in den Summenformeln berücksichtigen.

Eine alternative Vorgehensweise ist die Zwischenschaltung von Kontengruppen. Wie bei einer übersichtlichen Bilanz in der Buchhaltung 1.0, wo die Konten zunächst über Bilanzpositionen abgeschlossen wurden, die dann wieder über die Bilanz abzuschließen waren, werden dem Bilanz- und GuV-Formular Kontengruppen zugeordnet, die mit einem Buchstabencode statt einer numerischen Kontonummer definiert werden. In den Kontengruppen wird definiert, aus welchen Konten und mit welchem Vorzeichen sie sich zusammensetzt. Das hat den Vorteil, dass Konten auch in mehreren Bilanzund GuV-Positionen berücksichtigt werden können, z.B. in zwei Positionen mit Plus und in einer mit Minus. Damit wurde eine viel flexiblere Gestaltung möglich. Mit der gleichen Technik konnten dann auch weitere Auswertungen gestaltet werden (siehe 3.4.5. Listengenerator). Wenn dann eine völlig freie Formulargestaltung ermöglicht wurde und z.B. einzelne Zahlen auch in einen Satz eingebaut werden sollten (z.B. ..... davon XX.XXX,XX  $\epsilon$  mit einer Restlaufzeit über 5 Jahren"), dann musste im Format des Zahlenfeldes flexibel definiert werden können, welcher Wert der Kontogruppe (Monat oder Jahr, aktuell oder Vorjahr, …) angegeben werden sollte. Zu den genauen Inhalten der Bilanz und der GuV wird auf die Abschnitte 5.2.1 und 5.2.2 verwiesen.

Die Möglichkeit der ständigen Präsenz von Bilanzen und Gewinn- und Verlustrechnungen ist nur dann gegeben, wenn die Konten ihren Saldo behalten nicht mehr – wie in den Lehrbüchern beschrieben – über die Bilanz und GuV abgeschlossen werden.

### **3.4.3. Betriebswirtschaftliche Auswertung (BWA)**

Die Entwicklung der BWA ist auf die deutsche Steuerberatergenossenschaft DATEV zurückzuführen. Kurz nach ihrer Gründung im Februar 1966 veröffentlichte die DATEV bei Einführung ihrer Datenverarbeitung im Februar

1969 mit ihrer "Standard-BWA Nr. 1" die heute noch gebräuchliche und am häufigsten verwendete Version. Das System der BWA war als Reporting-System zur Beurteilung der Ertragslage von Unternehmen gedacht.

Von der BWA werden nur Geschäftsvorfälle erfasst, die die Gewinn- und Verlustrechnung betreffen. Deshalb fließen in die BWA sämtliche Aufwendungen und Erträge sowie Umsatzerlöse ein. Sie ist nach der Staffelform der Gewinn- und Verlustrechnung aufgebaut (§ 275 Abs. 2 HGB) und beginnt daher mit den Umsatzerlösen, gefolgt vom Rohertrag, den Kostenarten (wie Personalkosten, Materialkosten), Zinsaufwand/Zinsertrag, Steuern und dem vorläufigen Ergebnis. Die unterjährige BWA beruht auf einem "weichen Monatsabschluss" (englisch soft close). Aus diesen Unternehmensdaten lassen sich in einem zweiten Schritt betriebswirtschaftliche Kennzahlen ermitteln, die einem Branchenvergleich dienen können. Die Standard-BWA Nr. 1 ist stets unkommentiert und kann deshalb nicht mit einem Geschäftsbericht verglichen werden. Außerdem enthält sie keine Bilanzzahlen und ist daher mit einem Jahresabschluss nicht vergleichbar.

Der Aussagewert für die Unternehmen wäre der gleiche, wenn bei der technischen Erstellung von Bilanz und GuV mit einem Listengenerator in einem weiteren Formular die GuV tiefer untergliedert und Kennzahlen angefügt und due Auswertungen dann monatlich erstellt würden. Eine zu große Vielfalt von unterschiedlich aufgebauten Auswertungen mit gleichen Aussagen könnte die Unternehmensleitung dagegen eher verwirren.

### **3.4.4. Umsatzsteuervoranmeldung**

Die Umsatzsteuer, auch Mehrwertsteuer genannt, ist in der Europäischen Union die wichtigste Steuerart. In Deutschland hat sie einen Anteil von knapp 31 % der Steuereinnahmen, gefolgt von der Lohnsteuer mit etwas über 26 %. Beide Steuerarten müssen von den Unternehmen verwaltet werden. Sie müssen die Steuern berechnen, anmelden und an das Finanzamt überweisen. Die Verwaltung der Umsatzsteuer ist dabei besonders aufwendig. Die Buchhaltung 2.0 hat dafür technische Lösungen entwickelt. Die haben den Staat dazu verführt, die Regeln zur Bekämpfung von Missbrauch noch komplizierter zu gestalten und den Unternehmen noch mehr Bürokratie aufzuladen, wofür die Softwareanbieter dann wieder neue Lösungen erarbeiten mussten. Im System der Buchhaltung 1.0 wären diese Aufgaben nicht mehr zu bewältigen.

Die Umsatzsteuer belastet die Konsumenten. Grundsätzlich wird auf alle Preise von steuerpflichtigen Unternehmern (der Unternehmerbegriff ist sehr weit gefasst und nur sehr kleine Unternehme sind befreit) der allgemeine Steuersatz aufgeschlagen. Es gibt auch Gruppen von ermäßigt besteuerten (z.B. Lebensmittel, Bücher, …) und steuerfreien Umsätzen (z.B. Mieten, Zinsen, Exporte). In Deutschland beträgt der allgemeine Steuersatz 19 % und der ermäßigte 7 %. Die Steuern, die ein Unternehmer schon über die Preise an andere Unternehmer gezahlt hat (= Vorsteuer), darf er sich bei der Zahlung an das Finanzamt abziehen. Wer nur steuerfreie Umsätze ausführt, bekommt die an andere Unternehmer gezahlte Steuer nicht zurück (Ausnahme: Exporte). Führt ein Unternehmer steuerpflichtige und steuerfreie Umsätze aus, ist ein Teil der gezahlten Steuer nicht abzugsfähig. Es gibt auch Umsätze, bei denen

ein Unternehmer als Käufer die Steuer nicht an den leistenden Unternehmer zahlen darf, sondern direkt an das Finanzamt. Diese "Reverse-Charge-Fälle" muss er gesondert behandelt. Weiter gibt es eine besondere Vorgehensweise, wenn in andere Länder der Europäischen Union geliefert oder aus diesen Ländern Leistungen bezogen werden.

Die Unternehmen müssen also ihre Umsätze und den Steueraufschlag getrennt erfassen. Daneben müssen sie auch bei allen Einkäufen den Nettobetrag und den Steueraufschlag separat erfassen und innergemeinschaftliche Umsätze und Einkäufe sowie Reverse-Charge-Fälle besonders verbuchen. Dafür werden Umsatzsteuerkennzeichen verwendet. Jeder Beleg bekommt ein Kennzeichen, das ihn markiert als

steuerpflichtiger Umsatz mit allgemeinem Steuersatz steuerpflichtiger Umsatz mit ermäßigtem Steuersatz steuerfreier Export steuerfreie innergemeinschaftliche Lieferung übriger steuerfreier Umsatz im Ausland ausgeführter Umsatz Umsatz im Reverse-Charge-Verfahren Einkauf mit allgemeinem Steuersatz für steuerpflichtigen Umsatz Einkauf mit ermäßigtem Steuersatz für steuerpflichtigen Umsatz Einkauf für übrige steuerfreie Umsätze Einkauf im Reverse-Charge-Verfahren Einkauf mit allgem. Steuersatz für steuerfreien und steuerpflichtigen Umsatz Einkauf mit ermäßigtem Steuersatz für steuerfr. und steuerpflichtigen Umsatz Einkauf aus übriger europäischer Union Import aus anderen Ländern

Das Kennzeichen kann auch beim Sachkonto hinterlegt werden, auf das der Vorgang gebucht wird. Dann können dort aber nur Vorgänge mit dem gleichen Steuercode erfasst werden. Bei den Umsätzen darf für mögliche Kontrollen ein Sachkonto nur Buchungen mit gleichen Steuercodes enthalten.

In der Umsatzsteuervoranmeldung, mit der das Finanzamt monatlich für die Umsatzsteuer informiert und die zu leistende Zahlung vom Unternehmen selbst berechnet wird, sind die verschiedenen Umsätze, die Einkäufe aus anderen Ländern der europäischen Union und Einkäufe im Reverse-Charge-Verfahren getrennt anzugeben. Daneben muss die abzugsfähige Vorsteuer (an andere Unternehmer gezahlte Steuer) angegeben werden. Diese Daten werden einer Formularzeile zugeordnet. Bei gemischten steuerpflichtigen und steuerfreien Umsätzen werden die übrigen Daten benötigt, um die abzugsfähige Vorsteuer zu berechnen.

Die Daten können nicht nur für das Formular der Steueranmeldung verwendet werden, das inzwischen elektronisch an das Finanzamt übertragen wird. Es können auch eigene Auswertungen nach den Steuercodes erstellt werden.

### **3.4.5. Listengenerator**

Weil die Buchhaltung 2.0 sehr viel Wert auf Auswertungen, also die Aufbereitung von Daten für Adressaten im Unternehmen legt, ist auch ein flexibles Instrument für frei formulierte regelmäßige Auswertungen von Bedeutung. Für einmalige Auswertungen würde man dagegen eine Tabellenkalkulation und kein Instrument der Buchhaltungssoftware nutzen. Im Abschnitt 3.4.2. wurde bereits eine Vorgehensweise für flexible Auswertungen erwähnt, bei der zunächst ein freier Text formuliert werden kann, in den Datenfelder eingefügt und diesen Kontengruppen zugeordnet werden können. Auch andere Zuordnungen wie z.B. ein Datum oder der aktuelle Monat sind möglich.

Eine andere Möglichkeit freier Auswertungen besteht in Tabellen, für die Zeilen und Spalten frei zugeordnet werden können. In Softwarelösungen, die diese Möglichkeit anbieten, werden regelmäßig keine Kontengruppen definiert. Stattdessen wird zunächst zugeordnet, ob in den Zeilen die Sachverhalte und in den Spalten verschiedene Zeiträume (z.B. Monat, Jahr / lfd. Jahr, Vorjahr / …) zugeordnet werden sollen, oder umgekehrt. Dann müssen die Sachverhalte in Kontenbereichen (von Konto … bis Konto …) oder als Aufzählung von einzelnen Konten beschrieben werden.

### **3.4.6. Datenexport**

Eine Alternative zum Listengenerator ist die Möglichkeit zum Datenexport. Dabei kann jede Auswertung (Konten, Journale, Listen) nicht nur auf Papier ausgegeben werden, sondern auch in Dateiformaten. Das PDF-Format kann dabei schon mit der Auswahl eines PDF-Umwandlers als Druckers erreicht werden. Wenn das Programm zusätzlich die Ausgabe der Daten in einem Textoder Datenbank-Format (z.B. CSV oder DBF) erlaubt, kann die Ausgabedatei mit einer Tabellenkalkulation geöffnet und weiterverarbeitet werden. Würde z.B. eine Saldenliste für alle Konten (auch Konten ohne Buchungen) als Datei ausgegeben und danach in eine Tabellenkalkulation importiert, dann hätte
jeder Betrag eines Kontos bei jeder Ausgabedatei die gleiche Position. Eine Bilanz und GuV könnte auch damit erstellt werden, dass die Ausgabedatei in ein Arbeitsblatt eingelesen wird und ein anderes Arbeitsblatt mit Bilanz und GuV Zellenreferenzen mit Konten und Kontenbereichen in diesem Arbeitsplatt enthält. Mit der gleichen Vorgehensweise könnte aus der importierten Saldenliste jede andere Auswertung erstellt werde, die die Salden der Konten des laufenden Jahres verarbeitet.

Die Datenexporte würden sich sogar für spontane Auswertungen eigenen, bei denen der Anwender sich zunächst einmal eine Saldenliste Sachkonten in eine Tabellenkalkulationsdatei einliest, um zunächst eine Antwort auf seine Fragen zu suchen. Wenn er sie gefunden hat, könnte er auch seine Lösung abspeichern und bei Bedarf wiederverwenden. Mit der Möglichkeit zum Datenexport hat die Bedeutung der eignen Auswertungen von Buchhaltungsprogrammen abgenommen. Die Tabellenkalkulation wird häufig von den Anwendern wegen ihrer Flexibilität bevorzugt.

# **3.4.7. Monats- und Jahresabschlüsse**

Bei Monats- und Jahresabschlüssen ist zwischen den technischen und den organisatorischen Abläufen zu unterscheiden. Technisch wird bei einem Monatsabschluss lediglich die jeweilige Periode für weitere Buchungen gesperrt. Ein Monatsabschluss setzt deshalb voraus, dass alle Journale gedruckt, die Buchungen von der Software auf formale Richtigkeit geprüft und eine Datensicherung durchgeführt wurden. Daneben kann die Software vor der

Durchführung des Monatsabschlusses verlangen, dass ein Mindestumfang an Auswertungen erstellt wurde. Weil nach dem Monatsabschluss noch ein lesender Zugriff auf alle Daten möglich ist, wären die Auswertungen auch später noch möglich. Sofern die Buchungen für abgeschlossene Perioden auf einen Datenträger ausgelagert und dann von der Festplatte gelöscht werden sollen, wäre ein Druck der Sachkonten erforderlich. Wegen der inzwischen sehr großen Kapazität der Datenträger ist diese Auslagerung während des laufenden Geschäftsjahres aber meistens nicht erforderlich.

# 3.5. Nebenbuchhaltungen

Die Digitalisierung hat sich besonders auf die Nebenbuchhaltungen ausgewirkt. Weil die Abstimmung zwischen Unterkonten und Sachkonten nun maschinell erfolgte und eine Gleichlauf garantiert war, erweiterten sich die Möglichkeiten. Die Nutzung reduzierte sich auf die Frage, ob der zusätzliche Nutzen die zusätzlichen Kosten rechtfertigte.

#### **3.5.1. Personenkonten und Zahlungen**

Die Personenkonten waren schon 1494 bei Paccioli vorgesehen und sind die älteste Variante der Unterbuchhaltungen. In der Buchhaltung 2.0 haben sich die Anwendungsmöglichkeiten mit dem Einsatz von Schnittstellen wesentlich erhöht. So werden Aufträge von Kunden in einer Warenwirtschaftssoftware verwaltet und erst die erstellten Rechnungen für ausgeführte Aufträge in die Buchhaltung übertragen. Die Kundennummern müssen dann mit den

Debitorenkonten übereinstimmen und die Sachkonten für Umsätze und Umsatzsteuer müssen in der Warenwirtschaft hinterlegt sein. Ansonsten kümmert sich die Warenwirtschaft aber mehr um die Auftragsbearbeitung vom Angebot über den Auftrag zur Lieferung. Deshalb werden auch schon Kundennummern für potentielle Kunden vergeben, die nur nach Preisen gefragt hatten. Aus Sicht der Verkäufer sind dies wichtige Informationen für die Gewinnung von Neukunden, aus Sicht der Buchhaltung wäre diese Datenmüll. Für die Debitorenbuchhaltung geht es noch um die Zahlungseingangskontrolle und ggf. die Mahnung von überfälligen Rechnungen und eine Rückmeldung an die Verkäufer.

Vergleichbare Abläufe kann die Warenwirtschaft auch für die Einkäufe vorsehen. Weil ein Vorlauf existiert, aus dem der Liefertermin und die Richtigkeit der Lieferung kontrolliert werden, kann hier trotz einer eingehenden Lieferantenrechnung als Beleg eine Datenübertragung per Schnittstelle erfolgen. Das überträgt faktisch die Datenerfassung von der Buchhaltung an den Einkauf, der dann für die formalen Anforderungen sensibilisiert werden muss. Auch hier muss es einen Gleichlauf von Lieferanten- und Kreditorennummern geben, und die Kreditorenbuchhaltung vervollständigt vielleicht noch anhand der geprüften Eingangsrechnung die Daten vor der maschinellen Übertragung, und organisiert danach die Bezahlung per electronic banking.

Diese Unterbuchhaltungen verselbständigen sich damit. Eine Umbuchung der Personenkonten auf Sachkonten konnte schon in der Buchhaltung 1.0 mit Journalspalten vermieden werden. Nach der gleichen Logik werden die

Buchungen auf Personenkonten gleichzeitig auf Debitoren- und Kreditorensammelkonten verbucht, meistens als Tagessumme nach dem Journaldruck. Dafür werden in den Stammdaten der Personenkonten Sammelcodes hinterlegt, mit denen auch unterschiedliche Sammelkonten angesteuert werden können. Diese Konten müssen für manuelle Buchungen gesperrt werden.

## **3.5.2. Anlagenbuchhaltung**

In Abschnitt 2.5.4. wurde schon auf § 284 Abs. 3 HGB und die Erfassung von den gesamten Anschaffungs- und Herstellungskosten, Zugängen, Abgängen, Umbuchungen und Zuschreibungen des Geschäftsjahrs sowie den kumulierten Abschreibungen Beginn und Ende des Geschäftsjahrs, die im Laufe des Geschäftsjahrs vorgenommenen Abschreibungen und Änderungen in den Abschreibungen in ihrer gesamten Höhe im Zusammenhang mit Zu- und Abgängen sowie Umbuchungen im Laufe des Geschäftsjahrs hingewiesen.

Weil es hier um die Steuerung von Investitionen geht, wird diese Anlagenbuchhaltung häufig zu einem Anlagen-Reporting erweitert, indem sie um eine investitionsgutbezogene Erfassung von Kosten in der Anlagen-Kostenrechnung und von Leistungsdaten in einer Anlagen-Leistungsrechnung erweitert wird. Dafür benötigt man nur ein Nummernsystem für die Investitionsgüter und eine Erfassungsmöglichkeit in der Buchhaltung und Statistik. Damit kann man Daten für spätere Ersatz- oder Erweiterungsinvestitionen sammeln und auch die früheren Annahmen kontrollieren um daraus für die Zukunft zu lernen. Gleichzeitig wird Tendenzen entgegengewirkt, sich Entscheidungen schönzurechnen.

**Abb. 8: Anlagen-Reporting**

| Anlagen-Reporting      |                    |                       |  |  |  |  |  |
|------------------------|--------------------|-----------------------|--|--|--|--|--|
| Anlagen-               | Anlagen-           | Anlagen-              |  |  |  |  |  |
| Buchhaltung            | Kostenrechnung     | Leistungsrechnung     |  |  |  |  |  |
| Anschaffungskosten     | laufender Input    | laufender Output      |  |  |  |  |  |
| Wiederbeschaffungswert | (Menge / Geld)     | (Menge / Geld)        |  |  |  |  |  |
| Abschreibungen         | (Geld)<br>Wartung  | Auslastung (Menge)    |  |  |  |  |  |
| Restwert, Zinsen       | Reparaturen (Geld) | Stillstand<br>(Menge) |  |  |  |  |  |
| geplante Nutzungsdauer |                    | (Menge)<br>Ausschuss  |  |  |  |  |  |
| erwartete Rest-Nutzung |                    |                       |  |  |  |  |  |

(Quelle: eigene Darstellung)

Die Erfahrungswerte können für spätere Investitionsentscheidungen bei Ersatzinvestitionen und vergleichbare Anlagen verwendet werden.

# **3.5.3. Lagerbuchhaltung**

Die Lagerbuchhaltung in der Buchhaltung 2.0 konnte den in der Buchhaltung 1.0 geschaffenen Ansatz mit den Größen Menge, Preis und Betrag elektronisch nachbilden. Bei Zugängen aus Einkäufen waren die Größen Menge und Betrag verfügbar; der Preis (einschl. anteiliger Nebenkosten) konnte errechnet werden. Bei Abgängen waren Menge und Preis (als angenommener Wert) bekannt; der Betrag für die Buchhaltung wurde errechnet. Wie bei Personenkonten können verschiedene Güter über Sammelcodes einem Sachkonto zugeordnet werden.

Es muss aber deutlich mehr Sammelcodes geben als bei Forderungen und Verbindlichkeiten.

Weil die Gegenkonten (Kreditoren bei den Einkäufen und Materialaufwand bei den Verkäufen oder Verbräuchen) immer die gleichen sind, können sie in der Software der Lagerbuchhaltung hinterlegt werden. Nur Kostenstellen und Kostenträger sind bei den Abgängen aus den Beständen unterschiedlich. Einkäufe, die ohne Zwischenlagerung sofort verbraucht werden, können als Zugang und gleichzeitiger Abgang verbucht werden. Gleiches gilt für eingekaufte Dienstleistungen, die schon physisch nicht lagerfähig sind. Damit kann die Lagerbuchhaltung den gesamten Materialaufwand (einschl. bezogene Waren und Leistungen) und die Einkaufstätigkeit hierfür eingesetzt werden.

Wie bei der manuellen Lagerbuchführung liegt der Schwerpunkt auf der Erfassung von gekauften und verbrauchten Mengeneinheiten. Die maschinelle Verarbeitung der Daten zum Input des Betriebes ermöglicht aber die Verknüpfung mit Output-Daten, von denen die Input-Mengen abhängig sind. Damit werden Input-Output-Relationen ermittelt, Prognosen zur Zukunft und für Simulationen verschiedener Handlungsalternativen von zentraler Bedeutung sind. Daraus folgt der Wunsch, die "Menge-mal-Preis-Logik" auch auf Gemeinkosten auszudehnen, bei denen die Einkäufe nicht über die Lagerbuchhaltung erfasst werden.

#### **3.5.4. Fremdwährungen**

Fremdwährungen in der Buchhaltung 2.0 sind Ausdruck der Globalisierung statt der Kleinstaaterei des Mittelalters. Mit der Einführung des Euro hat sich die Bedeutung der Fremdwährungsbuchhaltung in Europa verschoben. Für die Länder der Euro-Zone ist die Bedeutung stark zurückgegangen, während in den übrigen Ländern Europas (auch für nicht EU-Mitglieder) der Euro teilweise (Mindestens in Grenzregionen) als inoffizielle Nebenwährung akzeptiert wird. Hier ist die Verarbeitung von Fremdwährungen eine wichtige Funktion der Buchhaltung geworden. Neben der Abwicklung von internationalen Tagesgeschäften ist auch eine gemeinsame Währung für das Berichtswesen in internationalen Konzernen vor Bedeutung. In vielen Ländern mit hohen Inflationsraten werden wertbeständige Währungen oft auch ohne internationale Verflechtung für das Berichtswesen verwendet. Für die Geldbestände, Import- und Exportgeschäfte hat sich die Anlehnung an die Lagerbuchhaltung erhalten.

Beim Berichtswesen in fremder Währung müssen alle Vorgänge aus der Landeswährung in die Berichtswährung umgerechnet werden. Es stellt sich hier die Frage, ob die Umrechnung nach den Kursen zum jeweiligen Zeitpunkt des Geschäfts (Zeitbezugsmethode) oder ob der Kurs zum Stichtag des Berichtes (Stichtagsmethode) verwendet werden soll. Das kann bei starken Währungsschwankungen (z.B. beim US-\$ als Berichtswährung) oder stark inflationären Landeswährung erhebliche Auswirkungen in der Darstellung haben. So würde z.B. bei der Stichtagsmethode eine Investition in Landeswährung unrealistisch niedrig dargestellt, wenn der Kurs der

Berichtswährung nach dem Investitionszeitpunkt stark gestiegen wäre. Beide Methoden lassen sich technischer umsetzen, auch wenn die Zeitbezugsmethode aufwendiger ist. Hier müssen die Umrechnungskurse täglich oder wöchentlich aktualisiert werden. Für die Berichtswährung muss ein zweiter Datenbestand geführt werden.

## **3.5.5. Lohnbuchhaltung**

Die Übersetzung der Lohnbuchhaltung in die digitale Form ist eine einfache Aufgabe. Man benötigt nur die einzelnen Datensätze für die jeweiligen Arbeitnehmer und Perioden. Jetzt werden nur noch die einzelnen Datensätze als Lohnabrechnung ausgedruckt; nach Arbeitnehmern sortiert bilden sie die Lohnkonten und nach Perioden sortiert die Lohnjournale.

Mit der maschinellen Verarbeitung kann aber auch die Datenbasis der Lohnberechnung analysiert werden. In der Produktion wird registriert, welcher Arbeiter wie lange an welchem Produkt gearbeitet hat. Die knappe Ressource Arbeit soll effektiv eingesetzt werden, und ist eine Arbeit fertig, wartet schon die nächste Aufgabe. Das gilt für alle anfallenden Arbeiten, nicht nur für die Produktion von Produkten für den Verkauf. Man kann jetzt auch feststellen, welcher Arbeiter die Aufgaben schneller und besser erfüllen kann. Mit diesem Wissen kann jeder vorrangig dort eingesetzt werden, wo er die besten Ergebnisse erbringt.

In der vorindustriellen Zeit und der frühen Industriegesellschaft wurde der Produktionsfaktor Arbeit nur als Kostenfaktor gesehen; Arbeiter waren leicht austauschbar. In der späten Industriegesellschaft bzw. der postindustriellen Zeit wird das Personal zunehmend als Potentialfaktor und damit als Investition verstanden. Einfache Arbeiten können zunehmend von Maschinen ausgeführt werden. Qualifizierte Arbeitskräfte müssen ausgebildet und eingearbeitet werden. Sie sind eine Voraussetzung für die Leistungsfähigkeit der Unternehmen. Die Lohnbuchhaltung dürfte sich deshalb in die Richtung eines Investitionscontrollings entwickeln.

# 3.6. Cashflows

Aus dem Wunsch nach einer Darstellung der Zahlungsströme und ihrer Darstellung bzw. Zuordnung zur operativen Tätigkeit, zur Investitions- und zur Finanzierungstätigkeit ergibt sich die Frage, wie die Daten ermittelt werden können und wie eine Untergliederung der drei Cashflows erfolgen kann. Beides bedingt sich, denn eine Untergliederung nach einem bestimmten Kriterium ist nur dann möglich, wenn die Vorgehensweise dafür die nötigen Daten bereitstellt. Es kann zwischen einer originären und derivativen Vorgehensweise sowie bei der Darstellung zwischen der direkten und der indirekten Methode unterschieden werden. Die Beziehungen zueinander können wie folgt dargestellt werden:

#### **Abb. 9: Cashflow - Vorgehensweisen und Methoden**

# originare Vorgehensweise  $\rightarrow$  direkte Methode  $\overline{\phantom{a}}$ derivative Vorgehensweise  $\rightarrow$  indirekte Methode

(Quelle: W. Müller, Investitionsrechnung, Finanzplanung, Finanzinstrumente, Norderstedt 2011, S. 92)

Bei der originären Vorgehensweise werden die Zahlungsdaten eigenständig erhoben. Dies kann z.B. dadurch erfolgen, dass bei der Buchung jeder Zahlung auf Unterkonten. Eine weitere Möglichkeit wäre, einen Datenbank-Export aller Buchungen auf den Geldkonten vorzunehmen, und diese komplett exportierten Buchungssätze hinsichtlich unterschiedlicher Merkmale zu sortieren. So konnte z.B. anhand der Gegenkonten festgestellt werden, dass Zahlungen über Debitorenkonten die Kundenzahlungen und die über Kreditorenkonten die Lieferantenzahlungen betreffen müssen. Auch andere Merkmale wie die Belegnummern oder ggf. auch Buchungstexte – wenn dies zuvor organisiert wurde – können eine Einteilung erlauben. Mit einer strukturierten Abfolge von Sortiervorgängen lassen sich damit immer mehr Vorgänge zuordnen.

Nur ein kleiner verbleibender Rest müsste individuell zugeordnet werden. Der Nachteil dieser Vorgehensweise ist, dass die Daten nicht als automatischer Ausdruck aus der Finanzbuchhaltungssoftware verfügbar sind. Wurden z.B. nachträgliche Korrekturbuchungen vorgenommen, so wäre immer individuell zu prüfen, ob sich damit auch Auswirkungen auf Darstellung des Cashflows ergeben würden. Hierauf muss bei der Ablauforganisation geachtet werden.

Die originäre Vorgehensweise würde in dieser Form eine Insellösung darstellen. Aus diesen Gründen bevorzugen die meisten Unternehmen die derivative Vorgehensweise, bei der die Cashflows aus den Buchhaltungsdaten abgeleitet werden. Während die originäre Vorgehensweise also an den Buchungen der Geldkonten ansetzt, untersucht die derivative Vorgehensweise alle anderen Konten, also die Summe aller Gegenbuchungen. Dem liegt die Erkenntnis zugrunde, dass alle Buchungen folgender Dreieckslogik folgen:

#### **Abb. 10: Dreieckslogik von Buchungssätzen**

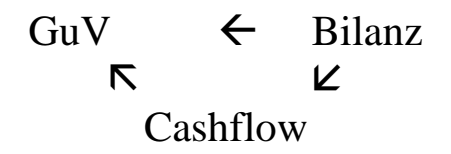

(Quelle: W. Müller, Investitionsrechnung, Finanzplanung, Finanzinstrumente, Norderstedt 2011, S. 93)

Alle Buchungen für normale Geschäftsvorfälle finden entweder zwischen der Gewinn- und Verlustrechnung (GuV) und dem Cashflow, der Bilanz und dem Cashflow oder der GuV und der Bilanz statt. Sind zwei dieser Größen bekannt, kann die dritte berechnet werden, weil die Summe der Soll- und der Habenbuchungen gleich sein muss. Diese Logik kann auf die drei Tätigkeiten (operativ, Investition, Finanzierung) eingegrenzt werden. Dafür wird die Bilanz statt in Aktiva und Passiva in die Bereiche Working Capital, übrige Aktiva und übrige Passiva gegliedert. Das Working Capital besteht insbesondere aus Vorräten, Forderungen und Verbindlichkeiten. Im operativen Bereich bildet die GuV den Schwerpunkt. Nichtzahlungswirksame Vorgänge finden im Working Capital statt, das auch nichterfolgswirksame Zahlungen

aufnimmt. Den Schwerpunkt der Investitionstätigkeit bildet das Anlagevermögen, also die übrige Aktiva ab. Die Finanzierungstätigkeit wird dagegen in der übrigen Passiva dargestellt. Nichtzahlungswirksame Vorgange bei Investition und Finanzierung werden in der GuV erfasst. Damit kann die Dreieckslogik wie folgt konkretisiert werden:

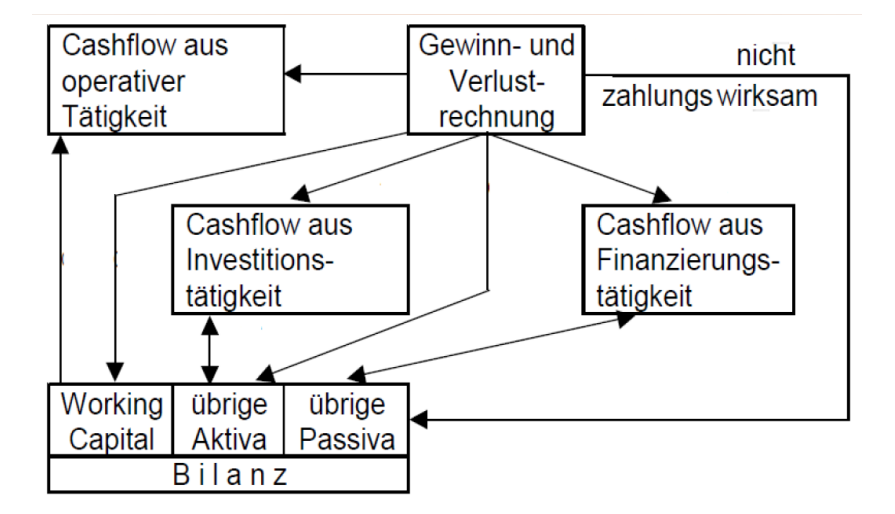

**Abb. 11: Dreieckslogik im Detail**

(Quelle: https://mueller-consulting.jimdo.com/finanzen/investition/, Download-Datei I+F-7c.pdf)

Der überwiegende Teil der betrieblichen Erträge und Aufwendungen wird in der jeweiligen Abrechnungsperiode auch zahlungswirksam. Erträge und Aufwendungen können nicht zahlungswirksam sein, z.B. Erträge aus der

Auflösung bzw. Aufwand aus der Bildung von Rückstellungen. Soweit betriebliche Erträge und Aufwendungen nicht unmittelbar zahlungswirksam sind, erhöhen nicht gezahlte Erträge und/oder zusätzliche Zahlungen für Aufwand des Vorjahres das Working Capital. Soweit Forderungen des Vorjahres zusätzlich eingezahlt werden und/oder Aufwand noch nicht bezahlt wird, vermindert sich im Umkehrschluss das Working Capital, was zu einer Erhöhung des Cashflows aus operativer Tätigkeit führt.

Zahlungswirksame Erträge entstehen auch als Rückfluss aus Finanzinvestitionen bzw. aus neutralem Vermögen oder aus Verkauf von Anlagevermögen. Sie sind meistens nicht dem operativen Bereich zuzurechnen. Abschreibungen auf Anlagevermögen und Wertpapiere des Umlaufvermögens sind nicht zahlungswirksam, werden aber für die Berechnung der Investitionsausgaben benötigt. Entsprechendes gilt mit umgekehrtem Vorzeichen bei Erträgen aus Zuschreibungen, z.B. bei Wertaufholungen. Zinsertrage und Zinsaufwand sind im Regelfall zahlungswirksam und können auch im Cashflow aus Finanzierungstätigkeit dargestellt werden. Zugänge zum Anlagevermögen und zu Wertpapieren des Umlaufvermögens sind ausgabenwirksam und betreffen den Cashflow aus Investitionstätigkeit.

Zugänge und Abgänge zu Eigen- und Fremdkapital (mit Ausnahme des Working Capitals) stellen Finanzierungstätigkeit dar. Nicht zahlungswirksame Aufwendungen und Erträge (mit Ausnahme der Abschreibungen) betreffen z.B. die Einstellung in oder Auslosung von Rückstellungen

Lediglich die Zahlungsmittelbestände sind von dieser Einteilung ausgenommen. Weil die derivative Vorgehensweise die kumulierten Gegenbuchungen zu den Zahlungen erfasst, werden die Zahlungsmittel nur zur Kontrolle verwendet, ob die Cashflows richtig und vollständig erfasst wurden.

Nach den Regelungen des International Accounting Standard (IAS) 7 wird der operative Cashflow nach der direkten oder der indirekten Methode dargestellt. Weil die operative Tätigkeit im Wesentlichen von der Gewinn- und Verlustrechnung (GuV) abgebildet wird, setzt die indirekte Methode an dieser Auswertung an. Sie korrigiert zunächst Aufwendungen und Ertrage, die nicht dem operativen Cashflow zuzurechnen sind und berücksichtigt danach die Veränderungen des Working Capital. Die indirekte Methode kann bei einer originären Vorgehensweise nicht verwendet werden, denn in einer eigenständigen Ermittlung von Zahlungsdaten ist keine GuV verfügbar, die angepasst werden konnte. Die direkte Methode bildet die operativen Zahlungsflüsse so ab, wie sie in der Realität stattfinden. Dies kann auch bei einer derivativen Vorgehensweise organisiert werden. Bei den Cashflows aus Investitions- und Finanzierungstätigkeit gibt es keine Unterschiede. Weil diese ohnehin nicht an der GuV anknüpfen ist hier eine Umrechnung aus der Gewinn- und Verlustrechnung nicht durchfuhrbar. Diese Größen folgen also auch bei Anwendung der indirekten Methode der direkten Logik.

Nach diesen Erkenntnissen können Auswertungen des Cashflows nach der indirekten wie auch nach der direkten Methode mit einem Listengenerator maschinell erstelle und jederzeit abgerufen werden.

# 3.7. Kostenrechnung und Controlling

## **3.7.1. Internes Rechnungswesen**

Der ursprüngliche Anspruch des Rechnungswesens war, dem Kaufmann Informationen über seine Geschäfte und die wirtschaftliche Lage zu verschaffen. Erst später hat sich der Staat der bestehenden Methoden bedient, und eine Buchführungspflicht sowie Berichtspflichten eingeführt. Der Management Approach geht davon aus, dass das Rechnungswesen zuerst für die eigenen Bedürfnisse ausgestaltet wird und nur als Nebenzweck staatlichen Vorschriften entsprechen und gesetzliche Pflichten erfüllen muss.

Das Anliegen der Unternehmensleitung ist, den in Abb. 1 auf Seite 9 vereinfacht dargestellten Wertschöpfungsprozess genauer zu analysieren, zu verstehen und zu verbessern. Gleichzeitig ist zu berücksichtigen, dass das Unternehmen nicht in der Vergangenheit, sondern in der Zukunft geführt wird. Dafür müssen mit Planungen auf der Grundlage aktueller Daten die Entscheidungsgrundlagen für die Zukunft geschaffen werden. Die aktuellen Daten werden den Planungen der Vergangenheit gegenübergestellt um Abweichungen zwischen Plan und ist zu analysieren. Daraus kommt der Wunsch, Mit dem Einsatz von Planung, Informationssystemen und Feedback Lernprozesse zu organisieren und die Unternehmensführung ständig zu verbessern. Nach dieser Philosophie ist die Optimierung der Wertschöpfung über die Handlungsebenen planen-umsetzen-bewerten und die Unterstützung mit Informationssystemen und Lernprozessen die Aufgabe der

Betriebswirtschaftslehre. Der Faktor Information kann damit neben Kapital und Arbeit als wichtige Komponente bei der Erstellung der betrieblichen Leistung angesehen werden. Das Rechnungswesen ist seit über 500 Jahren das zentrale Informationssystem des Unternehmens. Mit den technischen Möglichkeiten des 21. Jahrhunderts lässt sich die Datenbasis für die Unternehmensführung stark ausweiten. Zusätzlich kann die Informationsbeschaffung beschleunigt und kostengünstig organisiert werden.

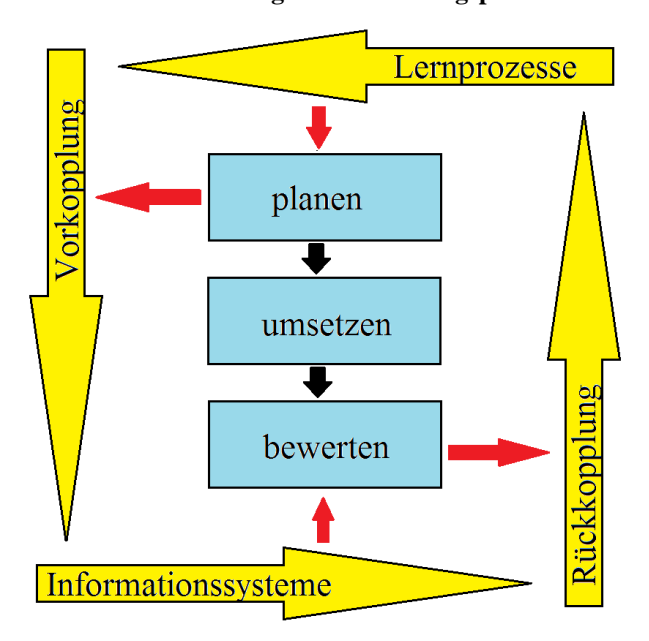

**Abb.12: ständiger Verbesserungsprozess**

(Quelle: https://mueller-consulting.jimdo.com/forschung/hintergrund/)

Die Planung der Zukunft, die Umsetzung dieser Planungen und ihre Kontrolle, ist das zentrale Anliegen. Das Reporting hat das Ziel einer auf diesen Vergleich ausgerichteten Darstellung Der Ansatz der Kostenrechnung, die betriebliche Wertschöpfung mit den Fragen nach "was? wo? wofür?" zu analysieren, trifft also im Reporting mit der Forderung nach Kostenkontrolle zusammen, die die Frage nach dem "wann?" stellen muss, und einen Vergleich von aktuellen Daten mit Werten der Vergangenheit sowie einen Soll-Ist-Vergleich durchführt. Die Aufgabe dieser Verknüpfung visualisiert folgende Mickey-Mouse-Grafik:

**Abb. 13: Vier Dimensionen des Reporting**

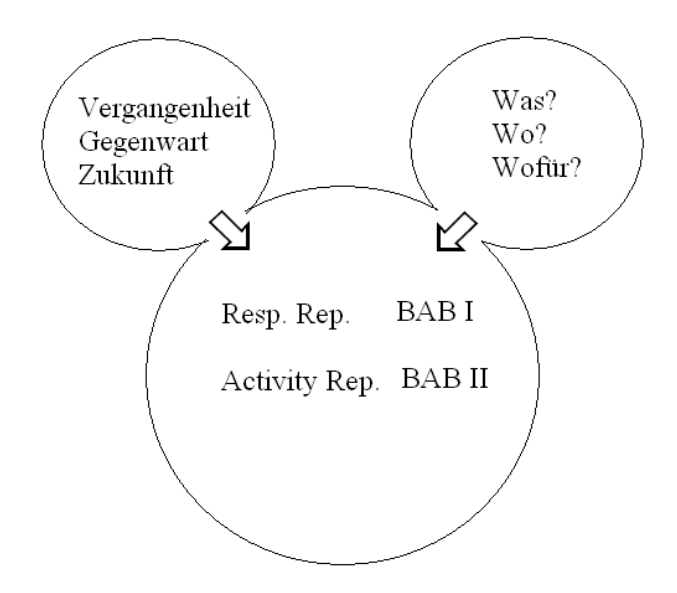

(Quelle: W. Müller, Cost Accounting, Norderstedt 2012, S. 22)

Die Betriebsabrechnungsbögen (BAB) I und II haben dagegen die Aufgabe, die Wertschöpfungskette Input => Produktion => Output zu analysieren. IM BAB I wird dargestellt, wie sich die Kostenarten (eingekaufte Güter) auf die Kostenstellen (Organisationseinheiten, in denen die Wertschöpfung stattfinden) verteilten. Hierbei wird zwischen Einzelkosten, die den Produkten (Kostenträger) direkt zugerechnet werden können, und den Gemeinkosten, wo das nicht möglich ist. Im BAB II geht es dagegen um die Beiträge der Kostenstellen für die Kostenträger.

Wollte man beides verbinden, so müsste man eine vierdimensionale Darstellung schaffen, was aber bei der nur dreidimensionalen Vorstellungskraft des Menschen (Länge, Breite, Höhe) nicht möglich ist. Datenbanken haben diese Beschränkung allerdings nicht. Sie können Informationen auch mit Merkmalen von mehr als drei Dimensionen erfassen und speichern. Nur die daraus verdichteten Auswertungen müssen jeweils eine oder zwei Dimensionen weglassen.

#### **3.7.2. Kostenstellen und Kostenträger**

Es ist möglich, die rechnerische Überwälzung vom Input zum Output maschinell zu organisieren. Dafür muss in der Buchhaltung neben der Kontonummer eine Kostenstellennummer erfasst werden, die aber bei Einzelkosten gleichzeitig auch den Kostenträger definieren kann. Damit wird eine Kostenstellen-/Kostenarten-Datei erzeugt, aus der Auswertungen als

Datei produziert werden, und danach in eine Tabellenkalkulation übertragen werden können:

**Abb. 14: Datenfluss zur Kosten- und Leistungsrechnung** 

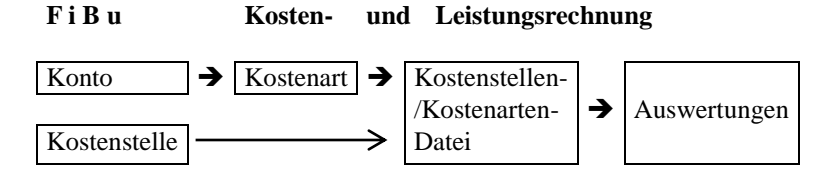

(Quelle: W. Müller, Cost Accounting, Norderstedt 2012, S. 10)

Eine Musterdatei hierfür kann unter https://www.noteninflation.de/downloads/ (Datei: BAB-Muster.ods) zur Anpassung an die eigenen Anforderungen heruntergeladen werden.

Die Kostenstellennummer kann auch Kostenträgerinformationen aufnehmen, wenn man z.B. bei einer 5-stelligen Nummer die ersten beiden für die Kostenstelle und die letzten drei für den Kostenträger vorsieht. Die mit 0 beginnenden Kostenstellen wären für betriebsfremde Vorgänge, die nicht in die Kostenrechnung einfließen sollen. In den mit 8 und 9 beginnenden Nummern wäre kein Kostenträgerbezug möglich. Sie können fünfstellig als Kostenstellen verwendet werden.

Bei mit Ziffern von 1 bis 7 beginnenden Kostenstellen wären die letzten drei Ziffern Kostenträger. "000" würde bedeuten, dass kein Kostenträger definiert werden kann. In dem Beispiel würden zusätzlich die Nummern 900-999 für

Kostenplätze reserviert, als besondere Auswertungseinheiten innerhalb von Kostenstellen. Die Nummern 001 bis 099 wären für Projekte (vorübergehende Abrechnungseinheiten) und Betriebsaufträge (innerbetriebliche Kostenträger) vorgesehen.

Das folgende Beispiel stellt diesen Gedanken grafisch dar:

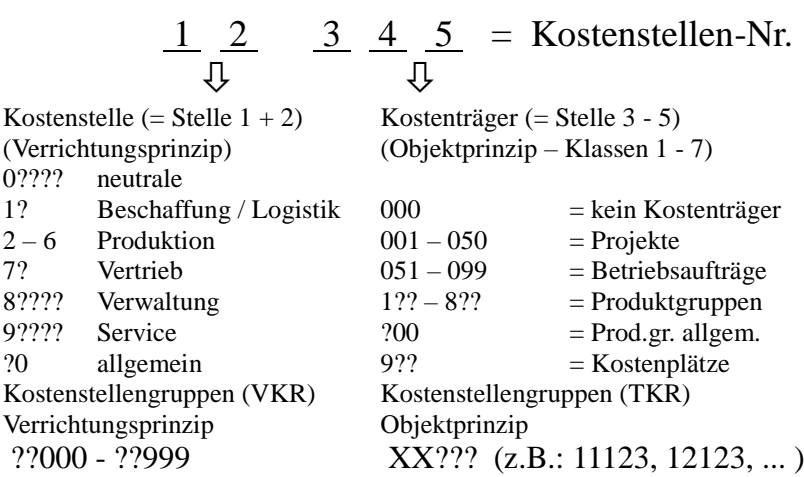

#### **Abb. 15: Kostenstellennummern**

(Quelle: W. Müller, Cost Accounting, Norderstedt 2012, S. 103)

Die maschinellen Auswertungen für die Datenübertragung würde Kostenstellengruppen betreffen, die gemeinsam eine Spalte im BAB I bilden. Es könnten auch Kostenstellengruppen für die Kostenträger gebildet werden, die zusätzlich Auswertungen erzeugen, die das System der Teilkostenrechnung unterstützen. Statt der Integration der Kostenträger in die Kostenstellennummer können auch separate Kostenträgernummern in eigenen Datenfeldern geführt werden. Es ist allerdings zu berücksichtigen, dass die Kostenträger nur bei Einzelkosten konsequent erfasst werden können. Weil im Gemeinkostenbereich die zusätzliche Kostenträgernummer stets freibleiben würde, wäre dies auf deutliche Ausdehnung des Systems mit einer geringen Inanspruchnahme der zusätzlichen Dimension.

Die Erfassung von Kostenstellennummern in der Buchhaltung hat die Idee einer unmittelbaren Erfassung von Informationen der Kostenrechnung, die mit den Kostenstellenkonten in den 30er bis 50er Jahren bereits angedacht war und als zu aufwendig wieder verworfen wurde, realisiert. Die EDV-gestützte Kostenrechnung kann dadurch mit einem Minimum an menschlicher Arbeit auskommen, die nur noch für ihre Einrichtung und für Anpassungen benötigt würde.

## **3.7.3. Responsibility Reporting**

Das Berichtswesen im Controlling orientiert sich an Verantwortungsbereichen, denen auch konkrete Personen zugeordnet werden können. Hier werden zunächst auf der Grundlage von Erfahrungen der Vergangenheit Ziele definiert, deren Einhaltung mit den Zahlen der jeweiligen Perioden beobachtet werden soll. Die Verantwortungsbereiche sind regelmäßig nach fachlichen Zuständigkeiten abgegrenzt und entsprechen damit im Wesentlichen den Kostenstellen (= Cost-Center-Ansatz). Es kommt aber vor, dass mehrere Kostenstellen einen gemeinsamen Verantwortungsbereich bilden. In der

betrieblichen Hierarchie umfasst der Verantwortungsbereich der höheren Ebenen auch die ihnen unterstellten Verantwortungsbereiche.

In dem in Abb. 12 aus Seite 70 dargestellten ständigen Verbesserungsprozess deckt das Reporting die Rückkopplung ab. Mit diesem Feedback für das Management soll im Sinne eines Frühwarnsystems geprüft werden, ob die jeweilige Organisationseinheit ihre Ziele erreicht, oder ob eine Kurskorrektur sinnvoll ist. Das geschieht nach dem folgenden Muster:

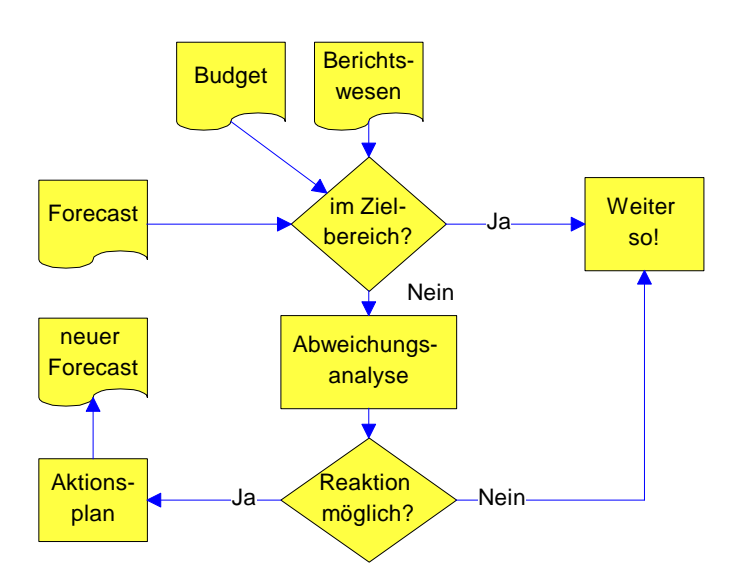

**Abb. 16: Management Feedback**

(Quelle: W. Müller, Integrierte Erfolgs- und Finanzplanung, 2. Aufl., Aachen 2004, S. 26)

Diese Abbildung führt die die Begriffe Budget und Forecast ein, die zusätzlich zu den Fragen Was? Wo? und Wofür? auch noch die Frage Wann? Aufwirft. Die Frage nach dem "wann?" wurde noch nicht thematisiert und soll an dieser Stelle beleuchtet werden. Sie stellt die zentrale Frage des Reporting dar und ist auch für die Kostenrechnung von Bedeutung. Dabei kann wie folgt zwischen Zeiträumen und Zeitabschnitten unterschieden werden, die nur scheinbar Synonyme bilden. Es wird unterschieden zwischen:

| Zeitabschnitte                    | Zeiträume                                                                                                    |  |  |  |
|-----------------------------------|----------------------------------------------------------------------------------------------------|--|--|--|
| - month:                          | - preveous $=$ Vergangenheit                                                                                                    |  |  |  |
| Daten des letzten                 | Daten der Vergangenheit für den gewählten                                                                                                    |  |  |  |
| vollen Monats, der                | Zeitabschnitt. Sie stammen i.d.R. aus dem Vorjahr,                                                                                                    |  |  |  |
| als Abrechnungs-                  | können aber auch frühere Jahre betreffen.                                                                                                    |  |  |  |
| monat bezeichnet<br>wird.         | - budget $=$ Planung für Gegenwart<br>In der Vergangenheit für die aktuelle Abrechnungs-                                                                           |  |  |  |
| - year to date:                   | periode geplante Daten.                                                                                                    |  |  |  |
| Das Wirtschafts-                  |                                                                                                    |  |  |  |
| jahr bis zum Ende                 | $\frac{1}{2}$ forecast = aktualisierte Planung                                                                                                    |  |  |  |
| des Abrechnungs-                  | I.d.R. quartalsweise anhand neuer Daten und                                                                                                    |  |  |  |
| monats.                           | Erkenntnisse aktualisierter Budgets.                                                                                                    |  |  |  |
| - full year:<br>zukünftige Monate | $-\text{actual} = \text{Abrechnungsperiode}$<br>Das gesamte Wirt- Ist-Daten des Rechnungswesens für den gewählten<br>schaftsjahr; auch Zeitabschnitt (linke Seite) |  |  |  |
| sind enthalten.                   | - future $=$ Planung für Zukunft                                                                                                    |  |  |  |
|                                   | In der Gegenwart für die zukünftige Abrechnungs-                                                                                                    |  |  |  |
|                                   | periode, <i>i.d.R.</i> folgendes Jahres, geplante Daten.                                                                                                    |  |  |  |

**Abb. 17: Zeiträume und Zeitabschnitte im Reporting**

(Quelle: W. Müller, Cost Accounting, Norderstedt 2012, S. 23)

Für die verschiedenen Zeiträume müssen getrennte Datenbestände geführt werden, in denen dann nach Zeitabschnitten abgegrenzt wird. Der Datnefluss und die dafür nötige Dateistruktur kann mit folgender Grafik dargestellt werden:

**Abb. 18: Dateistruktur des Reportings**

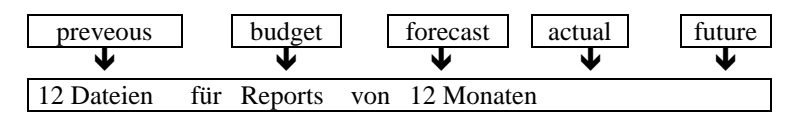

(Quelle: W. Müller, Cost Accounting, Norderstedt 2012, S. 27)

Jeder dieser Datenbestände muss den gleichen Aufbau aus Kostenarten und Kostenstellen aufweisen.

## **3.7.4. Activity Reporting**

Das Reporting konzentriert sich in der Sache auf die Berichterstattung der Verantwortungsbereiche (wo?) und den Gegenstand der betrieblichen Leistung (wofür?). Die zweite Frage ist in Geschäftsberichten nach internationalen Regelwerken als Segmentbericht dargestellt. Früher wurde nach IAS 14 in Geschäftssegmente (Produktgruppen) und geografische Segmente unterschieden, die wiederum nach dem Ort der Kunden und dem Ort der Betriebsstätte bzw. der Tochtergesellschaften aufgebaut werden konnten. Mit Einführung des IRFS 3 wurden die geografischen Segmente in der Segmentberichterstattung aufgegeben. Für den Segmentbericht ist inzwischen IFRS 8 anzuwenden. Seine Inhalte sind insbesondere in IFRS 8.23 geregelt.

Es ist auch möglich, dass die Aufbauorganisation eines Unternehmens dem Profit-Center-Ansatz folgt und die Verantwortungsbereiche nach dem Objektprinzip (Produkte) statt nach dem Verrichtungsprinzip (Tätigkeiten) einteilt. Dann wäre auch das Berichtswesen nach Verantwortungsbereichen entsprechend aufzubauen. Bei einer Matrixorganisation, in der Verrichtungsund Objektprinzip kombiniert werden, sind Cost-Center- und Profit.Center-Ansatz zu kombinieren. Die technische Umsetzung kann mit der kombinierten Kostenstellen-/Kosterträgernummer nach Abb. 15 auf Seite 74 erfolgen, die nach Kostenstellengruppen sowohl für das Verrichtungsprinzip mit den ersten beiden Stellen, als für das Objektprinzip mit den letzten drei Stellen erfolgen kann. Das Objektprinzip wird zusätzlich die Ergebnisse des BAB II einfließen lassen.

Aber auch bei einer klassischen Ausbauorganisation nach dem Verrichtungsprinzip ist eine zusätzliche Information über die verschiedenen Geschäftsbereiche auch außerhalb des Segmentberichts als Rückkopplung sinnvoll. Dafür wären die Zeiträume nach Abb. 17 auf Seite 77 nicht nur nach Kostenstellen, sondern auch nach Kostenträger zu vergleichen. Nur die Frage der Zuständigkeit für eine Kurskorrektur wäre dann im Einzelfall zu klären.

## **3.7.5. Gemeinsamkeiten und Unterschiede**

Wegen der Beschränkung eines Blattes Papier auf Zeilen und Spalten, was für eine Datei entsprechend gilt, sind einzelne Auswertungen lückenhaft. Eine dritte Dimension kann noch mit mehreren Auswertungen (Blättern Papier) im gleichen Zeilen-Spalten-Format vermittelt werden. Die vier Dimensionen der Unternehmensdaten (vgl. Abschnitt 3.7.1) lassen sich aber nur durch eine Kombination mehrerer Auswertungen vermitteln. Die einzelnen behandelten Auswertungen haben folgende Informationen bzw. Lücken:

| 1100. 12.1100 wei tungen mit vergieren |                 |            |                                                       |                 |  |  |
|----------------------------------------|-----------------|------------|-------------------------------------------------------|-----------------|--|--|
| Auswertung                             | <b>Blatt</b>    | Zeilen     | Spalten                                               | nicht enthalten |  |  |
| Respons.                               | K'Stelle        | $K'$ Arten | Zeitabschnitt                                         |                 |  |  |
| Report                                 |                 |            | $+$ Zeitraum                                          | K'Träger        |  |  |
| <b>BABI</b>                            | Zeitabschnitt   |            |                                                       |                 |  |  |
|                                        | $+$ Zeitraum    | $K'$ Arten | K'Stellen                                             | K'Träger        |  |  |
| Segment-                               | Zeitabschnitt   |            |                                                       |                 |  |  |
| bericht                                | (nur actual)    | K'Arten    | K'Träger                                              | K'Stellen       |  |  |
| Activity                               | K'Träger        | K'Stellen  | Zeitabschnitt                                         |                 |  |  |
| Report                                 |                 |            | $+$ Zeitraum                                          | $K'$ Arten      |  |  |
| <b>BABII</b>                           | Zeitabschnitt   |            |                                                       |                 |  |  |
|                                        | $+$ Zeitraum    | K'Stellen  | K'Träger                                              | $K'$ Arten      |  |  |
| $GuV - GKV$                            | Zeitabschnitt   | $K'$ Arten | Zeitraum                                              | K'St., K'Tr.    |  |  |
| GuV - UKV                              | (nur full year) |            | K'Stellen $\left( \text{act.} + \text{prev.} \right)$ | K'Art, K'Tr.    |  |  |

**Abb. 19: Auswertungen im Vergleich**

(Quelle: W. Müller, Cost Accounting, Norderstedt 2012, S. 33 – Das Wort "Kosten" wurde aus Platzgründen mit "K' " abgekürzt )

Beim Responsibility Reporting kann nicht über Kostenträger, beim Activity Reporting nicht über Kostenstellen berichtet werden. Der Profit-Center-Aufbau, der die Objekte und damit die Kostenträger als Kostenstellen definiert,

lässt die Analyse der Aufgabenerfüllung (Frage: wo?) weg. Dem folgt auch der Segmentbericht in Quartals- und Jahresabschlüssen nach internationalen **Standards** 

Aber auch die Auswertungen der Kosten- und Leistungsrechnung (BAB I + II), die keinen Soll-Ist-Vergleich durchführen, haben eine vergleichbare Darstellungslücke. Weil hier nur ein Blatt für einen gewählten Zeitabschnitt / Zeitraum erstellt wird, liegt nur eine zweidimensionale Darstellung vor. Hier baut aber der BAB II (Zeilen: Kostenstellen / Spalten: Kostenträger) auf dem BAB I (Zeilen: Kostenarten / Spalten: Kostenstellen) auf, um eine Berücksichtigung dieser drei Dimensionen zu erreichen. Die Gewinn- und Verlustrechnung im Jahresabschluss kennt zwei alternative Darstellungen. Das Gesamtkostenverfahren nach § 275 Abs.2 HGB nimmt eine Gliederung des betrieblichen Aufwands nach Kostenarten vor; das Umsatzkostenverfahren nach Abs. 3 wählt die Kostenstellengliederung. Das Unternehmen muss sich hier für eines der beiden Formate entscheiden.

Das Ziel der Rückkopplung im ständigen Verbesserungsprozess verlangt also nicht nach der Entweder-oder-Entscheidung, sondern nach dem Sowohl-alsauch.

# 3.8. Konzernbuchhaltung

Die Buchhaltung 2.0 schafft auch mehr Möglichkeiten für Konzerne. Die Daten aus den Buchhaltungen der Konzernunternehmen können in eine inoffizielle Buchhaltung des Konzerns übertragen werden, der dann seine Auswertungen wie die eines normalen Unternehmens erstellen kann. Diese Konzernbuchhaltung ist in Anlehnung an den Konsolidierungsprozess (vgl. Abb. 7 auf Seite 33) wie folgt aufgebaut:

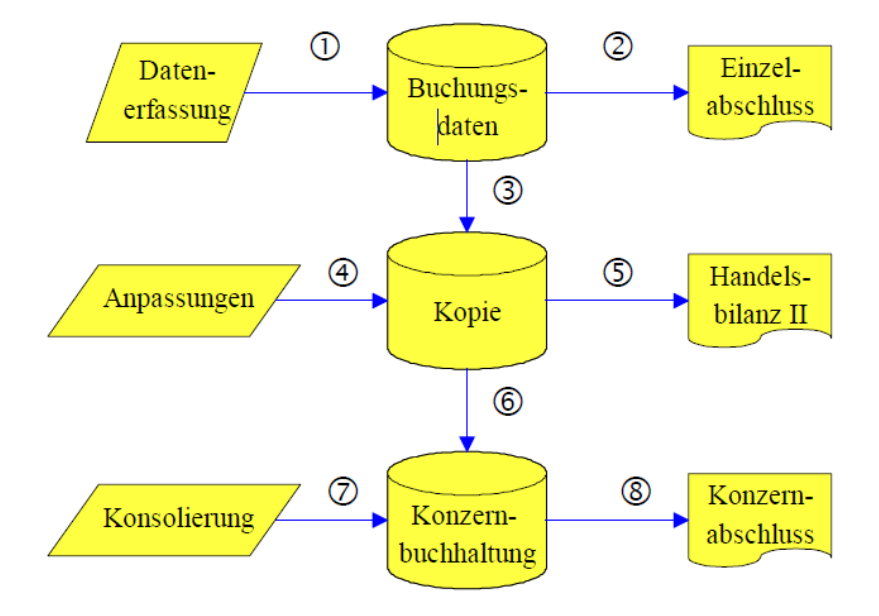

**Abb. 20: Konzernbuchhaltung**

Erläuterungen:

- (1) In der regulären Buchhaltung werden alle Belege erfasst.
- (2) Der Buchhaltungsdatenbestand bildet die Grundlage für die Erstellung des Einzelabschlusses.
- (3) Die laufend erfassten Buchungen werden i.d.R. einmal monatlich in einen zweiten Datenbestand kopiert. Die Datenübertragung kann mit der Hinterlegung einer zweiten Konto-Nr. erfolgen. Damit kann ein konzerneinheitlicher Kontenplan für den Konzernabschluss verwendet werden, wobei im Einzelabschluss die Konzernunternehmen ihren lokalen Kontenplan weiterverwenden können. Dies ist besonders in Ländern wie Frankreich, Belgien oder Spanien erforderlich, die ihren Unternehmen einen obligatorischen Kontenrahmen vorschreiben.
- (4) Nach jeder Datenübertragung oder in regelmäßigen Abständen muss eine Kontenpflege erfolgen, bei der von den Standards des Konzernabschlusses oder von konzerneinheitlichen Richtlinien abweichende Buchungen korrigiert werden.
- (5) Dieser Datenbestand bildet die Grundlage für die Handelsbilanz II. Sie wird wie der Einzelabschluss automatisch aus den Konten erstellt.
- (6) Zu Abschlussterminen (i.d.R. Quartale) werden die aktualisierten Daten an die Konzernzentrale übertragen. Meistens wird diese Übertragung auf Summen und Salden der einzelnen Monate nach dem Konzernkontenrahmen beschränkt. Im Buchungstext, in der Beleg-Nr. oder als Kostenstelle wird das übertragende Unternehmen registriert. Alle Konzernunternehmen werden dann in einen gemeinsamen Datenbestand in der Konzernzentrale eingelesen. Die Kostenstelle als Identifikation des Konzernunternehmens hat dann den Vorteil, dass die Konzernzentrale die Handelsbilanzen II jedes Konzernunternehmens über das Kostenstellenmodul reproduzieren kann, was häufig Rückfragen beim Konzernunternehmen erspart.
- (7) Konsolidierungen im engeren Sinne (vgl. Kapitel 4 + 5) werden in der Konzernzentrale als Korrekturbuchungen erfasst. Die Buchungsbelege können dabei auch nach der Logik der Eliminierungsmethode erstellt werden, indem jedes Konzernunternehmen über das Identifikationsmerkmal konzerninterner Transaktionen Reports erstellt, welche konzerninternen Buchungen in welchen Konten der Handelsbilanz II enthalten sind.
- (8) Die Konzernbuchhaltung ist nach der Erfassung der Konsolidierungsbuchungen die Grundlage für den Konzernabschluss. Er wird wie der Einzelabschluss automatisch aus den Konten erstellt.

(Quelle: W. Müller, der Konzernabschluss nach IFRS, 2. Aufl., Aachen 2005, S. 61 ff. )

Soll auch die Kostenrechnung von einzelnen oder allen Konzernunternehmen konsolidiert werden, so stünde die Kostenstellennummer in der Buchungsdatei nicht für die Identifikation der Konzernunternehmen zur freien Verfügung. Es müsste entweder in der Konzernbuchhaltung ein neues Feld für eine Unternehmens-Nr. geschaffen werden, oder die Kostenstellen-Nr. müsste im Konzern mit zusätzlichen Stellen versehen werden. Dann könnte der Kostenstellennummer im Konzern die Unternehmensnummer vorangestellt werden.

Eine Anregung zur Lösung des Problems wäre, dass die Buchhaltungsprogramme neben Konto und Kostenstelle (und ggf. Kostenträger) noch eine Projekt-Nr. als freies Zuordnungsfeld schaffen. Sie könnte auch im laufenden Betrieb für spontane Auswertungen (Projekte) oder z.B. im Investitionscontrolling für eine Inventar-Nr. verwendet werden. Die wäre in der Konzernbuchhaltung in jedem Fall frei und könnte für eine Unternehmens-Nr. verwendet werden.

# 3.9. Filialbuchhaltung

Die Konsolidierung von Buchhaltungen kann auch in die Gegenrichtung vorkommen. Ein Unternehmen kann mehrere Betriebe haben, die alle ihre eigenen Daten erzeugen und auswerten wollen. Die Buchführungspflicht besteht aber für das Unternehmen als rechtliche Einheit, also für die Summe aller Betriebe. Auch die Unternehmensleitung braucht eine Rückkopplung auf dieser Ebene, auch wenn die Leitung der einzelnen Betriebe ebenfalls eine Rückkopplung für ihre Ebene brauchen. Dieses Bedürfnis könnte aber auch mit dem Responsibility Reporting in einer zentralen Buchhaltung abgedeckt werden.

Wenn sich ein dezentral operierendes Unternehmen auch für eine dezentrale Buchhaltung entscheidet, in der die dezentral verkauften Leistungen auch dezentral abgerechnet werden und die Zahlungen der Kunden auf Bankkonten der Filialen eingehen, die ihre Einkäufe dezentral vor-Ort tätigen und die Rechnungen ihrer Lieferanten selbst bezahlen, dann wäre eine dezentrale Buchhaltung konsequent. Anders als bei Konzernen wäre die Übertragung der einzelnen Datensätze an eine zentrale Buchhaltung aber nicht nur eine Option, sondern eine rechtliche Verpflichtung. Die Buchführungspflicht trifft die Unternehmensleitung. Die Filiale wäre aus ihrer Sicht nur eine Datenerfassungseinheit und ein Aufbewahrungsort für Belege. Aus der Perspektive der Filialleitungen sollte die Buchhaltung aber so vollständig wie möglich sein, also auch eine Teil-Bilanz und eine Teil-GuV für die jeweilige Filiale bereithalten.

Technisch wäre es kein Problem, erfasste Buchungen in eine Datei zu exportieren, die von der Zentrale per Schnittstelle eingelesen wird. Organisatorisch müsste man sich auf klare Abgrenzungen und Termine verständigen, um Erfassungslücken und Doppelerfassungen zu verhindern. Zur Vermeidung solcher Fehler müssten auch Abstimmungen und Kontrollen geschaffen werden.

Eine Filialbilanz würde das dortige Anlagevermögen, dafür aufgenommenes Fremdkapital, das eigene Working Capital und insbesondere Geldbestände erfassen. Bei der erstmaligen Aufstellung einer solchen inoffiziellen Filialbilanz wäre der Restbetrag das anteilige Eigenkapital der Filiale. Das würde mit den anteiligen Gewinnen aus einer Filial-GuV fortgeschrieben.

Für Transaktionen mit der Zentrale oder andere Filialen müssten Verrechnungskonten geführt werden, z.B. wenn kurzfristige Liquiditätshilfen später zurückgezahlt werden sollen. Aufwendungen und Erträge gibt es zwischen den Betrieben nicht. Hierfür könnten höchsten besondere Verrechnungskonten (z.B. im Eigenkapital) geführt werden, die sich gegenseitig aufheben. Diese Verrechnungskonten sollten genau beobachtet werden

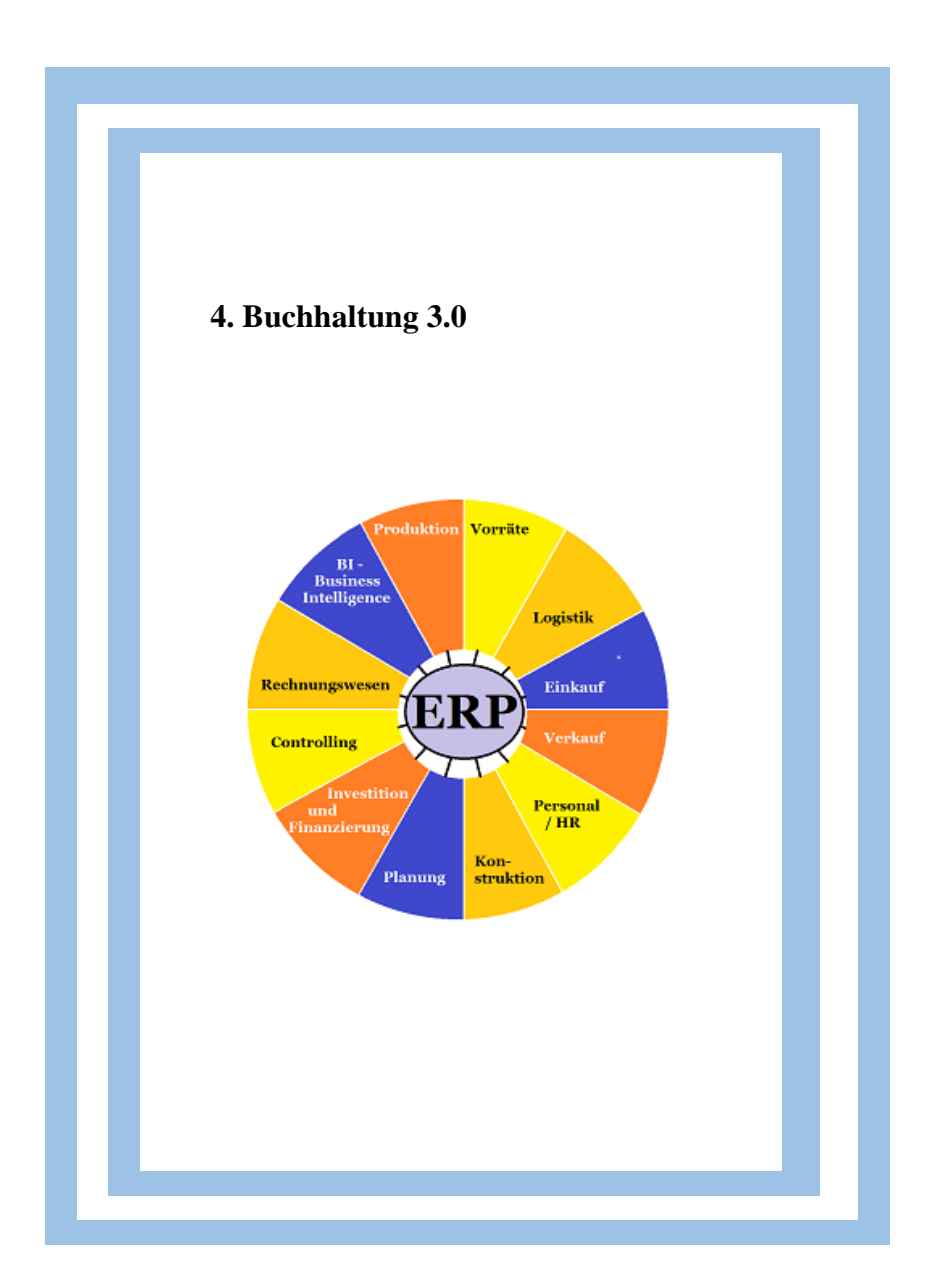

# 4.1. System

Die Bezeichnung "Buchhaltung 3.0" ist in Abgrenzung zu den beiden Kapiteln zuvor etwas problematisch, denn der Ansatz wird stark erweitert, war über eine Buchhaltung im eigentlichen Sinn hinausgeht. Vieles aus der Buchhaltung 2.0 wird auch nur einfach überführt und in größere Zusammenhäng eingebunden. In diesen Teilen geht die Erneuerung nicht sehr weit.

Die Bezeichnung lässt sich aber mit Funktion des Rechnungswesens als Navigationssystem der Unternehmensführung rechtfertigen. Gerade weil die weiteren Elemente in dieses Navigationssystem aufgenommen werden liegt eine neue Qualität vor. An der Bezeichnung als Buchhaltung sollte man sich dann nicht stören.

#### **4.1.1. Philosophie**

Das Rechnungswesen ist eine modellhafte Abbildung des Unternehmens. Der Modellbegriff kann mehrfach unterschieden werden. So werden z.B. Oldtimer-Miniaturen, dreidimensionale Darstellungen eines Neubauprojekts oder auch Simulationen von Klimaforschern als Modelle bezeichnet. Diese können noch in Erklärungsmodelle und Entscheidungsmodelle unterschieden werden, was die o.g. Beispiele verdeutlichen können. Die Oldtimer-Miniatur ist ein Erklärungsmodell, weil sie das Aussehen eines Autos der Vergangenheit veranschaulicht. Die Darstellung eines Neubauprojekts dient dagegen als Entscheidungsmodell der Präsentation der Zukunft. Mehrere Varianten der

Zukunft können damit verglichen werden um sich für die beste zu entscheiden. Modelle müssen dabei nicht real, sondern können wie das Klima-Modell auch virtuell sein. Virtuelle Modelle können als kombinierte Erklärungs- und Entscheidungsmodelle dabei die Ursachen für Beobachtungen der Vergangenheit erklären und auf dieser Basis aus Entscheidungen der Gegenwart (z.B. Verringerung des  $CO<sub>2</sub>$ -Ausstosses) zukünftige Entwicklungen simulieren. Damit dienen diese Modelle zur Auswahl der Entscheidungen, die die günstigste Entwicklung in der Zukunft versprechen.

Es gibt eine Tendenz, die Modelle ständig zu verfeinern. Das gilt auch für die modellhafte Darstellung des Unternehmens, die bisher ein virtuelles Zahlenmodell aus finanziell relevanten Größen war. Schon zur Zeit von Paccioli konnte in der Buchhaltung aber zwischen der Arbeitsebene und der Auswertungsebene unterschieden werden. Die Erstellung von Auswertungen war mühsam und so dominierte die Bereitstellung von Daten für das Tagesgeschäft. Auf der Arbeitsebene wurden dabei die Daten erzeugt, die auf der Auswertungsebene genutzt wurden. Mit der Nutzung der EDV waren viele Auswertungen ständig verfügbar. Die Auswertungen konnten in immer kürzeren Abständen erfolgen. Gleichzeitig war die Arbeitsebene leistungsfähiger.

Vor diesem Hintergrund sollen heute alle betrieblichen Prozesse erfasst werden. Die Buchhaltung soll zum Gedächtnis des Unternehmens ausgebaut werden. Wie im menschlichen Gedächtnis muss auch hier zwischen wichtig und unwichtig unterschieden werden. Deshalb müssen zunächst die betrieblichen

Abläufe bekannt sein. Damit werden dann die Informationen als wichtig erkannt, die in diese Abläufe passen.

Mit der Erweiterung auf das ganze Unternehmen werden auch Ziele mit der Vorgehensweise aus Abb. 12 auf Seite 70 kontrolliert, die keine wirtschaftlichen Ziele verfolgen müssen. So kann sich das Unternehmen Umweltschutzziele setzen und ein Berichtswesen einrichten, mit dem die Erreichung dieses Planes kontrolliert wird.

Die Grafik auf der Titelseite zu diesem Kapitel sagt, dass viele organisatorische und technische Werkzeuge, mit denen die praktische Arbeit erledigt wird, in das ERP einfließen. Die Grafik nennt die Aufgabenbereiche:

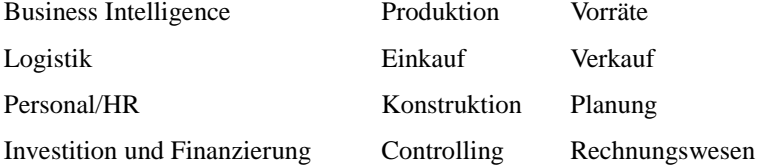

Hier gibt es eigene Softwarelösungen. Sie werden in einem ERP-System so koordiniert, dass Daten in andere Anwendungen übertragen und alle Informationen aus allen Anwendungen überall eingesehen werden können. Natürlich kann mit Berechtigungscodes der Zugang aus Sicherheitsgründen auch beschränkt werden.
### **4.1.2. Mengen und Beträge**

Eine wesentliche Änderung gegenüber der Buchhaltung 1.0 und 2.0 ist die durchgängige Kombination von Mengen- und Geldeinheiten, sofern es nicht wie bei Forderungen, Verbindlichkeiten und Zahlungsmitteln schon der Sache nach nur um Geldeinheiten gehen kann. Aber selbst hier könnte mit der Nutzung von Mengeneinheiten die Inflation herausgerechnet werden.

Bei der operativen Tätigkeit ist meistens nur die Mengeneinheit von Bedeutung. Bei der Beschaffung geht es um Mengeneinheiten der verschiedensten Input-Faktoren, die zur richtigen Zeit am richtigen Ort sein müssen. In der Produktion soll die geplante Menge in der geplanten Zeit hergestellt werden, für die vielleicht schon Liefertermine mit den Kunden vereinbart wurden. Auch im Verkauf geht es im Absatzziele, also wieder um Mengeneinheiten. Werden sie nicht erreicht, leidet der ganze Betrieb unter einer Unterauslastung.

Die Buchführung 3.0, die alle betrieblichen Funktionen im ERP integrieren will, muss diesen Anforderungen gerecht werden. Sie kann aber auch gleichzeitig die Mengen automatisiert (Menge  $\times$  Wert = Betrag) bewerten und bei den handelnden Personen das Bewusstsein für einen sparsamen Umgang mit den Ressourcen stärken.

## **4.1.3. Vergangenheit und Zukunft**

Die Unternehmen werden nicht in der Vergangenheit, sondern in der Gegenwart mit Ausrichtung auf die Zukunft geführt. Die Daten, auf sich die Unternehmensführung stützen kann, stammen aber aus der Vergangenheit. Es ist deshalb das Anliegen der Buchhaltung 3.0, auch Daten für die Zukunft zu erzeugen.

Die verfügbaren Daten werden zunächst in Mengen- und Geldeinheiten für Vergangenheit und Zukunft erfasst. Die Mengeneinheiten können direkt erfasst oder aus den Beträgen abgeleitet werden. Beide Methoden können je nach Art der Vorgänge kombiniert werden. Die Zukunft wird aus der Vergangenheit abgeleitet. Die Vorgehensweise kann wie folgt dargestellt werden, wobei die kursiven Wörter für die Eingabe von Daten steht:

**Abb. 21: Vergangenheit und Zukunft**

| Geldeinheiten        | Preis             | Mengeneinheiten    |
|----------------------|-------------------|--------------------|
|                      |                   |                    |
| Betrag lt.           | Betrag: Menge     | <i>Statistik</i>   |
| <b>Buchhaltung</b>   |                   |                    |
|                      |                   |                    |
| Betrag lt.           | <i>Index-Wert</i> | Betrag : Preis     |
| <b>Buchhaltung</b>   |                   |                    |
| Menge $\times$ Preis | Vergangenheit     | Vergangenheit      |
|                      | $\times$ Index    | $\times$ Erwartung |
|                      |                   |                    |

(Quelle: eigene Darstellung)

Für die Vergangenheit wird also neben den Beträgen aus der Buchhaltung eine Statistik über Verbrauchs-, Produktions- und Verkaufsmengen benötigt. Sofern es bei einzelnen Verbrauchsmengen nicht sinnvoll ist, differenzierte Statistiken zu führen, ist das Niveau der Einkaufspreise zu beobachten und die Preisentwicklung in einem Preisindex auszudrücken. Die daraus abgeleiteten künstlichen Verbrauchsmengen sind dann die Verbräuche auf Basis der Preise des Jahres, in dem das System eingeführt wurde. Die Werte der Zukunft sind dann eine Verlängerung der Vergangenheit. Für die Mengeneinheiten muss eine Erwartung gebildet werden, z.B. weil eine geplante Steigerung der Verkaufszahlten auch eine höhere Produktion und dann auch höhere Verbrauchsmengen bedeuten.

### **4.1.4. Enterprise Ressource Planning (ERP)**

Die Umsetzung der Buchhaltung 3.0 in den Unternehmen ist häufig ein Arbeitsbeschaffungsprogramm für Unternehmensberater. Die Softwareanbieter verkaufen nur ihre Programme, und die Unternehmen sind mit ihrer Einrichtung überfordert. Die Berater kennen dagegen die Möglichkeiten der Software, aber nicht die Abläufe in den Betrieben. Am Ende verursacht die Einführung von ERP-Systemen hohe Kosten und bringt nicht die gewünschten Ergebnisse.

Eine alternative Möglichkeit wäre, dass ein ERP-System für ein fiktives Musterunternehmen eingerichtet wird. Die Unternehmen könnten sich dann diesen Vorschlag kopieren und an ihre Bedürfnisse anpassen. In vielen Fällen wären Texte zu verändern. Eher selten müssten völlig neue Abläufe eingerichtet werden, die die Musterorganisation nicht vorgesehen hätte. Wenn viele unterschiedliche Musterorganisationen für verschiedene Branchen, Unternehmensgrößen und Rechtsformen existieren würden, wäre die Passgenauigkeit mit Konfektionskleidung vergleichbar, mit der sich die große Masse der Bevölkerung problemlos einkleiden kann. Dieser Gedanke soll in diesem Kapitel vertieft werden.

In Abb. 1 auf Seite 9 wurde der Wertschöpfungsprozess grob vorgestellt. Potential- und Repitierfaktoren (= Investitionen und laufende Einkäufe) werden in der Produktion zu Produkten neu kombiniert und verkauft, wobei noch der Produktionsfaktor Arbeit in diesen Prozess einfließt und der Kapitaleinsatz ihn ermöglicht.

Die einzelnen Rechtecke gliedern sich in verschiedene Aufgaben auf. Sie sind mehr oder weniger stark mit anderen Aufgaben vernetzt. Diese Aufgliederung und Vernetzung ist Gegenstand der restlichen Beschreibung dieses Kapitels. Sie kann als Anforderungskatalog verstanden werden, was bei einer Programmierung zu beachten wäre. Dabei bilden die Abläufe in Industriebetrieben den gedanklichen Hintergrund. Sie sind aber auch auf andere Branchen übertragbar.

Die folgende Abbildung verfeinert die grobe Darstellung etwas und bereitet sie für das ERP-Konzept auf:

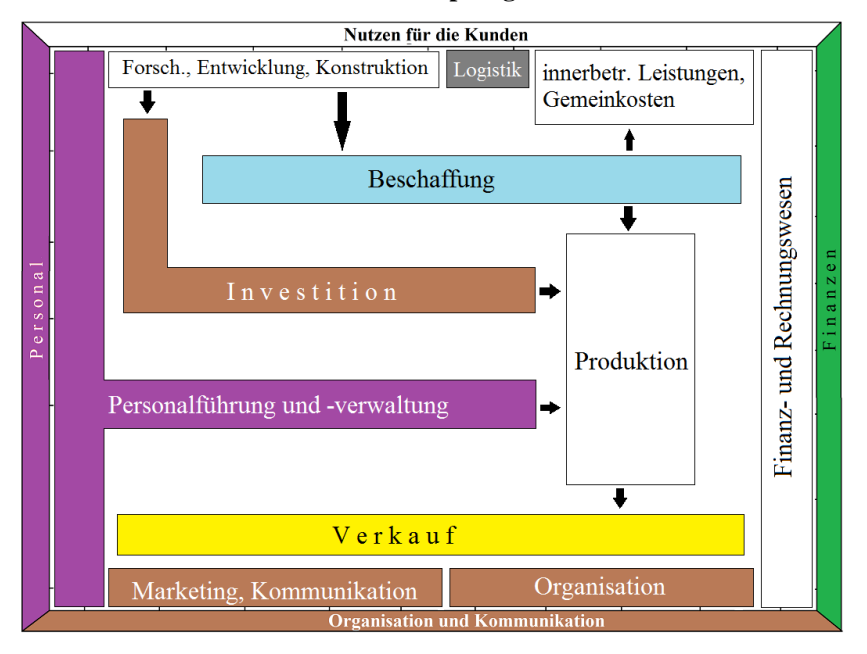

**Abb. 22: Wertschöpfung und ERP**

(Quelle: eigene Darstellung)

# **4.1.5. Technik der Beschreibung**

Die Aufgliederung der Abb. 22 auf Seite 95 kann wie folgt erfolgen, die erläuterungsbedürftig ist:

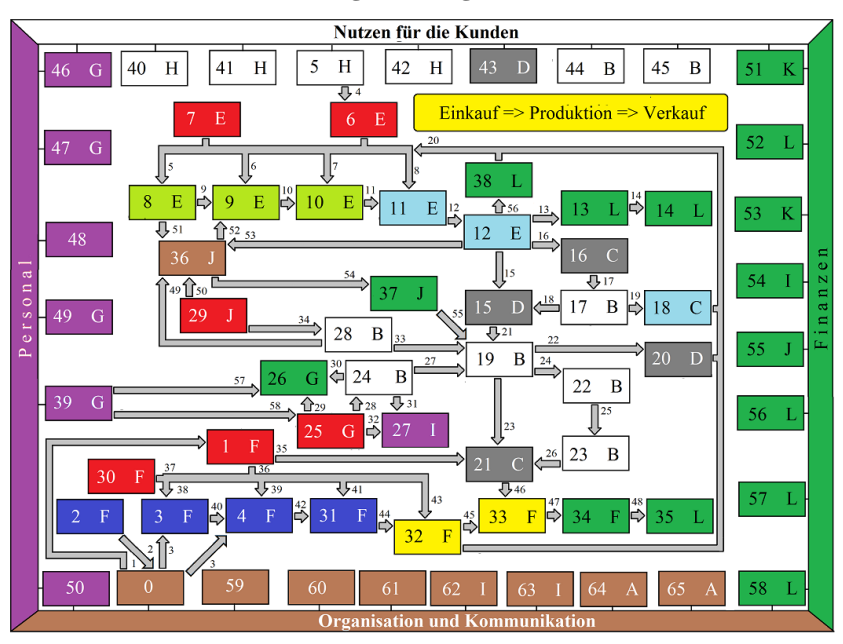

**Abb. 23: Vernetzung von Aufgaben und Funktionen**

(Quelle: eigene Darstellung)

Mit dieser Grafik und den folgenden Ausführungen werden die Arbeitsteilung und der Informationsfluss in einem Unternehmen beschrieben, der unabhängig von den konkreten Produkten und den Branchen ähnlich ist.

Aus den Buchstaben in den Rechtecken der Abb. 23 aus Seite 96 ergibt sich eine Zuordnung zu den verschiedenen Funktionen eines ERP-System nach dem links abgebildeten Kreis; die verwendeten Farben für die Rechtecke haben die in den rechts abgebildeten Rechtecken angegebene Bedeutung:

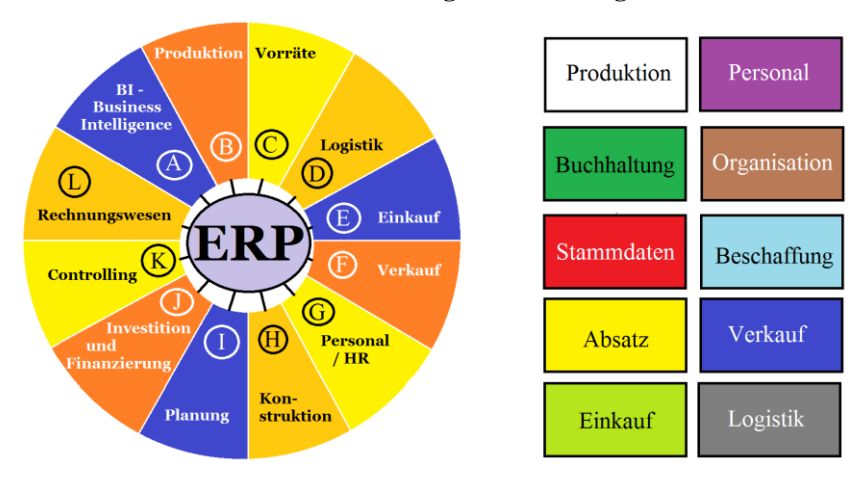

# **Abb. 24: Erläuterung der Abbildung 23**

(Quelle: eigene Darstellung)

Die Zahlen der Rechtecke in der Abb. 23 auf Seite 96 verweisen auf die Abschnitte der folgenden Abschnitte. Die Zahl ist am Ende der Überschrift in Klammern angegeben. In diesen Abschnitten werden auch die Pfeile erläutert, die ebenfalls durchnummeriert sind.

# 4.2. Absatzmarkt

Die Unternehmen verdienen ihr Geld damit, dass sie den Kunden einen Nutzen verkaufen, wenn die Verkaufspreise höher sind als die Stückkosten. Die Kunden kaufen die Produkte, wenn sie den Nutzen höher einschätzen als den Preis. Unternehmen und Kunden teilen sich also die Differenz aus Nutzen und Stückkosten. Die Aufteilung muss nicht gleich oder gerecht sein. Eine zu einseitige Verteilung würde aber dazu führen, dass die Differenz für den Kunden zu klein wird und sie mir ihrem begrenzten Einkommen lieber andere Produkte kaufen. Auch umgekehrt würden zu geringe Gewinne dazu führen, dass die Unternehmen diese Leistungen nicht mehr anbieten und sich die Kunden eine Alternative suchen müssen.

## **4.2.1. Marketing (0)**

Das Marketing wurde als Punkt Null formuliert, weil hier die Wertschöpfung ihren Ausgangspunkt hat. Farblich ist diese Funktion als Organisationsaufgabe markiert. Auch der beste Nutzen muss den Kunden zunächst verkauft werden. Nachdem die Unternehmen eine ausreichende Kompetenz besitzen, ihren Kunden einen ausreichenden Nutzen zu angemessenen Kosten anbieten zu können, geht die betriebliche Wertschöpfung von der Kommunikation mit den potentiellen Kunden aus.

In einer hochtechnisierten Wirtschaft entstehen den Unternehmen überwiegend fixe Kosten, die nicht direkt von der Auslastung abhängig sind. Mit einer größeren Auslastung können sie diese Kosten auf eine größere Menge verteilen und damit die Stückkosten senken. Natürlich verursacht die Erhöhung der Kapazitäten auch höhere Fixkosten, so dass im weiten Sinn auch ein Zusammenhang besteht. Trotzdem ist es vorteilhaft, die größenabhängigen Kostenvorteile zu nutzen, weshalb immer eine Mindestgröße erreicht werden muss. Hierzu wird in den Lehrbüchern eine marktorientierte

Unternehmensführung vorgeschlagen, die in der folgenden Tabelle beschrieben:

| <b>Aspekte</b> | <b>Inhalt</b>               | Aufgaben / Fragen                 |  |
|----------------|-----------------------------|-----------------------------------|--|
| Philosophie    | Unternehmen auf Wünsche     | Nutzen stiften wollen,            |  |
|                | und Bedürfnisse der         | glaubwürdig sein, Kern-           |  |
|                | Kunden ausrichten           | kompetenzen im Focus              |  |
| Information    | Erforschung des Marktes     | Größe, Konkurrenz,                |  |
|                |                             | Marktanteil                       |  |
| Segmentierung  | Markt nach Zielgruppen      | z.B. Discout : Premium            |  |
|                | zerlegen                    | abgrenzen                         |  |
| Verhalten      | Schlüsse aus Analyse von    | Marktnischen suchen;              |  |
|                | Kunden und Konkurrenz       | anbieten, was es nicht gibt /     |  |
|                | ziehen                      | besser oder billiger ist          |  |
| Strategie      | langfristig. Verhaltensplan | Verlässlichkeit für Kunden        |  |
|                | Markt auswählen             | konkretes Segment bedienen        |  |
|                | Akzente setzen              | besser sein?<br>sein?<br>billiger |  |
|                |                             | anders sein?                      |  |
| Aktion         | Produktpolitik              | Produkteigenschaften /            |  |
|                |                             | Qualität                          |  |
|                | Preispolitik                | gutes Preis-Leistungs-            |  |
|                |                             | Verhältnis                        |  |
|                | Distributionspolitik        | Vertriebswege                     |  |
|                | Kommunikationspolitik       | hauptsächlich Werbung             |  |
| Koordination   | organisatorisch verankern   | Im Unternehmen umsetzen           |  |
| Sozialisation  | In Gesellschaft             | Unternehmen will                  |  |
|                | einordnen                   | wahrgenommen werden               |  |

**Abb. 25: marktorientierte Unternehmensführung**

(Quelle: in Erweiterung von: H. Meffert, B. Burmann, M. Kirchgeorg, Grundlagen marktorientierter Unternehmensführung, 9. Aufl., Wiesbaden 2000, S. 8; ab 10. Auflage umgestaltet)

Der Marketing-Politik als Inhalt des Aspekts "Aktion" kommt dabei eine besondere Bedeutung zu. Jedes Unternehmen definiert sich über den Nutzen, den es seinen Kunden anbietet und die Produkte, die es dafür gestaltet. Kern dieser Orientierung an den Kunden ist die Marketing-Politik. Sie unterteilt sich in

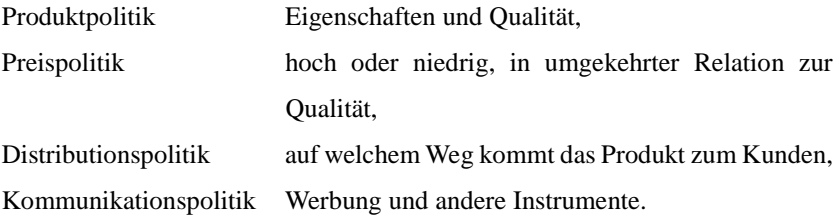

Mit der Produktpolitik ist auch darüber zu entscheiden, welche Produkte angeboten werden sollen. Damit werden auch die konkreten Eigenschaften und vor allem die Preisforderung festgelegt, was administrativ in Warenstammdaten erfasst wird. (Pfeil 1)

Die Marketing-Politik stützt sich auf den relevanten Absatzmarkt, der mit einer Marktforschung ausgeleuchtet werden sollte. (Pfeil 2) Die Abgrenzung kann noch objektiven Kriterien in Bezug auf den Kundennutzen, aber auch mit einer Segmentierung (Aspekt der marktorientierten Unternehmensführung nach Abb. 25 auf Seite 99) erfolgen.

Ziel des Marketings ist die Gewinnung von Kunden, und dabei besonders von Stammkunden, die mit der Leistung zufrieden sind und die Produkte immer wieder kaufen. Aber auch die Gewinnung von Neukunden, die dann möglichst zu Stammkunden werden sollen, ist wichtig. Sie sollen dazu motiviert werden, mit ihren Wünschen in einer konkreten Anfrage an das Unternehmen heranzutreten. (Pfeil 3)

Die Werbung als Teil der Kommunikationspolitik spielt bei der Gewinnung von Kunden eine zentrale Rolle. Sie darf zu den übrigen Abläufen nicht im Widerspruch stehen. Die Produkteigenschaften, mit denen geworben wird, müssen auch vorhanden sein. Dass muss mit der Technik (Funktion 5 – Konstruktion) koordiniert werden.

Besonders die Preis- und Produktpolitik als Inhalte des Aspekts "Aktion" muss mit Daten unterstützt werden. Die soll neben der Marktforschung hauptsächlich die Kosten- und Leistungsrechnung aus dem internen Rechnungswesen liefern. Auch eine Erfolgskontrolle von Werbung wäre sinnvoll; sie ist aber schwierig. Um trotzdem nicht unnütze Kosten zu verursachen, sollte für jede Werbemaßnahme ein Ziel formuliert werden. Anschließend sollte nach den Daten gesucht werden, an denen die Erreichung des Zieles abgelesen werden könnte. Danach wäre festzuhalten, in welchem Umfang sich diese Daten verändert haben.

### **4.2.2. Warenstammdaten (1)**

Für das Produktprogramm müssen Stammdaten definiert werden. Als eindeutiges Identifizierungsmerkmal wird eine Artikel-Nr. vergeben. Darunter sind eine Artikelkurzbezeichnung, ggf. eine besser beschreibende Langbezeichnung, Größe / Gewicht, und insbesondere die geforderten Preise zu verstehen. Weitere Merkmale können im Einzelfall sinnvoll sein. Neben elektronisch gespeicherten Daten der Warenstammdaten sollten unter der Artikel-Nr. auch die technische Dokumentation der Ware, die Historie der Entwicklung des Produkts, bisherige Werbeaktivitäten und ggf. Reaktionen in den Medien archiviert werden. Dies sind keine Stammdaten im engen Sinn, aber auch keine Bewegungsdaten. Diese zusätzlichen Informationen können digitalisiert werden; weil sie im Tagesgeschäft nicht benötigt werden spricht aber auch nichts gegen eine analoge Archivierung.

Unter der Artikel-Nr. müssten auch Absatz- und Umsatzzahlen zu finden sein und es sollte festgehalten werden, wie viel Gewinn damit erwirtschaftet wurde, auch wenn die Abgrenzung zu anderen Produkten oft schwierig ist. Die Artikelstammdaten sollten dann so definiert werden, dass der nötige Hintergrund zum Verständnis der laufenden Bewegungsdaten jederzeit abrufbar ist.

## **4.2.3. Absatzmarktforschung (2)**

Die Absatzmarktforschung dient dazu, das Verhalten der aktuellen und potentiellen Kunden verstehen zu können. Dazu zählt auch die Kenntnis über volkswirtschaftliche Zusammenhänge. Trotzdem ist die Funktion farblich dem Verkauf zugeordnet.

Die Erkenntnis, dass Angebot und Nachfrage den Preis bestimmen, ist seit dem Buch von Adam Smith "An Inquiry into the Nature and Causes of the Wealth of Nations" von 1776 eine der Kernaussagen der Wirtschaftswissenschaften. Danach werden Angebot und Nachfrage seit Generationen mit folgender Grafik dargestellt: